<span id="page-0-0"></span>*Quick Reference*

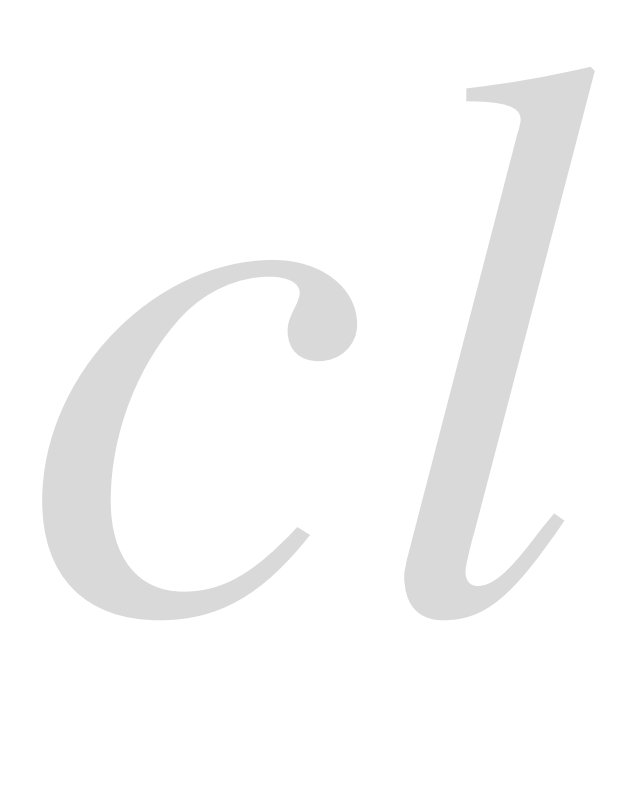

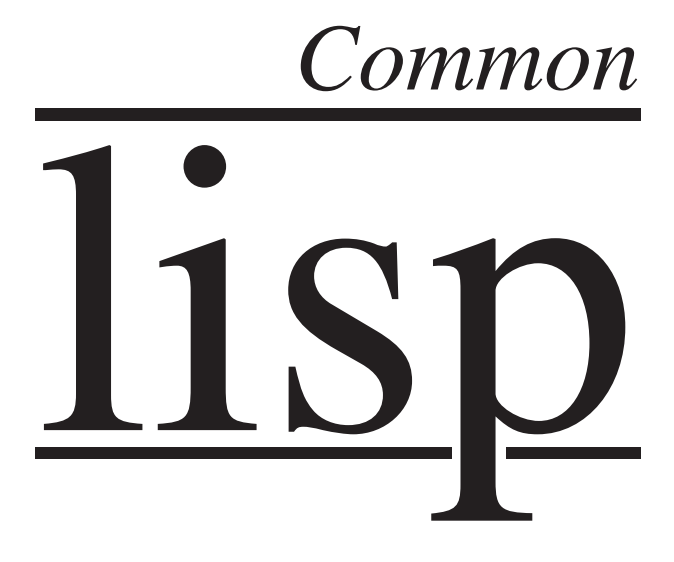

Bert Burgemeister

# <span id="page-1-0"></span>Contents

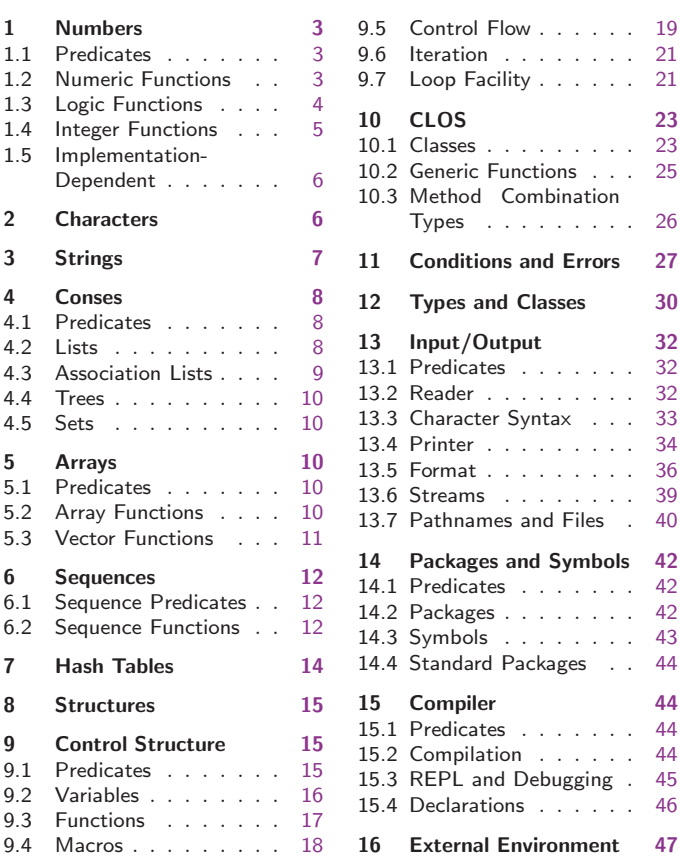

# Typographic Conventions

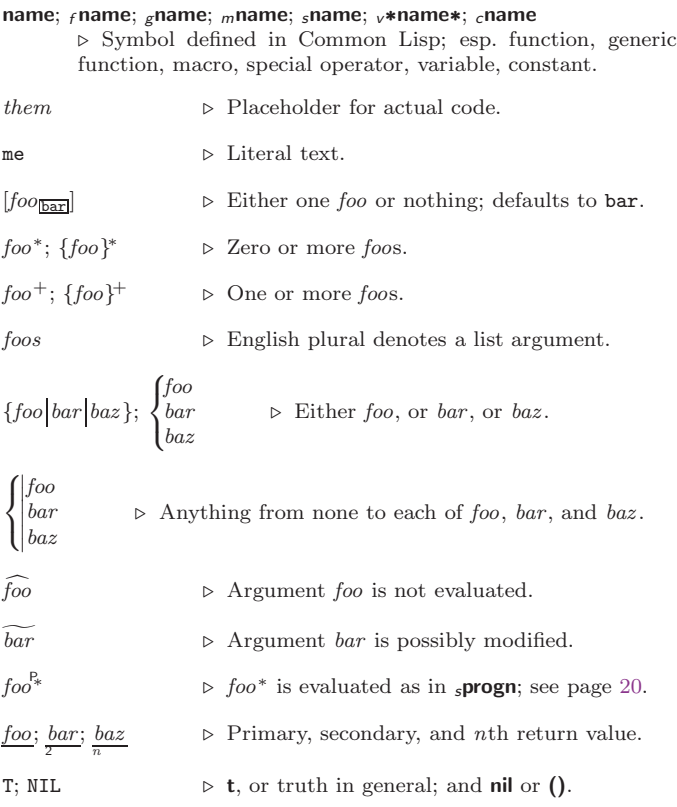

# <span id="page-2-3"></span><span id="page-2-0"></span>1 Numbers

#### <span id="page-2-1"></span>1.1 Predicates

 $(f = number^{+})$  $(f = number^+ )$ ⊲ T if all number s, or none, respectively, are equal in value.  $\left(\frac{f}{f}\right)$  number<sup>+</sup>)  $(f \geq number^{+})$  $(i < number<sup>+</sup>)$  $\epsilon_f \leq \epsilon = number^{+}$  $\triangleright$  Return T if  $numbers$  are monotonically decreasing, monotonically non-increasing, monotonically increasing, or monotonically non-decreasing, respectively.  $(\epsilon$  minusp a)  $(r$ zerop a)  $\overrightarrow{(f}$  plusp  $\overrightarrow{a}$ )  $\triangleright$  T if  $a < 0$ ,  $a = 0$ , or  $a > 0$ , respectively.  $({}_{f}$ evenp int)  $(_f$ oddp int)  $\triangleright$  T if *int* is even or odd, respectively.  $(r$  numberp  $foo)$  $\overline{f}$  realp  $foo$ )  $(r$ rationalp  $foo)$  $(f$ floatp  $foo)$  $(_f$ integerp  $foo)$  $({}_{f}$  complexp  $foo)$  $(f$ random-state-p  $foo)$ ⊲ T if foo is of indicated type.

#### <span id="page-2-2"></span>1.2 Numeric Functions

 $(f + a_0^*)$  $\overline{f}$  \*  $a_{\overline{1}\overline{1}}$  \*  $\overline{1}$  $\triangleright$  Return  $\sum a$  or  $\prod a$ , respectively.  $(r - a b^*)$  $(f/a b^*)$ P Return  $a - \sum b$  or  $a/\prod b$ , respectively. Without any bs, return  $-a$  or  $1/a$ , respectively.  $(f(1+a))$  $(f1-a)$  $\triangleright$  Return  $a + 1$  or  $a - 1$ , respectively.  $\left(\begin{matrix} \int_{m} \textbf{incf} \\ m\textbf{decf} \end{matrix}\right) \widetilde{place}$   $\left[delta\line{etta_{\text{II}}}\right]$  $\sum$  Increment or decrement the value of place by delta. Return new value.  $(f$ **exp**  $p)$  $(r$  expt b p)  $\triangleright$  Return  $e^p$  or  $b^p$ , respectively.  $(flog a |b_{\overline{eq}}|)$ ⊳ Return log<sub>b</sub> a or, without b, ln a.  $({}_f$ sqrt  $n)$  $({}_{f}$ isqrt  $n)$  $\triangleright \sqrt{n}$  in complex numbers/natural numbers.  $(_f$ lcm integer $^*$ n)  $\overline{f}$  fgcd integer<sup>\*</sup>)  $\triangleright$  Least common multiple or greatest common denominator, respectively, of integers. (gcd) returns 0.  $c$ **pi**  $\rightharpoonup$  **long-float** approximation of π, Ludolph's number.  $(r \sin a)$  $\overrightarrow{(f}$  cos  $\overrightarrow{a}$ )  $(f$ tan  $a)$  $\rhd$  sin a, cos a, or tan a, respectively. (a in radians.)  $({}_{f}$ asin a)  $\overrightarrow{(f \text{acos } a)}$ ⊲ arcsin a or arccos a, respectively, in radians.  $(f$ atan  $a$   $[b_{\overline{n}}]$ )  $\frac{a}{b}$  in radians.  $(f \sinh a)$  $({}_{f} \cosh a)$  $(f$ tanh a)  $\rhd$  sinh a, cosh a, or tanh a, respectively.

<span id="page-3-1"></span> $(\epsilon$ asinh a)  $(racosh a)$  $($ fatanh a)  $\triangleright$  asinh a, acosh a, or atanh a, respectively. ( $f$ cis a)  $\triangleright$  Return  $e^{i a} = \cos a + i \sin a$ . ( $_f$ **conjugate**  $a$ )  $\rightarrow$  Return complex conjugate of  $a$ .  $(r$ max  $num^+)$  $\overrightarrow{(f}$ min  $num^{+}$ ) ⊲ Greatest or least, respectively, of nums. (  $\left\{\begin{matrix} \{ & f \text{round} \} & f \text{from} \\ \{ & f \text{floor} \} & f \text{floor} \end{matrix}\right\}$  $\left\{\begin{matrix} {\mathsf{f} \subset} \{\mathsf{f} \in \mathsf{r} \mid \mathsf{f} \in \mathsf{f} \} \\ {\mathsf{f} \in \mathsf{f} \in \mathsf{r} \end{matrix} \right.$  $\{f$  round  $f$  fround  $\}$  $\{$ \_ftruncate $\}$ ftruncate $\}$  $\lambda$  $\overline{1}$  $\int$  $n \lceil d_{\overline{n}} \rceil$  $\triangleright$  Return as **integer** or **float**, respectively,  $n/d$  rounded, or rounded towards  $-\infty$ ,  $+\infty$ , or 0, respectively; and remain-2 der.  $\begin{pmatrix} \text{f} \text{mod} \\ \text{f} \text{rem} \end{pmatrix}$  n d)  $\rhd$  Same as  $_f$  floor or  $_f$  truncate, respectively, but return remainder only.  $({}_{f}$ random  $\textit{limit}$   $[\widetilde{state}_{\overline{v}* \overline{random}\text{-state}*}]]$ ) ⊲ Return non-negative random number less than limit, and of the same type.  $(_f$ make-random-state  $\big[\{state[\texttt{NIL}]\}_{\overline{\texttt{NIL}}}\big])$ ▷ Copy of random-state object state or of the current random state; or a randomly initialized fresh random state. <sup>v</sup>∗random-state∗ ⊲ Current random state.  $(f$ float-sign  $num-a$   $(num-b_{\overline{n}}])$  $\triangleright$  num-b with num-a's sign.  $(f$ signum  $n)$  $\triangleright$  Number of magnitude 1 representing sign or phase of n.  $(F$ numerator  $rational)$  $(f$  denominator  $rational$ ) ⊲ Numerator or denominator, respectively, of rational's canonical form.  $(r$  realpart  $number)$  $(f$ imagpart  $number)$ ⊲ Real part or imaginary part, respectively, of number .  $({*f* complex real [imag]0]$   $\triangleright$  Make a complex number. ( $_f$ **phase**  $num$ )  $\triangleright$  Angle of  $num$ 's polar representation.  $(f$ **abs** n) ⊳ Return |n|.  $(rational real)$  $(r$ rationalize real) ⊲ Convert real to rational. Assume complete/limited accuracy for real.  $(f$ float real  $[prototype_{\overline{0.0FO}}])$ ⊲ Convert real into float with type of prototype.

#### <span id="page-3-0"></span>1.3 Logic Functions

Negative integers are used in two's complement representation.

 $(f_{\mathbf{p}})$  ( $f_{\mathbf{p}}$  boole *operation int-a int-b*) ⊲ Return value of bitwise logical operation. operations are

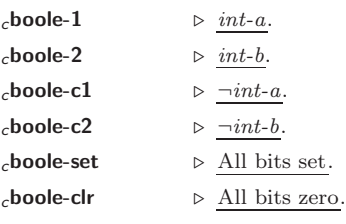

<span id="page-4-1"></span>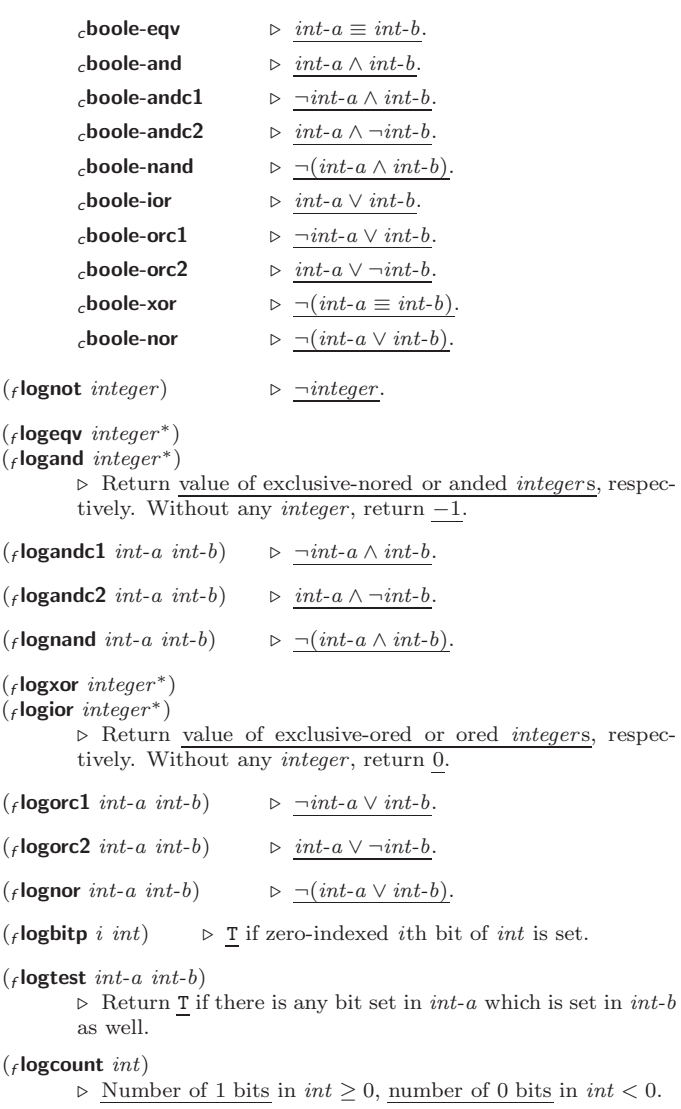

# <span id="page-4-0"></span>1.4 Integer Functions

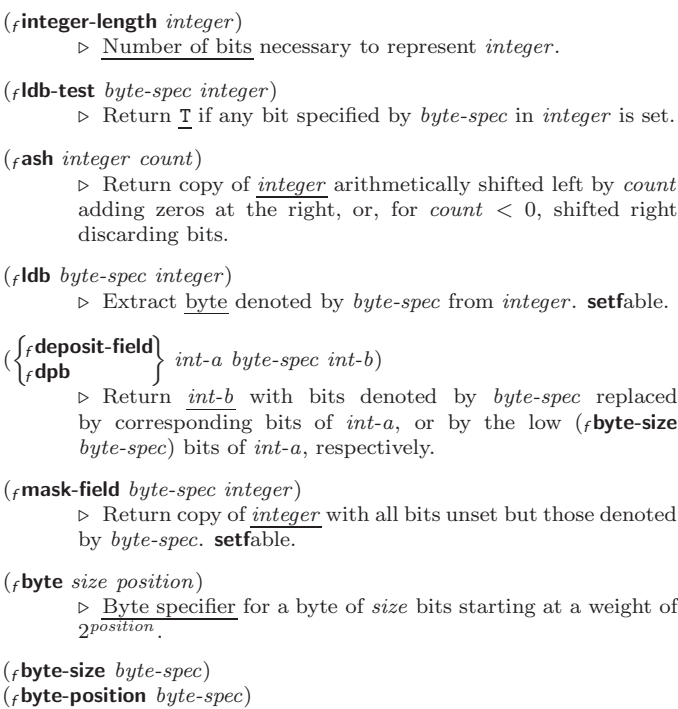

⊲ Size or position, respectively, of byte-spec.

5

#### <span id="page-5-2"></span><span id="page-5-0"></span>1.5 Implementation-Dependent

```
cshort-float
_{c}single-float
_cdouble-float\intclong-float
              \mathbf{r}\mathbf{I}-

epsilon
                  negative-epsilon
        ⊲ Smallest possible number making a difference when added
        or subtracted, respectively.
cleast-negative
_{c}least-negative-normalized\big(cleast-positive
_{c}least-positive-normalized \int\lambda-
                                 \int \n\begin{cases}\n\text{short-float} \\
\text{single-float}\n\end{cases}long-float
                                   short-float
                                   double-float
        ⊲ Available numbers closest to −0 or +0, respectively.
_{c}most-negative)
_{c}most-positive
                   -

short-float
                    single-float
                    | long-flo<br>| fixnum
                     double-float
                     long-float
        ⊲ Available numbers closest to −∞ or +∞, respectively.
(f \cdot \text{decode-float } n)({}_{f}integer-decode-float n)\rhd Return significand, exponent, and sign of float n.
(field scale-float n i) \Rightarrow With n's radix b, return nb^i.
(ffloat-radix n)(ffloat-digits n)(ffloat-precision n)⊲ Radix, number of digits in that radix, or precision in that
        radix, respectively, of float n.
(F_{\text{f}}) upgraded-complex-part-type foo [environment_{\text{NTL}}]⊲ Type of most specialized complex number able to hold parts
        of type foo.
2 Characters
The standard-char type comprises a-z, A-Z, 0-9, Newline, Space, and
!?$"''.:,;*+-/|\~_^<=>#%@&()[]{}.
(fcharacterp foo)
(fstandard-char-p char)⊲ T if argument is of indicated type.
(fgraphic-char-p character)
(f_alpha-char-p character)
(f_1alphanumericp character)
         ⊲ T if character is visible, alphabetic, or alphanumeric, re-
         spectively.
({<b>f</b> upper-case-<b>p</b> character)({}_flower-case-p character)({<i>f</i> both-case-<i>p</i> character})⊲ Return T if character is uppercase, lowercase, or able to be
        in another case, respectively.
(f \text{digit-char-p } character \left[ \text{radix}_{\overline{10}} \right])⊲ Return its weight if character is a digit, or NIL otherwise.
({}_fchar= character<sup>+</sup>)
\int_{f}char/= character<sup>+</sup>)
        ⊲ Return T if all character s, or none, respectively, are equal.
(\epsilonchar-equal character<sup>+</sup>)
(rchar-not-equal character<sup>+</sup>)
        ⊲ Return T if all character s, or none, respectively, are equal
        ignoring case.
(rchar > character^{+})(rchar>= character^{+})\int_{f}char\langle character<sup>+</sup>)
\sum_{f} char\leq = character +)
        ⊳ Return T if characters are monotonically decreasing, mono-
         tonically non-increasing, monotonically increasing, or mono-
        tonically non-decreasing, respectively.
```

```
(f_tchar-greaterp character<sup>+</sup>)
({}_fchar-not-lessp character<sup>+</sup>)
(rchar-lessp{\ char}^{-}({}_fchar-not-greaterp character<sup>+</sup>)
         \triangleright~ Return \underline{\texttt{T}} if characters <br>are monotonically decreasing, mono-
         tonically non-increasing, monotonically increasing, or mono-
         tonically non-decreasing, respectively, ignoring case.
(fchar-upcase character)
(fchar-downcase character)
         ⊲ Return corresponding uppercase/lowercase character, re-
         spectively
(f digit-char i [radix_{\overline{100}}]) \triangleright Character representing digit i.
(_fchar-name char) \rho char's name if any, or NIL.
(f name-char foo) \triangleright Character named foo if any, or NIL.
(fchar-int character)
(fchar-code character)
                                 ⊲ Code of character .
({}_f\mathbf{code}\text{-}\mathbf{char}~code) \qquad\qquad \triangleright ~ \underline{\text{Character}}~ \text{with}~code._cchar-code-limit ⊳ Upper bound of (_fchar-code char); ≥ 96.
(fcharacter c) \rightarrow Return \# \backslash c.
```
# <span id="page-6-0"></span>3 Strings

Strings can as well be manipulated by array and sequence functions; see pages [10](#page-9-2) and [12.](#page-11-0)

```
(_{f}stringp foo)(s) simple-string-p foo)\rhd T if foo is of indicated type.
\begin{pmatrix} \begin{cases} f \text{string} = \\ f \text{string-equal} \end{cases} \end{pmatrix}foo bar
                                                \int \left| \frac{\text{start1} \, \text{start}\cdot \text{foo}_{\text{on}}}{\text{start2} \, \text{start}\cdot \text{bar}\right|} \right|\left[\begin{array}{rr}\n\text{1.2}\n\text{1.2}\n\text\left\{\begin{matrix} \text{start} & \text{start} & \text{begin} \\ \text{start} & \text{start} & \text{bary} \\ \text{end} & \text{end} \right\}:start2 start-bar<sub>l</sub>:<br>:end1 end-foo\overline{\text{NIL}}\triangleright Return T if subsequences of foo and bar are equal.
              Obey/ignore, respectively, case.
(
 \int_{f}string\{ / = \}-not-equal}
 \int_{f}string\left\{ > \frac{1}{2}greaterp}

f string{<= -not-greaterp}

    fstring\{>=\}-not-lessp
    _fstring{< |-lessp}
                                                         \mathbf{A}\overline{\mathcal{L}}foo bar
                                                                              \int \begin{vmatrix} : \text{start1} & \text{start-foo}_{\overline{0}} \\ : \text{start2} & \text{start-bart} - \text{barg} \end{vmatrix}\begin{bmatrix} \phantom{-} \end{bmatrix}|:start1 start-foo
                                                                                  :end1 end\text{-}foo_{\overline{\text{NIL}}}: end2 end-bar\overline{\text{mII}}\begin{matrix} \end{matrix})
              ⊲ If foo is lexicographically not equal, greater, not less,
              less, or not greater, respectively, then return position of
              first mismatching character in foo. Otherwise return NIL.
              Obey/ignore, respectively, case.
\binom{f}{f} make-string size \left\{\left\lvert\right\rangle\right\}:initial-element char<br>:element-type type_{\overline{\textsf{character}}}}\})
              ⊲ Return string of length size.
(\epsilonstring x)
(
 \int_{f}string-capitalize
 \left\lfloor f \right\rfloorstring-downcase
    fstring-upcase
                                          x \n\begin{cases} 1 \end{cases}:start start_{\boxed{\text{O}}}<br>:end end_{\boxed{\text{NIL}}})
              ⊲ Convert x (symbol, string, or character) into a string, a
              string with capitalized words, an all-uppercase string, or an
              all-lowercase string, respectively.
(
 \int fnstring-capitalize
 \left\lfloor fnstring-downcase)
    fnstring-upcase
                                            \widetilde{string} \left\{\right\}:start start_{\text{on}}<br>:end end_{\text{NTL}})
              ⊲ Convert string into a string with capitalized words, an
              all-uppercase string, or an all-lowercase string, respectively.
\langle \cdot \rangle\int_{f}string-trim
 \mathbf{I}_fstring-left-trim
     _fstring-right-trim\int\lambda\Big\} char-bag string)
              ⊲ Return string with all characters in sequence char-bag re-
              moved from both ends, from the beginning, or from the end,
              respectively.
```
<span id="page-7-3"></span> $(f$ char string i)  $\overrightarrow{(f}$ schar string i)<br>  $\triangleright$  Return ⊲ Return zero-indexed ith character of string ignoring/obeying, respectively, fill pointer. setfable.  $(_f$  parse-integer  $string$  $\int$  $\overline{a}$  :start  $start_0$ :end  $\it{end}_{\rm MIL}$ :radix  $\it int_{\overline{10}}$ :junk-allowed  $\textit{bool}_{\overline{\mathtt{NIL}}}$  $\overline{\mathcal{L}}$  $\int$ )  $\triangleright$  Return <u>integer</u> parsed from *string* and  $\frac{\text{index}}{2}$  of parse end.

# <span id="page-7-0"></span>4 Conses

<span id="page-7-1"></span>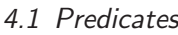

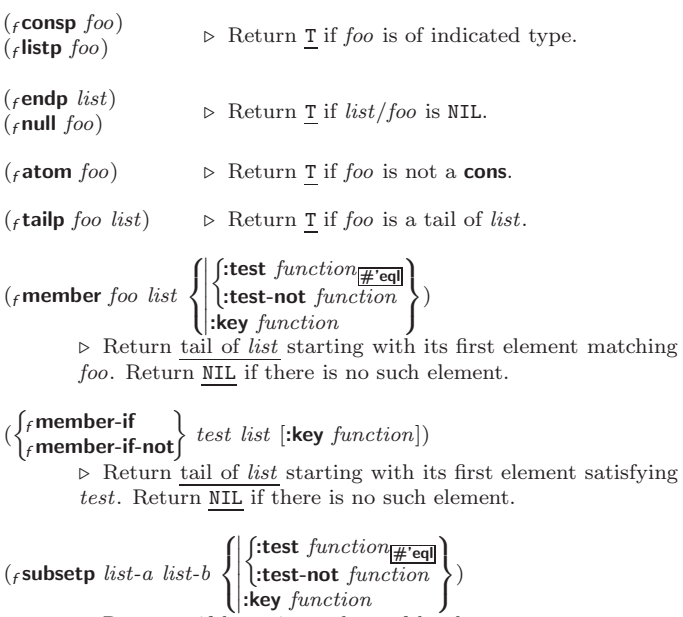

: key  $function$   $\qquad$   $\qquad$  $\triangleright$  Return T if *list-a* is a subset of *list-b*.

### <span id="page-7-2"></span>4.2 Lists

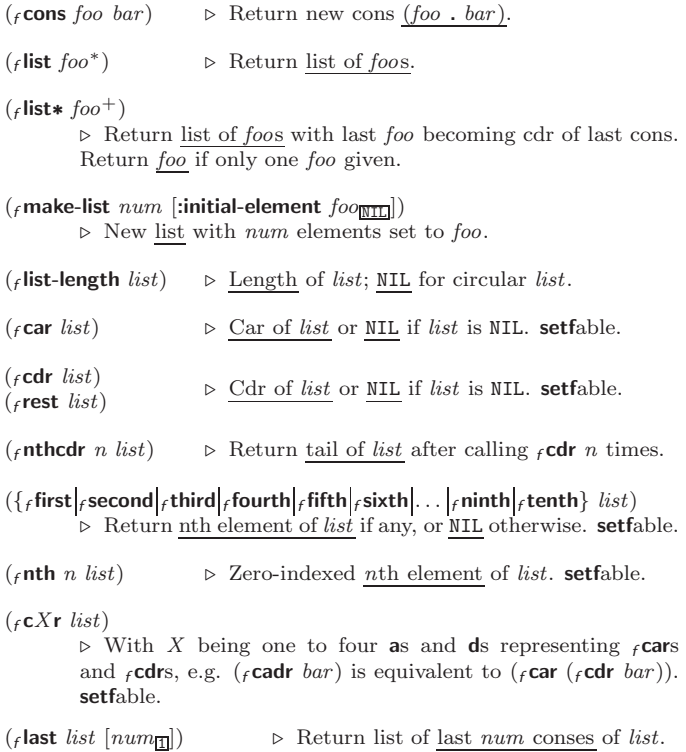

<span id="page-8-1"></span><span id="page-8-0"></span> $\left\{\begin{matrix} \text{f} \text{butlast} & \text{list} \\ \text{that if} & \text{if} \end{matrix}\right\}$  $\widetilde{f}_{f}$ nbutlast  $\widetilde{list}$  $\triangleright$  *list* excluding last *num* conses.  $\begin{pmatrix} \int_f r \text{placa} \\ f \text{rplacd} \end{pmatrix}$   $\widetilde{cons}\ \text{object}$ ⊲ Replace car, or cdr, respectively, of cons with object.  $(f$ **ldiff** *list* foo) ⊲ If foo is a tail of list, return preceding part of list. Otherwise return list.  $(f_1 \text{adj} \text{o} \text{in} \text{fo}$  list  $\int$  $\left\{ \begin{bmatrix} \text{ttest-not} function \\ \text{key} function \end{bmatrix} \right\}$  $\left(\frac{\text{test function}}{\#\text{'eql}}\right)$  $\int$ :test-not function ) ⊲ Return list if foo is already member of list. If not, return ( $f$  cons foo list).  $(m$ pop  $place)$  $\triangleright$  Set place to (fcdr place), return (fcar place). (mpush foo place)  $\triangleright$  Set place to (fcons foo place).  $(m$ pushnew  $foo$   $\widetilde{place}$  $\int$  $\left\{ \right|$ :test-not *fun*  $\int$ :test  $function_{\overline{H}$ 'eql :test-not function  $\left\vert \right\rangle$ J  $\rhd$  Set place to (fadjoin foo place).  $({}_f$ append  $[proper-list*~foot_{{\small{MIL}}}]$ )  $(r^{nconc}$  [non-circular-list<sup>\*</sup> foo $_{\text{NTL}}$ ]) ⊲ Return concatenated list or, with only one argument, foo. foo can be of any type.  $(r$ revappend list foo) ( $f$ nreconc *list* foo)  $\rhd$ Return concatenated list after reversing order in list.  $\begin{pmatrix} \begin{cases} f \textbf{mapcar} \\ f \textbf{maplist} \end{cases} \end{pmatrix} function list^+$ ⊲ Return list of return values of function successively invoked with corresponding arguments, either cars or cdrs, respectively, from each list.  $\begin{pmatrix} \n\text{f} \text{mapcan} \\
\text{f} \text{mapcon} \n\end{pmatrix} \text{ function } \widetilde{list}^+\text{)}$ ⊲ Return list of concatenated return values of function successively invoked with corresponding arguments, either cars or cdrs, respectively, from each list. function should return a list.  $\begin{pmatrix} \nfrac{f}{f} \text{mapc} \\
frac{f}{f} \text{mapl} \n\end{pmatrix}$ function  $list^+)$  $\rhd$ Return first list after successively applying function to corresponding arguments, either cars or cdrs, respectively, from each *list.* function should have some side effects. ( $_f$ **copy-list** *list*)  $\triangleright$  Return copy of *list* with shared elements. 4.3 Association Lists  $({}_f$ pairlis keys values  $[alist_{\overline{\mathtt{NULL}}}])$  $\triangleright$  Prepend to  $\overline{alist}$  an association list made from lists keys and values.  $(racons key value a list)$ ⊲ Return alist with a (key . value) pair added.  $\begin{pmatrix} \begin{cases} f \text{assoc} \\ f \text{ressec} \end{cases} & \text{for } \text{alist} \end{pmatrix}$  $\left\{\color{white}{\begin{picture}(10,6) \label{picc} \put(0,0){\dashbox{0.5}(10,0){ }}% \thicklines \put(0,0){\dashbox{0.5}(10,0){ }}% \thicklines \put(0,0){\dashbox{0.5}(10,0){ }}% \thicklines \put(0,0){\dashbox{0.5}(10,0){ }}% \thicklines \put(0,0){\dashbox{0.5}(10,0){ }}% \thicklines \put(0,0){\dashbox{0.5}(10,0){ }}% \thicklines \put(0,0){\dashbox{0.5}(10,0){ }}% \thicklines \put(0,0){\dashbox{0.5$  $\left| \right|$ :key function  $\int$ :test  $test$ #'eql : $test$ -not  $test$  $\mathcal{L}$  $\mathbf{J}$ )  $\left\{\begin{matrix} f \text{assoc-if}[-\text{not}]\end{matrix}\right\}$  $\hat{f}_f$ rassoc-if $[-\text{not}]$ test alist  $[$ :key function]) ⊲ First cons whose car, or cdr, respectively, satisfies test. ( $_f$ copy-alist alist) ⊳ Return copy of alist.

#### <span id="page-9-5"></span><span id="page-9-0"></span>4.4 Trees  $(r$ tree-equal foo bar  $\left\{\text{itest test}_{\text{test}}\right\}$  test-not  $\left\{\text{itest}\right\}$  $\triangleright$  Return  $\underline{\mathtt{T}}$  if trees<br>  $\mathit{foo}$  and  $\mathit{bar}$  have same shape and leaves satisfying test.  $\int_{0}^{f}$ subst new old tree  $_f$ **nsubst** new old tree  $\mathcal{L}$  $\int$  $\left\{\right|$  (:test-not *ju*):<br>key *function*  $\int$ :test  $function_{\overline{H}$ 'eql :test-not function  $\overline{\mathcal{L}}$  $\mathsf{I}$ ) ⊲ Make copy of tree with each subtree or leaf matching old replaced by new.  $\left(\begin{matrix} \int_{f} \textbf{subst}\textbf{-if}[-\textbf{not}] & new \textit{test tree} \\ \textbf{next} & \textbf{if}[-\textbf{not}] & new \textit{test tree} \end{matrix}\right)$  $f$  nsubst-if[-not]  $new$  test tree  $\{$  [:key function])  $\triangleright$  Make copy of tree with each subtree or leaf satisfying  $test$ replaced by *new*.  $\int_{\mathbb{R}} f$  sublis *association-list* tree  $_f$ nsublis association-list tree  $\int$  $\mathbf{I}$   $\int$ :test  $function_{\overline{H}$ 'eql :test-not function :key function  $\overline{\mathcal{L}}$  $\mathbf{I}$ ) ⊲ Make copy of tree with each subtree or leaf matching a key in association-list replaced by that key's value.

( $_f$ copy-tree  $tree$ )  $\Rightarrow$  Copy of tree with same shape and leaves.

<span id="page-9-1"></span>4.5 Sets

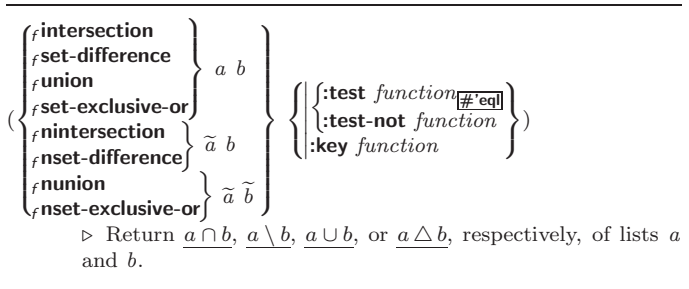

# <span id="page-9-2"></span>5 Arrays

### <span id="page-9-3"></span>5.1 Predicates

```
(farrow) foo)
(_fvectorp foo)(ssimple-vector-p foo)({}_{f}bit-vector-p foo)(s) simple-bit-vector-p foo)
                                      \triangleright T if foo is of indicated type.
(f_1, f_2) adjustable-array-p((f_1)array-has-fill-pointer-p 'array)
        \triangleright T if array is adjustable/has a fill pointer, respectively.
(f_1) array-in-bounds-p array [subscripts]⊲ Return T if subscripts are in array's bounds.
```

```
5.2 Array Functions
```

```
(
 \int_{f}make-array dimension\text{-} sizes [:adjustable \text{bool}_{\overline{\text{NIL}}}])
  \int_{f}adjust-array \widetilde{array} dimension-sizes
                \sqrt{ }\Big\}\overline{\mathcal{L}}:element-type type_{\overline{1}}| :fill-pointer \{num | bool\}_{\overline{NIL}}I
                    I
                    \bigg\{\begin{smallmatrix} \text{:initial-contents} \ \text{tree-}or-\text{array} \ \text{:} \ \text{isplaced-to} \ \text{array}\ \text{with} \ \text{residual} \end{smallmatrix} \big[\begin{smallmatrix} \text{:displaced-index-of-ferm-continuous} \ \text{:displaced-to-array} \ \text{in} \ \text{in} \end{smallmatrix} \big](\left\vert \right. (:alsplaced-to array<sub>NIII</sub>] :alsplaced-index-oriset i<sub>II</sub>] j \triangleright Return fresh, or readjust, respectively, vector or array.
                     \int:initial-element obj
                        :initial-contents tree-or-array
                                                                                                                                 \lambda\overline{\mathcal{L}}\Big\})
({}_faref array [subscripts])⊲ Return array element pointed to by subscripts. setfable.
(rrow-major-aref array\ i)⊳ Return ith element of array in row-major order. setfable.
```
<span id="page-10-1"></span><span id="page-10-0"></span>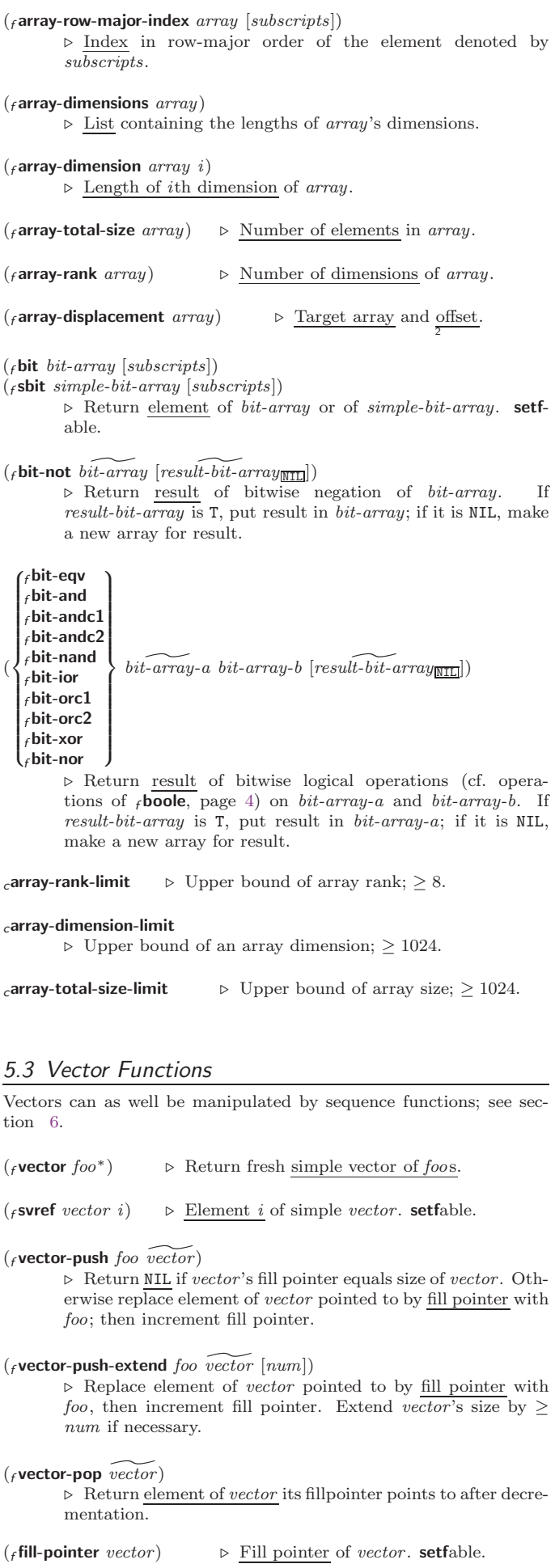

# <span id="page-11-3"></span><span id="page-11-0"></span>6 Sequences

<span id="page-11-1"></span>6.1 Sequence Predicates (  $\left\{\begin{matrix} f \text{every} \\ f \text{notevery} \end{matrix}\right\}$  test sequence<sup>+</sup>) ⊲ Return NIL or T, respectively, as soon as test on any set of corresponding elements of sequences returns NIL.  $\begin{pmatrix} \begin{cases} f \text{some} \\ f \text{notany} \end{cases} \end{pmatrix} \text{ test sequence}^+$  $\triangleright$  Return <u>value of test</u> or <u>NIL</u>, respectively, as soon as test on any set of corresponding elements of sequences returns non-N<sub>TI</sub>  $(\epsilon$  mismatch sequence-a sequence-b  $\sqrt{ }$  $\overline{\phantom{a}}$    :key function  :from-end bool İ I I I ļ  $:$ start $1 \text{ start}_{-a_0}$ :start2 start- $b_{\overline{0}}$  $\overline{\phantom{a}}$  $\int$ :test  $function_{\# \text{red}}$  $\left\{ \right\}$ :test-not function :end $1$   $\it{end-a}_{\overline{\text{NIL}}}$ :end2  $end-b<sub>NTL</sub>$  $\lambda$  $\overline{\phantom{a}}$  $\overline{\phantom{a}}$ ) ⊲ Return position in sequence-a where sequence-a and sequence-b begin to mismatch. Return NIL if they match entirely.

<span id="page-11-2"></span>6.2 Sequence Functions

 $(F_{\text{r}}(f_{\text{r}})$  ( $(F_{\text{r}}(f_{\text{r}})$   $F_{\text{r}}(f_{\text{r}})$   $F_{\text{r}}(f_{\text{r}})$   $F_{\text{r}}(f_{\text{r}})$   $F_{\text{r}}(f_{\text{r}})$   $F_{\text{r}}(f_{\text{r}})$   $F_{\text{r}}(f_{\text{r}})$   $F_{\text{r}}(f_{\text{r}})$   $F_{\text{r}}(f_{\text{r}})$   $F_{\text{r}}(f_{\text{r}})$   $F_{\text{r}}(f_{$ ⊲ Make sequence of sequence-type with size elements.  $(f$ concatenate type sequence\*) ⊲ Return concatenated sequence of type.  $(\textit{f} \textbf{merge} \textit{type} \textit{sequence-a} \textit{sequence-b} \textit{test} \textbf{[:key} \textit{function}_{\textbf{NTI}}])$ ⊲ Return interleaved sequence of type. Merged sequence will be sorted if both sequence-a and sequence-b are sorted.  $\left($ fill sequence foo  $\left\{\right\}$ :start  $start_{\boxed{\text{O}}}$ <br>:end  $end_{\boxed{\text{NIL}}}$ ) ⊲ Return sequence after setting elements between start and end to foo.  $(_f$ length sequence) ⊲ Return length of sequence (being value of fill pointer if applicable).  $(f$ count foo sequence  $\sqrt{ }$  $\Bigg\}$     :key function :from-end  $bool_{\overline{\text{NIL}}}$ I I ļ İ :start  $start$ :end  $end_{\overline{\text{NIL}}}$  $\int$ :test function #'eql test-not function  $\begin{array}{c} \hline \end{array}$  $\int$ ) ⊲ Return number of elements in sequence which match foo.  $\left(\begin{matrix} \int_{f} \text{count-if} \\ \int_{f} \text{count-if-not} \end{matrix}\right)$ test sequence  $\int \left| \frac{\text{from-end } bool_{\overline{\text{NIII}}}}{\text{start } start_{\overline{\text{O}}}} \right|$  $\left\{ \begin{array}{l} \text{:end end} \\ \text{:key function} \end{array} \right.$ :start  $start_0$ :end  $end_{\overline{\text{NIL}}}$  $\bigg)$ )  $\triangleright$  Return number of elements in  $sequence$  which satisfy  $test.$  $(f$ elt sequence index) ⊲ Return element of sequence pointed to by zero-indexed index. setfable.  $(r$  subseq sequence start  $[end_{\overline{\text{NIL}}}])$ ⊲ Return subsequence of sequence between start and end. setfable.  $\left(\begin{matrix} \text{fsort} \\ \text{fstable-sort} \end{matrix}\right)$  sequence test  $[\text{key function}]\right)$ ⊲ Return sequence sorted. Order of elements considered equal is not guaranteed/retained, respectively.  $(r$  reverse sequence)  $(\epsilon n$ reverse sequence) ⊲ Return sequence in reverse order.

<span id="page-12-0"></span>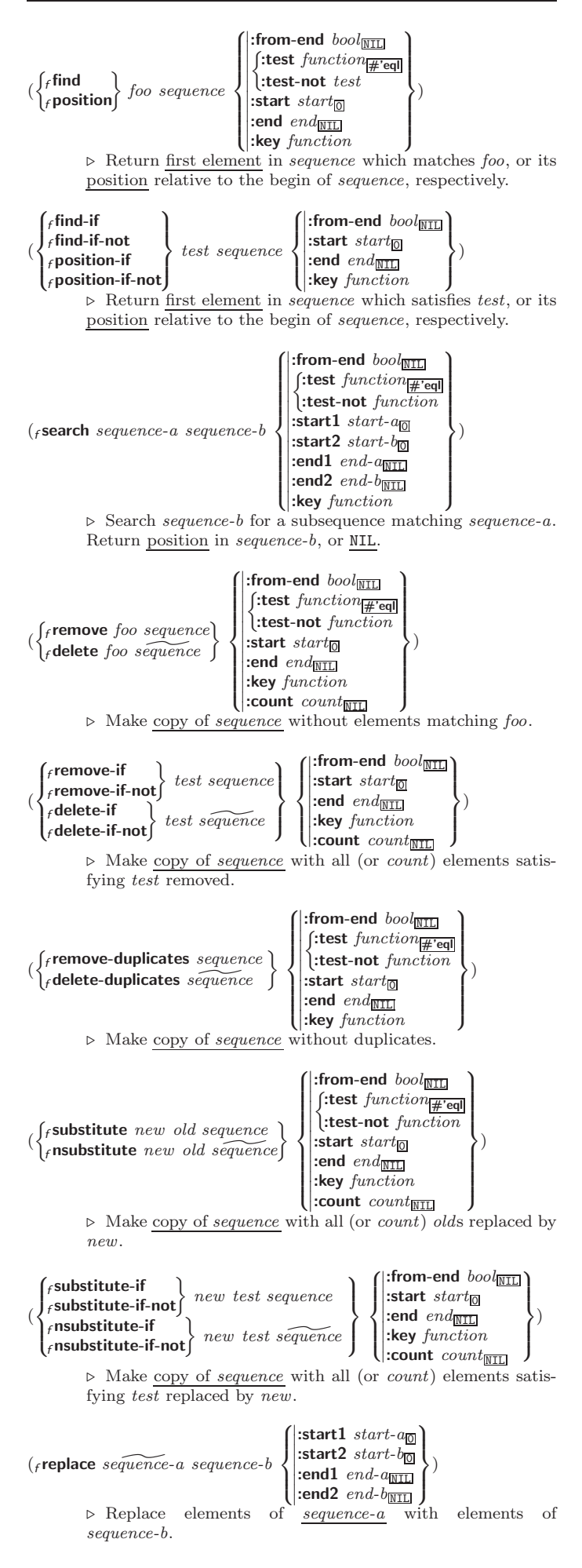

<span id="page-13-1"></span>( $_f$ **map** type function sequence<sup>+</sup>)

⊲ Apply function successively to corresponding elements of the sequences. Return values as a sequence of type. If type is NIL, return NIL.

 $({}_{f}$ map-into  $result$ -sequence function sequence\*) ⊲ Store into result-sequence successively values of function applied to corresponding elements of the sequences.

 $(f$ **reduce** function sequence

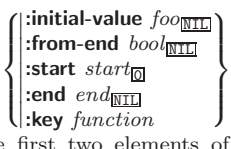

 $\lambda$ 

⊲ Starting with the first two elements of sequence, apply function successively to its last return value together with the next element of sequence. Return last value of function.

 $({}_{f}$ copy-seq sequence) ⊲ Copy of sequence with shared elements.

# <span id="page-13-0"></span>7 Hash Tables

The Loop Facility provides additional hash table-related functionality; see loop, page [21.](#page-20-1)

Key-value storage similar to hash tables can as well be achieved using association lists and property lists; see pages [9](#page-8-0) and [16.](#page-15-0)

(f hash-table-p  $foo$ ) ⊳ Return T if  $foo$  is of type hash-table.

 $(\epsilon$  make-hash-table  $\left\{\rule{0pt}{12pt}\right.$  $\left\{ \begin{array}{l} \textbf{:} \textbf{rehash-size} \ num \\ \textbf{:} \textbf{rehash-threshold} \ num \end{array} \right.$ :test  $\{$   $_{f}$  eq  $|$   $_{f}$  equal  $|$   $_{f}$  equal p $\}$   $\frac{1}{\#$   $\cdot$  eql :size int :rehash-size num  $\overline{\mathcal{L}}$  $\big\}$ ) ⊲ Make a hash table.

 $(F_{\text{gethash}} key \ hash\ table \ [default_{\text{NTL}}])$  $\triangleright$  Return object with key if any or <u>default</u> otherwise; and  $\frac{1}{2}$ if found, NIL otherwise. setfable. 2

 $(f$  hash-table-count  $hash-table$  $\triangleright$  Number of entries in  $hash-table.$ 

( $f$ remhash key hash-table) ⊲ Remove from hash-table entry with key and return T if it existed. Return NIL otherwise.

 $(f_r \text{chrash} \ hash\ \textit{hash-table})$   $\triangleright$  Empty hash-table.

 $(r$  maphash function hash-table) ⊲ Iterate over hash-table calling function on key and value. Return NIL.

 $(m$ with-hash-table-iterator  $(foo\ hash-table)$  (declare  $\widehat{decl}^*)^*$  form<sup> $P_*$ </sup>) ⊲ Return values of forms. In forms, invocations of (foo) return: T if an entry is returned; its key; its value.

 $(f$ hash-table-test hash-table)  $\triangleright$  Test function used in  $hash-table.$ 

 $(f$ hash-table-size  $hash-table$ 

- $(f$ hash-table-rehash-size  $hash-table$
- $(f$ hash-table-rehash-threshold  $hash-table$ )
	- ⊲ Current size, rehash-size, or rehash-threshold, respectively, as used in  $\sqrt{\frac{m}{n}}$  make-hash-table.

 $(F$ sxhash  $f$ oo)

 $\triangleright$  Hash code unique for any argument  $_f$ **equal** foo.

# <span id="page-14-3"></span><span id="page-14-0"></span>8 Structures

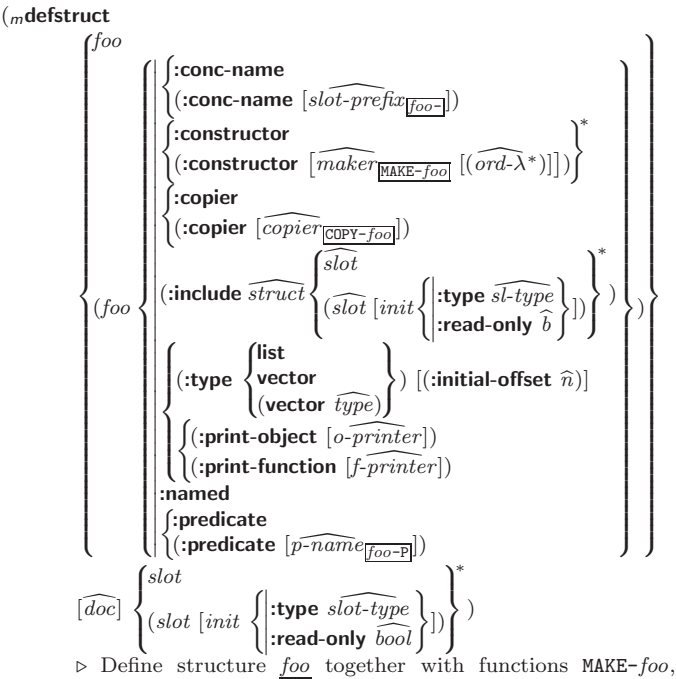

 $COPY$ -foo and foo-P; and setfable accessors foo-slot. Instances are of class *foo* or, if **defstruct** option :type is given, of the specified type. They can be created by (MAKE-foo {:slot value}\*) or, if ord- $\lambda$  (see page [17\)](#page-16-0) is given, by (maker arg<sup>∗</sup> {:key value} ∗ ). In the latter case, args and :keys correspond to the positional and keyword parameters defined in  $ord-\lambda$  whose vars in turn correspond to slots. :print-object/:print-function generate a  $_g$ print-object method for an instance bar of foo calling (o-printer bar stream) or (f-printer bar stream print-level), respectively. If :type without :named is given, no foo-P is created.

#### $(f$ copy-structure structure)

 $\triangleright$  Return copy of *structure* with shared slot values.

# <span id="page-14-1"></span>9 Control Structure

#### <span id="page-14-2"></span>9.1 Predicates

( $f \in \text{eq}$  foo bar) ⊳ T if foo and bar are identical.

 $({}_f$ eql foo bar)

⊲ T if foo and bar are identical, or the same character, or numbers of the same type and value.

 $(f$ equal  $foo$   $bar)$ 

 $\triangleright$  T if foo and bar are  $_f$ **eql**, or are equivalent **pathname**s, or are conses with  $_f$  equal cars and cdrs, or are strings or bit-vectors with  $_f$ **eql** elements below their fill pointers.

 $(f$ equalp  $foo$  bar)

 $\triangleright$  T if foo and bar are identical; or are the same **character** ignoring case; or are **number**s of the same value ignoring type; or are equivalent pathnames; or are conses or arrays of the same shape with  $_f$ **equalp** elements; or are structures of the same type with  $_f$  equalp elements; or are hash-tables of the same size with the same :test function, the same keys in terms of :test function, and  $_f$  equalp elements.

(f not foo)  $\rho$  T if foo is NIL; NIL otherwise.

(f**boundp** symbol)  $\triangleright$  **T** if symbol is a special variable.

 $(f_{\text{r}}\text{constantp}~\text{foot}[environment_{\text{NIL}}])$ ⊲ T if foo is a constant form. <span id="page-15-1"></span><span id="page-15-0"></span> $(f$ functionp  $foo)$ ⊳ T if foo is of type function.  $\int_{f}$ fboundp $\int_{f}$ so  $(\text{setf}$  foo)  $\{\}\$   $\triangleright$  T if *foo* is a global function or macro. 9.2 Variables (  $\begin{cases} m \text{defrontant} \\ m \text{defparameter} \end{cases}$  $f$ oo form  $\widehat{[doc]}$ ⊲ Assign value of form to global constant/dynamic variable foo.  $(m$ **defvar**  $\widehat{foo}$   $[form$   $[\widehat{doc}]$  $)$ ⊲ Unless bound already, assign value of form to dynamic variable foo.  $\begin{pmatrix} \{m\text{setf} \\ m\text{psetf} \end{pmatrix}$  {place form}\*) ⊲ Set places to primary values of forms. Return values of last form/NIL; work sequentially/in parallel, respectively.  $\begin{pmatrix} \begin{cases} \text{ssetq} \\ \text{mpsetq} \end{cases} \end{pmatrix}$  {symbol form}\*) ⊲ Set symbols to primary values of forms. Return value of last form/NIL; work sequentially/in parallel, respectively. (fset symbol foo)  $\triangleright$  Set symbol's value cell to foo. Deprecated.  $(mm$ ultiple-value-setq vars form) ⊲ Set elements of vars to the values of form. Return form's primary value.  $(m\text{shift}$   $\widetilde{place}^+$  foo) ⊲ Store value of foo in rightmost place shifting values of places left, returning first place.  $(m$ rotatef  $\widetilde{place^*})$ ⊲ Rotate values of places left, old first becoming new last place's value. Return NIL. ( $_f$ **makunbound**  $\widetilde{f}oo$ )  $\rightarrow$  Delete special variable foo if any.  $(f_{\text{get}}\text{ symbol key } [\text{default}_{\text{MTD}}])\$ ⊲ First entry key from property list stored in symbol/in place, respectively, or *default* if there is no key. **setfable**.  $(f$ get-properties property-list keys)  $\triangleright$  Return <u>key</u> and <u>value</u> of first entry from *property-list* matching a key from keys, and tail of property-list starting with that key. Return  $\underline{NIL}$ ,  $\underline{NIL}$ , and  $\underline{NIL}$  if there was no matching key in *property-list*.  $({}_{f}$ remprop symbol key)  $(mremf$  place key) ⊲ Remove first entry key from property list stored in symbol/in place, respectively. Return  $T$  if key was there, or NIL otherwise.  $({}_s$ progv symbols values form<sup>P</sup>\*) ⊲ Evaluate forms with locally established dynamic bindings of symbols to values or NIL. Return values of forms. ( ∫<sub>s</sub>let∗<br>( ∫<sub>s</sub>let∗  $\Bigg\}$  ( $\Bigg\{$ name  $(name [value_{{\overline{\text{MTL}}}}])^*)$  (declare  $\widehat{decl}^*)^*$  form<sup>p</sup>\*)  $\triangleright$  Evaluate *forms* with *names* lexically bound (in parallel or sequentially, respectively) to values. Return values of forms.  $(mmultiple-value - bind \, (\widehat{var}^*) \, values-form \, (decare \, \widehat{decl}^*)^*$  $body-form<sup>R<sub>*</sub></sup>$ )  $\triangleright$  Evaluate *body-forms* with vars lexically bound to the return values of values-form. Return values of body-forms.

<span id="page-16-1"></span> $(m \text{destructuring-bind } \text{destruct-} \lambda \text{ bar } (\text{declane } \widehat{\text{decl}}^*)^* \text{ form}^{\mathbb{R}})$ 

 $\triangleright$  Evaluate forms with variables from tree destruct- $\lambda$  bound to corresponding elements of tree  $bar$ , and return their values.  $destruct-\lambda$  resembles macro- $\lambda$  (section [9.4\)](#page-17-0), but without any &environment clause.

#### <span id="page-16-0"></span>9.3 Functions

Below, ordinary lambda list  $(\text{ord-}\lambda^*)$  has the form  $\left(var^* \left[\text{Exoptional}\left\{\begin{matrix} var \\ var \left[\text{init}_{\overline{\text{MTL}}} \left[\text{supplied-}p\right]\right]\end{matrix}\right\}\right]^* \right]$  [&rest var] - &key  $\int_{\cdot}^{var}$  $\big\{(\begin{smallmatrix} var \\ (·)k \end{smallmatrix})$ (:key var)  $\Big\{ \left[ \text{init}_{\overline{\mathtt{MIL}}} \left[ \text{supplied-}p \right] \right] \Big)$  $\int_0^1$  $\mathcal{L}$ ∗ [&allow-other-keys]]  $\begin{bmatrix} \textbf{B} & \textbf{B} \ (var & \textbf{B} \ (var & \textbf{B} \textbf{B}) \end{bmatrix}^*$ ]).

supplied-p is  $T$  if there is a corresponding argument. *init* forms can refer to any init and supplied-p to their left.

(  $\int$  $\mathbf{U}$ mdefun  $\begin{cases} foo (ord-\lambda^*) \\ \text{fost (mod)} \end{cases}$ (setf foo) (new-value ord- $\lambda^*$ ) mlambda  $(\text{ord-}\lambda^*)$  $\overline{\mathcal{L}}$ J  $\left\{ \rule{0pt}{10pt} \right.$  $(\text{dedare }\overline{dec}l^*)^*$ doc d  $\lambda$  $\begin{pmatrix} \sqrt{2\pi i} & 550 \\ m\end{pmatrix}$ <br>form<sup>P</sup>\*)

⊳ Define a function named *foo* or (setf *foo*), or an anonymous function, respectively, which applies forms to ord-λs. For  $m$ **defun**, forms are enclosed in an implicit sblock named foo.

$$
(\begin{matrix}\n\text{sflet} \\
\text{slables}\n\end{matrix}\n\begin{matrix}\n((\begin{matrix}\n\text{foo (ord-}\lambda^*) \\
(\text{setf too) (new-value ord-\lambda^*)}\n\end{matrix})\n\end{matrix}\n\begin{matrix}\n\text{declare } \text{local-decl}^*\n\end{matrix}\n\begin{matrix}\n\text{decline local-decl}^*\n\end{matrix}\n\begin{matrix}\n\text{local-form}^k * \text{)}\n\end{matrix}\n\text{declare } \overbrace{\text{dec}}^*\n\end{matrix}
$$

⊲ Evaluate forms with locally defined functions foo. Globally defined functions of the same name are shadowed. Each foo is also the name of an implicit  ${}_s\ensuremath{\textbf{block}}$  around its corresponding local-form<sup>∗</sup>. Only for slabels, functions foo are visible inside local-forms. Return values of forms.

 $\int_{f_0}^{f_0}$  (sfunction  $\int_{f_1}^{f_0}$  $(m$ lambda  $form<sup>*</sup>)$  $\left\{ \right\}$ ⊲ Return lexically innermost function named foo or a lexical closure of the  $m$ lambda expression.

 $\int_{f} function$   $\int_{f} function$ (setf function)  $\}$  arg\* args)  $\triangleright$  Values of function called with args and the list elements of args. setfable if function is one of faref, fbit, and fsbit.

 $(f$ funcall  $function \arg^*$ ) funcall function arg∗) ⊲ Values of function called with args.

(smultiple-value-call function form∗) ⊲ Call function with all the values of each form as its arguments. Return values returned by function.

( $f$ values-list *list*)  $\triangleright$  Return elements of *list*.

 $(f$ values  $foo^*)$  $\triangleright$  Return as multiple values the primary values of the *foos*. setfable.

( $f$  multiple-value-list  $form$ )  $\triangleright$  List of the values of  $form$ .

#### $(mnth-value n form)$

⊲ Zero-indexed nth return value of form.

 $(f$ complement  $function)$ 

⊲ Return new function with same arguments and same side effects as  $\overline{function}$ , but with complementary truth value.

#### $(f$ constantly  $foo)$

⊲ Function of any number of arguments returning foo.

 $(f$ **identity**  $foo$ ) identity foo) ⊲ Return foo.

#### <span id="page-17-1"></span> $(f$  function-lambda-expression  $\mathit{function})$

⊲ If available, return lambda expression of function, NIL if function was defined in an environment without bindings, and <u>name</u> of *function*.

(fdefinition  $\begin{cases} foo \\ f$  $(\text{setf}$  foo $)$  $\left\{ \right\}$ 

⊲ Definition of global function foo. setfable.

#### $(f$ fmakunbound  $foo)$

 $\triangleright$  Remove global function or macro definition  $foo$ .

#### ccall-arguments-limit

#### clambda-parameters-limit

⊲ Upper bound of the number of function arguments or lambda list parameters, respectively;  $\geq 50$ .

cmultiple-values-limit

⊲ Upper bound of the number of values a multiple value can have;  $> 20$ .

#### <span id="page-17-0"></span>9.4 Macros

Below, macro lambda list  $(maxro-\lambda^*)$  has the form of either  $\left(\left[\text{Qwhole}\;var\right]\left[E\right]\right.\left\{\begin{matrix}var\\var\end{matrix}\right\}$  $(maxro-\lambda^*)$  $\left\{ \right\}$ <sup>\*</sup> [E] [&optional  $\int \nabla \cdot \nabla \cdot$ J  $\left\{ \begin{matrix} \n\sqrt{v} \text{ or } \\ \n\sqrt{v} \text{ or } \\ \n\sqrt{v} \text{ or } \\ \n\end{matrix} \right.$  $(maxro-\lambda^*)$  $\Big\{ \left[ \text{init}_{\overline{\mathtt{MIL}}} \left[ \text{supplied-}p \right] \right] \Big)$  $\bigcup^*$  $\mathbf{I}$ ∗ ] [E] [ &rest  $\text{&rest}$   $\left\{\n \begin{array}{l}\n \text{frest-var} \\
 \text{&} \text{frac} \\
 \text{(macro-}\lambda^*)\n \end{array}\n \right.$  $\Big\}$ ]  $[E]$ - &key  $\int v a r$  $\bigg)$  $\binom{ }{ \left( \frac{exp\{ \langle \text{new} \rangle}{(macro-\lambda^*)} \right) } }$ (  $\int \nabla u$  $\frac{1}{2}$  $\bigg\{(:key\bigg\{$ var  $(maccro-\lambda)$  $\mathcal{L}$ )  $\lambda$  $\Big\{ \left[ \text{init}_{\overline{\mathtt{MIL}}} \left[ \text{supplied-}p \right] \right] \Big)$  $\mathcal{V}^*$  $\overline{1}$  $\int$ ∗  $[E]$  $\left[\textbf{Q}[\textbf{E}_\textbf{z}]\textbf{E}_\textbf{z}]\right] \left[\textbf{Q}[\textbf{Z}_\textbf{z}]\textbf{E}_\textbf{z} \textbf{E}_\textbf{z} \textbf{E}_\textbf{z} \textbf{E}_\textbf{z}]\left(\textbf{V}[\textbf{Z}_\textbf{z}^\textbf{z}[\textbf{Z}_\textbf{z}]\textbf{E}_\textbf{z}]\right) \right]^\dagger \left[\textbf{E}_\textbf{z}[\textbf{E}_\textbf{z}]\right]^\dagger$ or  $\left( \left[ \text{Qwhole }var \right] \left[ E \right] \right)$   $\begin{cases} var \\ \text{(m)} \end{cases}$  $(maxro-\lambda^*)$  $\left.\rule{0pt}{3.5pt}\right)_i^*$   $[E]$  [&optional  $\int var$ J  $\left\{\begin{matrix} \n\sqrt{v} \text{ or } \\ \n\sqrt{v} \text{ or } \\ \n\sqrt{v} \text{ or } \\ \n\end{matrix}\right\}$  $(maxro-\lambda^*)$  $\Big\{ \left[ \text{init}_{\overline{\mathtt{MIL}}} \left[ \text{supplied-}p \right] \right] \Big)$  $\bigcup^{\ast}$  $\mathcal{L}$ ∗  $\lfloor E \rfloor$  . rest-var). One toplevel  $[E]$  may be replaced by **&environment** var. supplied-p

is T if there is a corresponding argument. init forms can refer to any init and supplied-p to their left.

 $\begin{pmatrix} \int_{m}^{d} \text{defmacro} & foo \\ m \text{define-complier-macro} & \text{[setf} & foo \end{pmatrix}$  $\Big\}$  (macro- $\lambda^*$ )  $\left\{ \rule{0pt}{10pt} \right\}$  $(\text{dedare }\overline{dec}l^*)^*$ doc d  $\Big\}$  form<sup>¤</sup>\*)

 $\triangleright$  Define macro foo which on evaluation as (foo tree) applies expanded forms to arguments from tree, which corresponds to tree-shaped macro-λs. forms are enclosed in an implicit sblock named foo.

 $(m$ define-symbol-macro foo form) ⊲ Define symbol macro foo which on evaluation evaluates expanded form.

$$
\textbf{(_} \textbf{macrolet } ((foo \ (macro-\lambda^*) \ \left\{ \begin{boxed{ (declare \ local\textbf{-}decl^*)^* \\ \bar{doc} \end{boxed}} \right\}
$$

 $\frac{1}{2}$  (declare  $\widehat{decl}^*$ )\* form<sup>P</sup>\*)

⊲ Evaluate forms with locally defined mutually invisible macros foo which are enclosed in implicit sblocks of the same name.

 $({\sf_{s}}$ symbol-macrolet  $((\textit{foo}~ expansion\textit{-form})^*)$   $({\sf declare}~\widehat{decl}^*)^*$   $\textit{form}^{\mathbb{R}})$ ⊲ Evaluate forms with locally defined symbol macros foo.

$$
(\text{m\textbf{defsetf}}\text{function}\left\{\begin{matrix}\text{update: } [\text{doc}] \\ (setf-\lambda^*) \ (s-var^*) \ \left\{\begin{matrix} \text{declare } \text{dec1*} \end{matrix}\right\} \text{ form*}^* \end{matrix}\right\}) \\ \text{where } \text{defsetf} \text{ lambda list } (setf-\lambda^*) \text{ has the form}
$$

<span id="page-18-1"></span> $\left( var^* \; \left[ \textbf{\texttt{{\&optional}}}\begin{cases} var \\ (var \; \left[ \, init_{\overline{\text{MTL}}} \; \left[ \, supplied\text{-}p \right] \right] ) \end{cases} \right)^* \right] \; \left[ \textbf{\texttt{{\&rest}}}\; var \right]$ - &key  $\int$  $\mathcal{L}$ var  $\left(\begin{smallmatrix} \n\sqrt{v} & a & a \\
\sqrt{v} & b & b\n\end{smallmatrix}\right)$  $\begin{bmatrix} var \\ (key \ var) \end{bmatrix}$  [init<sub>NII</sub> [supplied-p]])  $\int$  $\mathcal{L}$ ∗  $[\&$ allow-other-keys]  $[\&$ environment  $var]$ )

⊲ Specify how to setf a place accessed by function. Short form: (setf (function  $arg^*$ ) value-form) is replaced by (updater arg<sup>∗</sup> value-form); the latter must return value-form. Long form: on invocation of (setf (function arg<sup>\*</sup>) value-form), forms must expand into code that sets the place accessed where  $setf$ - $\lambda$  and  $s$ - $var$ <sup>\*</sup> describe the arguments of function and the value(s) to be stored, respectively; and that returns the value(s) of  $s$ -var<sup>\*</sup>. forms are enclosed in an implicit  $s$ block named function.

 $(m$ define-setf-expander  $function (macro-\lambda^*)$  $\left\{ \rule{0pt}{10pt} \right.$  $(\text{ declare } \widehat{decl}^*)^*$ doc d  $\lambda$ 

#### $form^{\mathsf{P}_{*}}$

⊳ Specify how to **setf** a place accessed by *function*. On invocation of (setf (function arg<sup>\*</sup>) value-form), form<sup>\*</sup> must expand into code returning arg-vars, args, newval-vars,  $set-form$ , and  $get-form$  as described with  $f$ get-setf-expansion where the elements of macro lambda list  $macro-\lambda^*$  are bound to corresponding args. forms are enclosed in an implicit sblock named function.

#### $(f_{\text{g}}\text{get-setf-expansion }place\text{ }[environment_{\text{NULL}}])$

⊲ Return lists of temporary variables arg-vars and of corresponding  $\frac{args}{2}$  as given with place, list  $\frac{newval-vars}{3}$  with temporary variables corresponding to the new values, and  $\frac{4}{n}$  newval-vars how to **setf** and how to read place. set-form and get-form specifying in terms of arg-vars and

#### $(m$ define-modify-macro  $foo$  ([&optional

 $\begin{cases} var \\ (var \; [init_{\overline{\mathtt{MTL}}} \; [supplied \text{-}p]]) \end{cases}^*$ ] [&rest var]) function  $[\widehat{doc}]$ ]  $\triangleright$  Define macro foo able to modify a place. On invocation of (foo place arg∗), the value of function applied to place and args will be stored into place and returned.

#### clambda-list-keywords

⊲ List of macro lambda list keywords. These are at least:

#### &whole var

⊲ Bind var to the entire macro call form.

#### &optional var <sup>∗</sup>

⊳ Bind vars to corresponding arguments if any.

#### {&rest &body} var

⊲ Bind var to a list of remaining arguments.

&key var<sup>∗</sup>

⊳ Bind vars to corresponding keyword arguments.

#### &allow-other-keys

⊲ Suppress keyword argument checking. Callers can do so using :allow-other-keys T.

#### &environment var

⊲ Bind var to the lexical compilation environment.

&aux  $var^*$  ⇒ Bind vars as in slet\*.

#### <span id="page-18-0"></span>9.5 Control Flow

 $(s$ if test then  $[else]$  $\triangleright$  Return values of then if test returns T; return values of else otherwise.

 $(m\text{cond} (test \ then^{\mathbb{P}_{k}}_{\text{test}})^{*})$  $\sum_{n=1}^{\infty}$  Return the values of the first then<sup>\*</sup> whose test returns T; return NIL if all  $tests$  return NIL.

# $\left(\begin{matrix} \{m\textbf{when} \\ m\textbf{unless} \end{matrix}\right)$  test foo<sup>p</sup>\*)

 $\begin{pmatrix} \dots \\ \dots \\ \dots \end{pmatrix}$   $\begin{array}{c} \text{test } \text{pos} \\ \dots \end{array}$   $\begin{pmatrix} \text{test } \text{pos} \\ \text{new} \end{pmatrix}$   $\begin{pmatrix} \text{test } \text{pos} \\ \text{new} \end{pmatrix}$  and return their values if test returns T or NIL, respectively. Return NIL otherwise.

<span id="page-19-0"></span>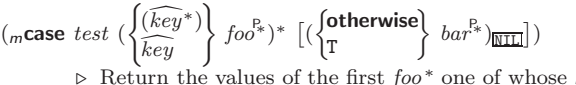

 $keys$  is eql test. Return values of bars if there is no matching key.

 $\left(\begin{matrix} \sqrt{m}\text{ecase} \\ m\text{ccase} \end{matrix}\right)$  test (  $\int\!\!\widehat{(key^*)}$  $key$ )  $\left\{ \int_{foo^{R_*}} \right\}$  + )

⊲ Return the values of the first foo <sup>∗</sup> one of whose keys is eql test. Signal non-correctable/correctable type-error if there is no matching key.

#### $(mand form *_{\boxed{\mathbb{T}}})$

⊲ Evaluate forms from left to right. Immediately return NIL if one form's value is NIL. Return values of last form otherwise.

#### $\left(_{m}\text{or }form^{\ast}\frac{}{\mathbb{N}\mathbb{H}}\right)$

⊳ Evaluate *forms* from left to right. Immediately return primary value of first non-NIL-evaluating form, or all values if last form is reached. Return NIL if no form returns T.

#### $({\rm s}$ progn ${\it form}^*\underline{\mathtt{NTL}})$

 $\triangleright$  Evaluate forms sequentially. Return values of last form.

#### $(s$ multiple-value-prog $1$   $form-r$   $form$ <sup>\*</sup>)

 $(m$ prog1 form-r form\*)

(mprog2 form-a form-r form<sup>∗</sup> ) ⊲ Evaluate forms in order. Return values/primary value, respectively, of form-r.

(*{<sub>m</sub>prog∗*<br>(*<sub>m</sub>prog∗*  $\Bigg\}$  ( $\Bigg\{$ name  $\frac{1}{(name \text{ [value]} \text{ [true]})} \bigg)^*$  (declare  $\widehat{decl^*}$ )\*  $\left\{\widehat{tag} \text{ [time]} \atop \text{ [form]} \right\}$ ) Evaluate stagbody-like body with names lexically bound (in parallel or sequentially, respectively) to values. Return NIL or explicitly  $m$ **returned** values. Implicitly, the whole form is a sblock named NIL.

#### (sunwind-protect protected cleanup<sup>∗</sup> )

⊲ Evaluate protected and then, no matter how control leaves protected, cleanups. Return values of protected.

## $({}_s{\sf block}$   $name$   $form^{\mathbb{P}_{\! \! \ast}})$

 $\triangleright$  Evaluate *forms* in a lexical environment, and return their values unless interrupted by sreturn-from.

#### ( $s$ return-from  $foo$   $[result_{\overline{NIL}}])$

 $\frac{1}{2}$ (*m*return [*result*<sub>NIL</sub>])

 $\triangleright$  Have nearest enclosing sblock named foo/named NIL, respectively, return with values of result.

# $({}_{s}$ tagbody  $\{t\widehat{ag}|form\}^{*})$

⊲ Evaluate forms in a lexical environment. tags (symbols or integers) have lexical scope and dynamic extent, and are targets for **sgo**. Return NIL.

#### $({}_{\mathbf{s}}\mathbf{go}\ \widehat{tag} )$

- ⊲ Within the innermost possible enclosing stagbody, jump to a tag  $_f$ eql tag.
- (scatch tag form<sup>P</sup>\*)  $\triangleright$  Evaluate  $forms$  and return their values unless interrupted by sthrow.

 $(s$ throw tag form) ⊳ Have the nearest dynamically enclosing <sub>s</sub>catch with a tag  $f$ eq tag return with the values of  $\text{form}$ .

( $f$ **sleep**  $n$ )  $\triangleright$  Wait  $n$  seconds; return NIL.

#### <span id="page-20-2"></span><span id="page-20-0"></span>9.6 Iteration

(  $\int_{m}$ do  $\int$ <sup>m</sup>do∗  $\left(\begin{matrix} var \\ (var \; [start \; [step]]) \end{matrix}\right)$  $\left\{\right\}^*$ ) (stop result<sup>&</sup>) (declare  $\widehat{decl}^*$ )\*

 $\left\{\begin{matrix} \widehat{tag} \\ form \end{matrix}\right\}^*$ 

⊳ Evaluate stagbody-like body with vars successively bound according to the values of the corresponding start and step forms. vars are bound in parallel/sequentially, respectively. Stop iteration when stop is T. Return values of result<sup>\*</sup>. Implicitly, the whole form is a sblock named NIL.

 $({}_m$ dotimes  $(var i [result_{\overline {\text{ML}}}])$  (declare  $\overline{decl^*})^*$   $\{\widehat{tag}[form]^*\}$ 

⊳ Evaluate <sub>s</sub>tagbody-like body with var successively bound to integers from 0 to  $i - 1$ . Upon evaluation of result, var is *i*. Implicitly, the whole form is a s**block** named  $\overline{\text{NIL}}$ .

 $(m_{\text{dolist}} \text{ (}var \text{ list } [\text{result}_{\text{ML}}]) \text{ (}de{\text{clare}} \text{ } \text{\'{ecl}}^*)^* \text{ } \{tag \text{form}\}^*)$ ⊲ Evaluate stagbody-like body with var successively bound to the elements of list. Upon evaluation of result, var is NIL. Implicitly, the whole form is a sblock named NIL.

#### <span id="page-20-1"></span>9.7 Loop Facility

#### (mloop form<sup>∗</sup> )

⊲ Simple Loop. If forms do not contain any atomic Loop Facility keywords, evaluate them forever in an implicit sblock named NIL.

- (mloop clause<sup>∗</sup> )
	- ⊲ Loop Facility. For Loop Facility keywords see below and Figure [1.](#page-21-0)

named  $n_{\overline{\text{NTL}}}$  > Give mloop's implicit sblock a name.

{with  $\int var - s$  $(var-s^*)$  $\Big\}$  [d-type]  $[=$  foo]}<sup>+</sup>

{and  $\begin{cases} var-p \\ (var \end{cases}$  $(var-p^*)$  $\mathcal{L}$  $[d\text{-}type]$   $[= bar]$ <sup>\*</sup>

where destructuring type specifier  $d$ -type has the form

 $\{f_{\text{ixnum}} | \text{float} | \text{full} | \{ \text{of-type} \}\}$ (type∗)  $\tilde{y}$ 

⊲ Initialize (possibly trees of) local variables var-s sequentially and var-p in parallel.

 $\left\{\{\text{for}\left|\text{as}\right\}\right\}_{(var)}$  $(var-s^*)$  $\left\{ \left[ d\text{-type} \right] \right\}^+$  {and  $\left\{ \begin{array}{c} var-p \\ sum \end{array} \right\}$  $(var-p^*)$  $\Big\}$  [d-type]<sup>\*</sup>

⊲ Begin of iteration control clauses. Initialize and step (possibly trees of) local variables var-s sequentially and  $var-p$  in parallel. Destructuring type specifier  $d$ -type as with with.

- $\{$ upfrom  $|$ from  $|$ downfrom $\}$  start
- $\triangleright$  Start stepping with  $start$
- $\{$ upto $|$ downto $|$ to $|$ below $|$ above $\}$  form

⊲ Specify form as the end value for stepping.

 $\{\mathsf{in} | \mathsf{on}\}\$ list

⊲ Bind var to successive elements/tails, respectively, of list.

by  $\{step_{\textbf{1}}| function_{\textbf{2}^\prime \textbf{cdr}}\}$ 

⊲ Specify the (positive) decrement or increment or the function of one argument returning the next part of the list.

 $=$  foo [then bar $_{[foo]}$ ]

⊲ Bind var initially to foo and later to bar .

across vector

⊲ Bind var to successive elements of vector.

#### being  ${the|each}$

⊲ Iterate over a hash table or a package.

 $\{hash-key | hash-key\}$   $\{of | in\}$  hash-table [using  $(hash-value value$ 

 $\rho$  Bind var successively to the keys of hash-table; bind value to corresponding values.

<span id="page-21-0"></span>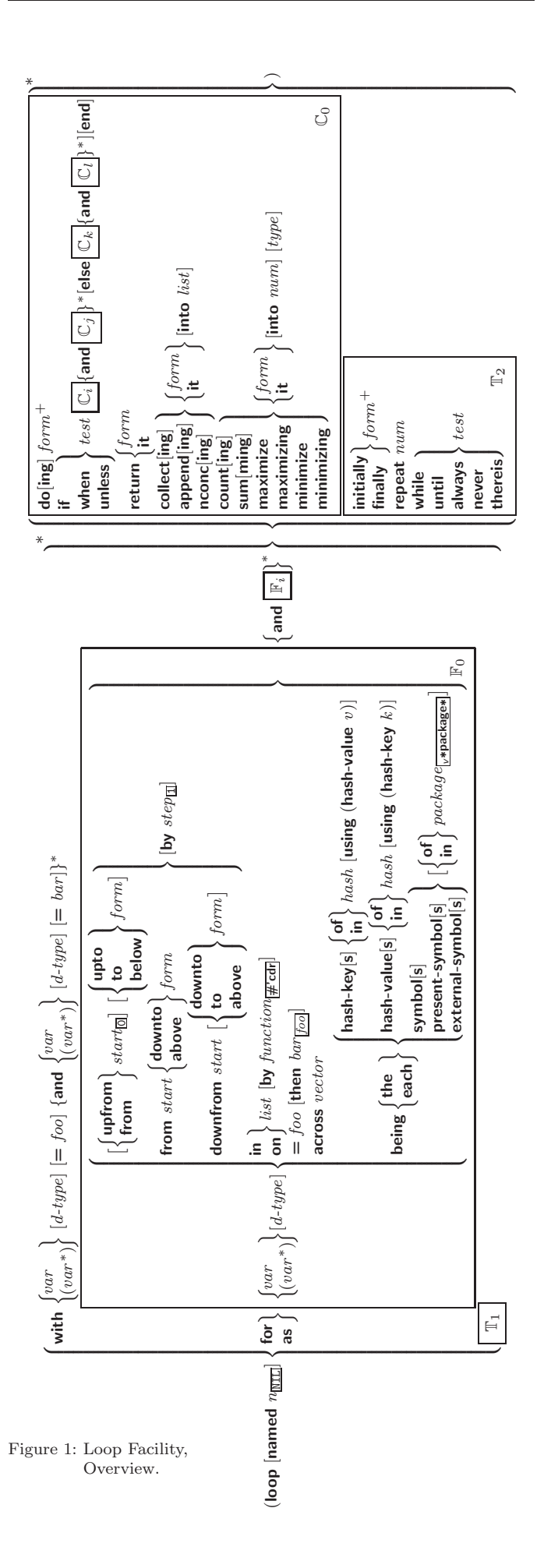

<span id="page-22-2"></span> $\{$ hash-value hash-values $\}$   $\{$  of  $|$ in $\}$   $hash-table$  [using (**hash-key**  $key$ )]<br>  $\triangleright$  Bind *var* ∗<br>successively to the values of

hash-table; bind key to corresponding keys.

#### ${symbol}$ symbols present-symbol present-symbols external-symbol external-symbols} [{of in}  $package_{\sqrt{*}$ package $*}]$

 $\triangleright$  Bind var successively to the accessible symbols, or the present symbols, or the external symbols respectively, of package.

#### $\{do|doing\}$  form<sup>+</sup>

⊲ Evaluate forms in every iteration.

 $\{ \text{if} \vert \text{when} \vert \text{unless} \}$  test i-clause  $\{ \text{and} \ j\text{-clause} \}^*$  [else k-clause  ${[and \;l-clause]^*}$   $[end]$ 

⊲ If test returns T, T, or NIL, respectively, evaluate i-clause and j-clauses; otherwise, evaluate k-clause and l-clauses.

it  $\rho$  Inside *i-clause* or *k-clause*: value of *test*.

#### return {form|it}

⊲ Return immediately, skipping any finally parts, with values of form or it.

#### ${collect}|collecting{$   ${form}|it}$  [into  $list]$

⊲ Collect values of form or it into list. If no list is given, collect into an anonymous list which is returned after termination.

#### ${[append|appending|nconc|nconc|noncing}$   ${form|it}$   $[int]$   $[into\ list]$

⊲ Concatenate values of form or it, which should be lists, into *list* by the means of  $_f$ **append** or  $_f$ **nconc**, respectively. If no *list* is given, collect into an anonymous list which is returned after termination.

#### ${count|counting}$   ${form|it}$  [into n]  $[type]$

 $\triangleright$  Count the number of times the value of *form* or of it is T. If no  $n$  is given, count into an anonymous variable which is returned after termination.

{sum |summing}  $\{form$ |it} [into sum]  $[type]$ <br>  $\triangleright$  Calculate the sum of the primary values of *form* or of it. If no sum is given, sum into an anonymous variable which is returned after termination.

#### $\{$ maximize maximizing minimize minimizing  $\{form | \textbf{it} \}$  [into max-min] [type]

⊲ Determine the maximum or minimum, respectively, of the primary values of form or of it. If no max-min is given, use an anonymous variable which is returned after termination.

#### ${intially|finally}$   $form+$

⊲ Evaluate forms before begin, or after end, respectively, of iterations.

### repeat num

⊲ Terminate mloop after num iterations; num is evaluated once.

#### $\{$  while  $|$ until $\}$ test

⊲ Continue iteration until test returns NIL or T, respectively.

#### $\{$ always never $\}$  test

⊲ Terminate mloop returning NIL and skipping any finally parts as soon as test is NIL or T, respectively. Otherwise continue  $_m$ loop with its default return value set to T.

#### thereis test

 $\triangleright$  Terminate mloop when test is T and return value of test, skipping any **finally** parts. Otherwise continue  $<sub>m</sub>$ **loop** with</sub> its default return value set to NIL.

#### $\binom{m}{m}$ loop-finish)

⊲ Terminate mloop immediately executing any finally clauses and returning any accumulated results.

# <span id="page-22-0"></span>10 CLOS

<span id="page-22-1"></span>10.1 Classes

<sup>(</sup> $_f$ **slot-exists-p** foo bar)  $\rhd$  **T** if foo has a slot bar.

<span id="page-23-0"></span>( $_f$ **slot-boundp** instance slot)  $\rightharpoonup$  T if slot in instance is bound.  $(m$ defclass  $foo$   $(superclass *_{\text{standard-object}})$ ( slot  $\overline{\phantom{a}}$  $\begin{array}{c} \hline \end{array}$ (slot  $\sqrt{ }$   $\begin{array}{c} \hline \end{array}$  $\overline{\phantom{a}}$  $\overline{\phantom{a}}$  $\overline{\phantom{a}}$  $\overline{\phantom{a}}$   $\overline{\phantom{a}}$  $\overline{\phantom{a}}$  $\overline{\phantom{a}}$  $\overline{\phantom{a}}$  $\overline{\phantom{a}}$  $\begin{array}{c} \n\text{is per edge} \\
\text{:documentation} \n\text{:} \n\end{array}$  ${:}$ reader  $^*$ reader $}^*$ {:writer  $\begin{cases} writer \\ (set \) \end{cases}$ (setf writer)  $\mathcal{L}$ } ∗  $\{$ **:accessor**  $accessor$ }\* :allocation \{ :instance \} :<br>{| :class \} :instance {:initarg [:]initarg-name} ∗ :initform form :type type  $\lambda$  $\begin{array}{c} \hline \end{array}$  $\overline{\phantom{a}}$ ) Ϋ́  $\begin{array}{c} \hline \end{array}$  $\int$ ∗ )  $\int |$  (:default-initargs {name value}\*)<br>(:documentation class-doc)  $\left\{ \begin{matrix} \text{(:documentation class-} aoc) \\ \text{(:metaclass name)} \\ \text{:standard-class} \end{matrix} \right\}$ (:documentation class-doc)  $\overline{1}$ J ) ⊲ Define or modify class foo as a subclass of superclasses. Transform existing instances, if any, by  $g$ **make-instances-obsolete**. In a new instance i of  $foo$ , a slot's value defaults to form unless set via  $[$ :  $]$ initarg-name; it is readable via (reader i) or (accessor i), and writable via (writer value i) or (setf (accessor i) value). slots with :allocation :class are shared by all instances of class foo.  $(\mathit{f}\mathord{\textsf{find-class}}\symbol{\mathit{symbol}}[errorp_{\overline{\mathbbm{1}}}\left[\mathit{environment}]\right])$ ⊳ Return class named *symbol*. **setf**able.  $({}_{g}$ make-instance class  $\{[:]initarg\ value\}^*$  other-keyarg\*) ⊲ Make new instance of class .  $({\bf g}$ reinitialize-instance instance  $\{[:]initarg\ value\}^*$  other-keyarg<sup>\*</sup>) ⊲ Change local slots of instance according to initargs by means of  $g$ shared-initialize. ( $_f$ slot-value  $foo \, slot$ )  $\rightarrow$  Return value of  $slot$  in  $foo \, setfable$ .  $(f$ slot-makunbound instance slot) ⊳ Make *slot* in *instance* unbound.  $\left(\begin{matrix} \int_{0}^{R} w(t) \cdot \sinh(\sqrt{2\pi t}) \sinh(\sqrt{2\pi t}) \sin$ m with-slots  $({\lbrace slot | (\widehat{var} slot) \rbrace})$ m with-accessors  $((\widehat{var} \text{ } \widehat{accessor})^*)$  $\Big\}$  instance (declare  $\widehat{decl^*})^*$  $\mathit{form}^{\mathsf{P}_{\! \ast}})$ ⊲ Return values of forms after evaluating them in a lexical environment with slots of *instance* visible as **setf**able *slots* or vars/with accessors of instance visible as setfable vars.  $(g$ class-name  $class)$ ((setf  $g$ class-name) new-name class)  $\triangleright$  Get/set name of *class*. ( $_f$ **class-of**  $foo$ )  $\rightarrow$  Class  $foo$  is a direct instance of.  $({}_{\mathcal{S}}$ change-class  $\widetilde{instance}$  new-class  $\{[:]initarg\ value\}^*$  other-keyarg\*) ⊲ Change class of instance to new-class. Retain the status of any slots that are common between instance's original class and new-class. Initialize any newly added slots with the values of the corresponding initargs if any, or with the values of their :initform forms if not.  $(g$ make-instances-obsolete  $class)$ ⊲ Update all existing instances of class using  $g$ update-instance-for-redefined-class.  $\int_{\mathcal{S}}$ initialize-instance *instance*  $\int_{\mathcal{E}}$ update-instance-for-different-class  $previous \ current$  $\{[\cdot] \mathit{initarg~value}\}^*$  other-keyarg\*) ⊳ Set slots on behalf of <sub>g</sub>make-instance/of <sub>g</sub>change-class by means of  $_g$ shared-initialize.  $(g$ update-instance-for-redefined-class  $new{\text -}instance$  added-slots discarded-slots discarded-slots-property-list  $\{[\cdot] \mathit{initarg~value}\}^* \text{~other-keyarg}^* )$ ⊳ On behalf of <sub>g</sub>make-instances-obsolete and by means of gshared-initialize, set any *initarg* slots to their corresponding values; set any remaining added-slots to the values of their :initform forms. Not to be called by user.

<span id="page-24-1"></span> $({}_\text{g}$ allocate-instance class  $\{[:]initarg\ value\}^*$  other-keyarg\*) ⊲ Return uninitialized instance of class. Called by  $g$ make-instance.

 $\int_{\mathbf{g}}$ shared-initialize instance  $\begin{cases} \text{inifform-}s \text{dots} \\ \mathbf{r} \end{cases}$ T  $\left\{\left[\cdot\right]$ *initarg-slot value*}\*

> other-keyarg∗)  $\rho$  Fill the *initarg-slots* of *instance* with the corresponding values, and fill those initform-slots that are not initarg-slots with the values of their :initform forms.

 $\int_{\mathcal{S}}$ slot-missing *class instance slot* setf<br>slot slot-value slot-boundp slot-makunbound  $\lambda$  $\overline{\mathcal{L}}$  $\cdot$ [value])

 $(g$ slot-unbound class instance slot) ⊲ Called on attempted access to non-existing or unbound slot. Default methods signal error/unbound-slot, respectively. Not to be called by user.

#### <span id="page-24-0"></span>10.2 Generic Functions

( $f$ **next-method-p**)  $\rightharpoonup$  T if enclosing method has a next method.  $\int_{m}^{f_0}$ defgeneric  $\int_{r_0}^{f_0}$  $(\text{setf}$  foo)  $\left\{ \right\}$  (required-var\* **[&optional**  $\begin{cases} var \\ sum \end{cases}$  $\begin{pmatrix} var \\ var \end{pmatrix}^*$ ]  $\begin{bmatrix} \textbf{&} \textbf{v} \textbf{&} \textbf{v} \textbf{&} \end{bmatrix} \begin{bmatrix} \textbf{&} \textbf{&} \textbf{v} \textbf{&} \textbf{v} \textbf{&} \textbf{v} \textbf{&} \textbf{v} \textbf{&} \textbf{v} \textbf{&} \end{bmatrix}$ [&allow-other-keys]])  $\sqrt{ }$  $\begin{array}{c} \hline \end{array}$ (:method-class method-class  $\frac{\text{standard method}}{\text{standard method}}$ )<br>
(:method-combination c-type<sub>standard</sub> c-arg)<br>
(:method defmethod-args)\* l  $\left| \begin{array}{c} \text{(decare (opimize *mean}) \ \text{(docomentation string)} \end{array} \right|*$  $\left|\overline{\textbf{(:generic-function-class } }gf-class_{\overline{\textbf{[standard-generic-function]}}}\right\rangle$ (:method-combination c-type standard  $c$ -arg<sup>∗</sup>  $\left| \times \right|$  : method *defmethod-args*)\*  $($ :argument-precedence-order  $required-var$ <sup>+</sup>)  $(declare (optimize method-selection-optimization)$ <sup>+</sup>) )  $\lambda$  $\overline{\mathcal{L}}$  $\begin{matrix} \end{matrix}$ )

⊲ Define or modify generic function foo. Remove any methods previously defined by defgeneric. gf-class and the lambda paramters *required-var*<sup>\*</sup> and var<sup>\*</sup> must be compatible with existing methods. defmethod-args resemble those of mdefmethod. For  $c$ -type see section [10.3.](#page-25-0)

( $f$ ensure-generic-function  $\begin{cases} f \circ \circ \\ f \circ \circ \circ \end{cases}$  $(\text{setf}$  foo)  $\mathcal{L}$ 

 $\int$ :argument-precedence-order required-var<sup>+</sup>  $\begin{array}{c} \hline \end{array}$ :method combination c-type<br>:method-combination c-type<br>:lambda-list lambda-list<br>:environment environment :declare (optimize method-selection-optimization)<br>:declare (optimize method-selection-optimization)  $|:$ documentation  $string$ :generic-function-class gf-class : method-class method-class<br>method-class method-class :method-combination  $c$ -type  $c$ -arg<sup>\*</sup> :lambda-list lambda-list  $\lambda$  $\overline{\phantom{a}}$  $\begin{array}{c} \end{array}$ )

⊲ Define or modify generic function foo. gf-class and lambda-list must be compatible with a pre-existing generic function or with existing methods, respectively. Changes to method-class do not propagate to existing methods. For  $c$ -type see section [10.3.](#page-25-0)

 $\int_{\alpha}$  *(m*defmethod  $\int_{\alpha}^{f_{OO}}$  $(\text{setf}~{foo})$  $\big\}$   $\big\}$  :before  $\overline{C}$ :after :around qualifier <sup>∗</sup>  $\lambda$  $\overline{1}$ …a<br>:fier\*)<br>\* primary method. (  $\int$  $\mathbf{I}$ var<br>(spec-var  $\begin{cases} class \\ (spt] \end{cases}$  $\left(\text{eql}\;bar\right)$  $\left\{ \right\}$  $\bigcup^*$  $\mathcal{L}$ - &optional  $\begin{bmatrix} var \\ (var \; [init \; [supplied-p]]) \end{bmatrix}^*$ ] [&rest var] [&key  $\int_{0}^{v}$  $\mathbf{r}$  $\left(\begin{smallmatrix} \n\sqrt{v} & a & c \\
\sqrt{v} & b & c\n\end{smallmatrix}\right)$ (:key var)  $\left\{ \left[ \text{init}\left[ \text{supplied-p}\right] \right] \right\}$  ∗  $\mathbf{I}$  $\mathcal{L}$ [&allow-other-keys]]  $\left[\text{Qaux }\begin{Bmatrix} var \\ (var [init]) \end{Bmatrix}^*\right])$  $\left\{ \rule{0pt}{10pt} \right.$  $(\text{ declare } \widehat{decl}^*)^*$ doc d  $\Big\}$  form<sup>¤</sup>\*)

<span id="page-25-1"></span>⊲ Define new method for generic function foo. spec-var s specialize to either being of *class* or being  $eql bar$ , respectively. On invocation, vars and spec-vars of the new method act like parameters of a function with body form<sup>∗</sup>. forms are enclosed in an implicit  $s$ block foo. Applicable qualifiers depend on the method-combination type; see section [10.3.](#page-25-0)

#### $\int g$ add-method gadd-method<br>gremove-method) generic-function method)

⊲ Add (if necessary) or remove (if any) method to/from generic-function.

- $(g_{\text{find-method}})$  generic-function qualifiers specializers  $\text{[error}_{\overline{m}}]$ ) ⊲ Return suitable method, or signal error.
- $(g$ compute-applicable-methods generic-function args) ⊲ List of methods suitable for args, most specific first.

#### $(_f$  call-next-method  $arg*$ <sub>current args</sub>)

⊲ From within a method, call next method with args; return its values.

#### $(gno-applicable-method generic-function arg^*)$

⊲ Called on invocation of generic-function on args if there is no applicable method. Default method signals error. Not to be called by user.

( $\left\{\begin{matrix} \text{f}\text{ \textbf{invalid-method-error} \text{ } method} \\ \text{f}\text{ \textbf{method-combination-error} } \end{matrix}\right\} \text{ } control \text{ } arg*})$ 

⊲ Signal error on applicable method with invalid qualifiers, or on method combination. For control and args see format, page [36.](#page-35-0)

#### $(gno-next-method generic-function method arg<sup>*</sup>)$

**⊳** Called on invocation of **call-next-method** when there is no next method. Default method signals error. Not to be called by user.

#### $(g$ function-keywords  $method)$

⊲ Return list of keyword parameters of method and T if other 2 keys are allowed.

( $_{\epsilon}$ method-qualifiers method)  $\rightarrow$  List of qualifiers of method.

#### <span id="page-25-0"></span>10.3 Method Combination Types

#### standard

⊲ Evaluate most specific :around method supplying the values of the generic function. From within this method,  $_f$ call-next-method can call less specific :around methods if there are any. If not, or if there are no :around methods at all, call all :before methods, most specific first, and the most specific primary method which supplies the values of the calling  $_f$ call-next-method if any, or of the generic function; and which can call less specific primary methods via  $_f$  call-next-method. After its return, call all :after methods, least specific first.

#### $|and|or|append|list|nconc|program|max|min|+$

⊲ Simple built-in method-combination types; have the same usage as the c-types defined by the short form of  $m$ define-method-combination.

#### $(m$ define-method-combination  $c$ -type

 $\int$ :documentation  $\widehat{string}$  ${\bigcirc}$ :identity-with-one-argun<br>:operator  $operator_{c-type}$ :identity-with-one-argument  $\textit{bool}_{\overline{\mathtt{NIL}}}$  $\overline{1}$  $\mathbf{I}$ ) <span id="page-26-1"></span> $\rho$  Short Form. Define new method-combination c-type. In a generic function using c-type, evaluate most specific :around method supplying the values of the generic function. From within this method,  $_f$  call-next-method can call less specific **:around** methods if there are any. If not, or if there are no :around methods at all, return from the calling call-next-method or from the generic function, respectively, the values of (operator (primary-method gen-arg<sup>∗</sup> ) ∗ ), gen-arg<sup>∗</sup> being the arguments of the generic function. The primary-methods are ordered

[{\\frac{\frac{most-specific-first}} \timost-specific-first] (specified as *c-arg* in  $m$ defgeneric). Using c-type as the qualifier in mdefmethod makes the method primary.

 $(m$ define-method-combination c-type  $(ord-\lambda^*)$   $((group$ 

 $\left($  $\{$ [qualifier\* [\*])} predicate ∗  $\lambda$ J À  $\left| \right|$  $\left\lfloor \frac{1}{2} \right\rfloor$ :required *bool* :description control :description *control*<br>:order {:most-specific-first}<br>:most-specific-last } [:most-specific-first]  $\lambda$  $\overline{1}$  $\Big\}$ ) ∗ )  $\int$  $\overline{\phantom{a}}$ I I (:arguments  $method-combination-\lambda^*$ ) (:generic-function symbol)<br>( (declare  $\widehat{decl}^*$ )\*  $\int\limits_{a}^{a}$  $\lambda$  $\overline{\mathcal{L}}$  $\bigg\}$  $body^{\mathsf{P}_{*}}$ 

 $\bigcup_{\beta \in \mathcal{D}} \bigcup_{\beta \in \mathcal{D}}$  Long Form. Define new method-combination *c*-type. A call to a generic function using  $c$ -type will be equivalent to a call to the forms returned by  $body^*$  with  $ord-\lambda^*$  bound to  $c$ -arg<sup>\*</sup> (cf.  $<sub>m</sub>$ **defgeneric**), with *symbol* bound to the generic function,</sub> with *method-combination-* $\lambda^*$  bound to the arguments of the generic function, and with groups bound to lists of methods. An applicable method becomes a member of the leftmost group whose predicate or qualifiers match. Methods can be called via  $_m$ call-method. Lambda lists  $(\text{ord-}\lambda^*)$  and (method-combination- $\lambda^*$ ) according to ord- $\lambda$  on page [17,](#page-16-0) the latter enhanced by an optional &whole argument.

#### $(m$ call-method

 $\int \widehat{method}$  $\left( m$ make-method  $\widehat{form}$ ) ) - ( (mmake-method form [)  $\sqrt{next-method}$ )∗ ) l ) ⊲ From within an effective method form, call method with the arguments of the generic function and with information about its next-methods; return its values.

∗

# <span id="page-26-0"></span>11 Conditions and Errors

For standardized condition types cf. Figure [2](#page-30-0) on page [31.](#page-30-0)

 $\left(\textcolor{red}{m}\textbf{define-condition } \textit{foo}\ \left(\textit{parent-type}^*\textcolor{red}{\textbf{\textsf{condition}}}\right)\right)$ 

( slot  $\begin{bmatrix} 1 \\ 1 \\ 1 \end{bmatrix}$   $\int (slot)$  $\sqrt{ }$  $\overline{\phantom{a}}$  $\begin{array}{c} \hline \end{array}$  $\overline{\phantom{a}}$ ļ İ I I ļ İ  $\begin{array}{c}\n\hline\n\end{array}$ I   :initform form  $:$ type type  $\left| \cdot \right|$ :documentation slot-doc  ${:}$ reader  $^*$ reader $}^*$  $\{$ :writer  $\begin{cases} writer \\ (set \) \end{cases}$ (setf writer)  $\mathcal{L}$ } ∗ {:accessor accessor} ∗ :allocation (:instance)<br>| class: (; :instance {:initarg [:]initarg-name} ∗  $\lambda$  $\begin{array}{c} \hline \end{array}$  $\overline{\phantom{a}}$ ) Ϋ́  $\begin{array}{c} \hline \end{array}$  $\left| \begin{array}{c} 1 \\ 1 \end{array} \right|$ )  $\left( \begin{matrix} \text{(default-initargs } \{ name \ value \}^* \) \\ \text{(documentation } condition \text{-}doc \end{matrix} \right)$  $\left| \right|$  $\overline{ }$  $\begin{pmatrix} : \textbf{a} \textbf{c} \textbf{c} \textbf{c} \textbf{c} \textbf{c} \textbf{c} \textbf{c} \ \textbf{c} \textbf{c} \textbf{c} \textbf{c} \textbf{c} \textbf{c} \textbf{c} \textbf{c} \textbf{c} \end{pmatrix}$ (:documentation condition-doc)  $\overline{a}$  $\int$ )

⊲ Define, as a subtype of parent-types, condition type foo. In a new condition, a  $slot$ 's value defaults to  $form$  unless set via [: | initarg-name; it is readable via (reader i) or (accessor i), and writable via (writer value i) or  $\left( \frac{\text{scalar}}{\text{arccessor}} i \right)$  value). With :allocation :class, *slot* is shared by all conditions of type foo. A condition is reported by string or by report-function of arguments condition and stream.

<span id="page-27-0"></span> $\left(\textit{f}\text{make-condition}\textit{condition-type}\right. \left\{ [\text{:}]\textit{initarg-name}\textit{ value}\right\}^*\right)$ ⊲ Return new instance of condition-type .

(  $\int f$  signal  $\int_f$ error  $f$  warn Ί.  $\mathbf{J}$  condition J.  $\begin{cases} condition-type \{[:]initarg-name \ value\}^* \ \text{control \ arg^*} \end{cases}$ control arg<sup>∗</sup>  $\overline{\mathcal{L}}$  $\mathbf{I}$ ) ⊲ Unless handled, signal as condition, warning or error, respectively, condition or a new instance of condition-type or, with  $_f$  format *control* and  $args$  (see page [36\)](#page-35-0), simple-condition, simple-warning, or simple-error, respectively. From  $_f$  signal and  $f$ warn, return NIL.  $({}_{f}$ **cerror** continue-control  $\int$ condition continue-arg<sup>∗</sup> control arg<sup>∗</sup>  $condition-type\{[:]initarg-name\ value\}^*$  $\lambda$ J ) ⊲ Unless handled, signal as correctable error condition or a new instance of *condition-type* or, with  $_f$  format *control* and args (see page [36\)](#page-35-0), simple-error. In the debugger, use  $_f$  format arguments continue-control and continue-args to tag the continue option. Return NIL.  $\left( \textit{m} \textbf{ignore-errors} \textit{ form}^{\mathbb{P}*} \right)$ ⊲ Return values of forms or, in case of errors, NIL and the 2 condition.  $({*f*$  invoke-debugger  $\; condition)$ 

⊲ Invoke debugger with condition.

 $(m$ assert test  $[ (place^*)$ 

 $\int$ condition continue-arg<sup>∗</sup> condition-type {[:]initarg-name value} ∗

control arg<sup>∗</sup>

J ⊲ If test, which may depend on places, returns NIL, signal as correctable error condition or a new instance of condition-type or, with *f* format *control* and *args* (see page [36\)](#page-35-0), error. When using the debugger's continue option, places can be altered before re-evaluation of test. Return NIL.

 $\Big\}$ ]]

 $(mh$ andler-case foo (type ([var]) (declare  $\widehat{decl}^*)^*$  condition-form<sup>R</sup><sup>\*</sup>)<sup>\*</sup>

 $[(\text{no-error} (ord-\lambda^*) (\text{declare} \overline{decl^*})^* form^R*)])$ 

 $\triangleright$  If, on evaluation of *foo*, a condition of *type* is signalled, evaluate matching condition-forms with var bound to the condition, and return their values. Without a condition, bind ord-λs to values of foo and return values of forms or, without a :no-error clause, return values of  $\overline{f}oo$ . See page [17](#page-16-0) for  $(\overline{ord-}\lambda^*)$ .

 $(mh$ andler-bind  $((condition-type\; handler\text{-}function)^*)\;form$ <sup>P</sup>\*)

⊲ Return values of forms after evaluating them with condition-types dynamically bound to their respective handler-functions of argument condition.

 $\left(\begin{smallmatrix} \text{mwith-simple-restart} \end{smallmatrix} \left\{\begin{smallmatrix} \text{restart} \end{smallmatrix} \right\} \text{ control } arg^*\text{)} \text{ form}^{\mathbb{P}_*}\right)$ 

 $\triangleright$  Return values of forms unless restart is called during their evaluation. In this case, describe *restart* using  $_f$  format *control* and args (see page [36\)](#page-35-0) and return NIL and T. 2

 $(m$ restart-case form (restart (ord- $\lambda^*$ )  $\int_{\text{uncount}}^{\text{interactive arg-function}}$     :report report-function  $\left\{ \right\}$ :test test-function  $string_{\overline{r}_{\overline{r}}\rightarrow{function_{\overline{T}}}}$   $\int$ 

 $(\text{declarge }\widehat{decl^*})^* \ \textit{restart-form}^{\mathbb{P}_*})^*)$ ⊲ Return values of form or, if during evaluation of form one of the dynamically established restarts is called, the values of its restart-forms. A restart is visible under condition if (funcall  $\#'test-function\ condition$ ) returns T. If presented in the debugger, restarts are described by string or by #'report-function (of a stream). A restart can be called by (invoke-restart restart arg<sup>\*</sup>), where args match ord- $\lambda^*$ , or by (invoke-restart-interactively  $\text{restart}$ ) where a list of the respective args is supplied by #'arg-function. See page [17](#page-16-0) for ord- $\lambda^*$ .

```
(mrestart-bind ((\begin{matrix} \widehat{restart} \\ \texttt{NIL} \end{matrix}) restart-function
```
 $\int$ :interactive-function *arg-function*<br>:report-function *report-function*  ${\bf c}$ : report-runction  $\textit{report-function}\xspace$ <br>test-function  $\textit{test-function}\xspace$ :report-function report-function  $\Big\}$ <sup>\*</sup>) form<sup>P∗</sup>) J

⊲ Return values of forms evaluated with dynamically established restarts whose restart-functions should perform a nonlocal transfer of control. A restart is visible under condition if (test-function condition) returns T. If presented in the debugger, restarts are described by restart-function (of a stream). A restart can be called by (invoke-restart restart arg<sup>\*</sup>), where args must be suitable for the corresponding restart-function, or by (invoke-restart-interactively restart) where a list of the respective args is supplied by arg-function.

#### $({}_f$ invoke-restart  $\operatorname{restart}\, \operatorname{arg*})$

 $(_f$ invoke-restart-interactively  $\mathit{restart})$ ⊲ Call function associated with restart with arguments given or prompted for, respectively. If restart function returns, return its values.

# $\left(\begin{matrix} f \textbf{find-restart} \\ f \textbf{compute-restarts} \ name \end{matrix}\right) \ [condition] )$

 $\rhd$  Return innermost restart *name*, or a list of all restarts, respectively, out of those either associated with *condition* or un-associated at all; or, without condition, out of all restarts. Return NIL if search is unsuccessful.

( $f$  restart-name  $restart$ )  $\triangleright$  Name of restart.

#### $\int f$ abort

(

# $\int_{\epsilon}$  muffle-warning

 $f$  continue  $\overline{ }$  $[condition_{\text{NIL}}]$ )

 $\lambda$ 

 $f$ store-value  $value$ <br> $f$ use-value  $value$ 

 $\int_{f}$ store-value value<br> $\int_{f}$ use-value value

 $\triangleright$  Transfer control to innermost applicable restart with same name (i.e. **abort**,  $\dots$ , **continue**  $\dots$ ) out of those either associated with *condition* or un-associated at all; or, without condition, out of all restarts. If no restart is found, signal control-error for  $_f$  abort and  $_f$  muffle-warning, or return NIL for the rest.

## $\left(\begin{smallmatrix}m\textbf{with-condition- restarts}\om^2r\end{smallmatrix}\right)$

⊲ Evaluate forms with restarts dynamically associated with condition. Return values of forms.

#### $(f$ arithmetic-error-operation  $condition)$

- $(F_{\textit{A}}(f_{\textit{A}}(f_{\textit{B}}),\ldots))$ 
	- ⊲ List of function or of its operands respectively, used in the operation which caused condition.
- $({*f*cell-error-name condition})$

 $\triangleright$  Name of cell which caused  $condition.$ 

#### $(f$ unbound-slot-instance  $condition)$

 $\triangleright$  Instance with unbound slot which caused *condition*.

- $(Fprint-not-readable-object condition)$ ⊲ The object not readably printable under condition.
- $(\epsilon)$  package-error-package  $condition)$
- $(f$  file-error-pathname  $\overline{condition}$ )
- $(f$ stream-error-stream  $condition)$ 
	- ⊲ Package, path, or stream, respectively, which caused the condition of indicated type.
- $(f$ type-error-datum condition)
- $(f$  type-error-expected-type  $\mathit{condition}$ )
	- ⊲ Object which caused condition of type type-error, or its expected type, respectively.

#### $(f_{\mathbf{f}})$  simple-condition-format-control  $condition$ )

- $(s$  simple-condition-format-arguments  $\mathit{condition}$ )
	- ⊳ Return <sub>f</sub> format control or list of <sub>f</sub> format arguments, respectively, of *condition*.

### v∗break-on-signals∗<sub>NIL</sub>

⊲ Condition type debugger is to be invoked on.

```
<sub>v</sub>∗debugger-hook∗<sub>NIL</sub>
         ⊲ Function of condition and function itself. Called before
        debugger.
```
# <span id="page-29-0"></span>12 Types and Classes

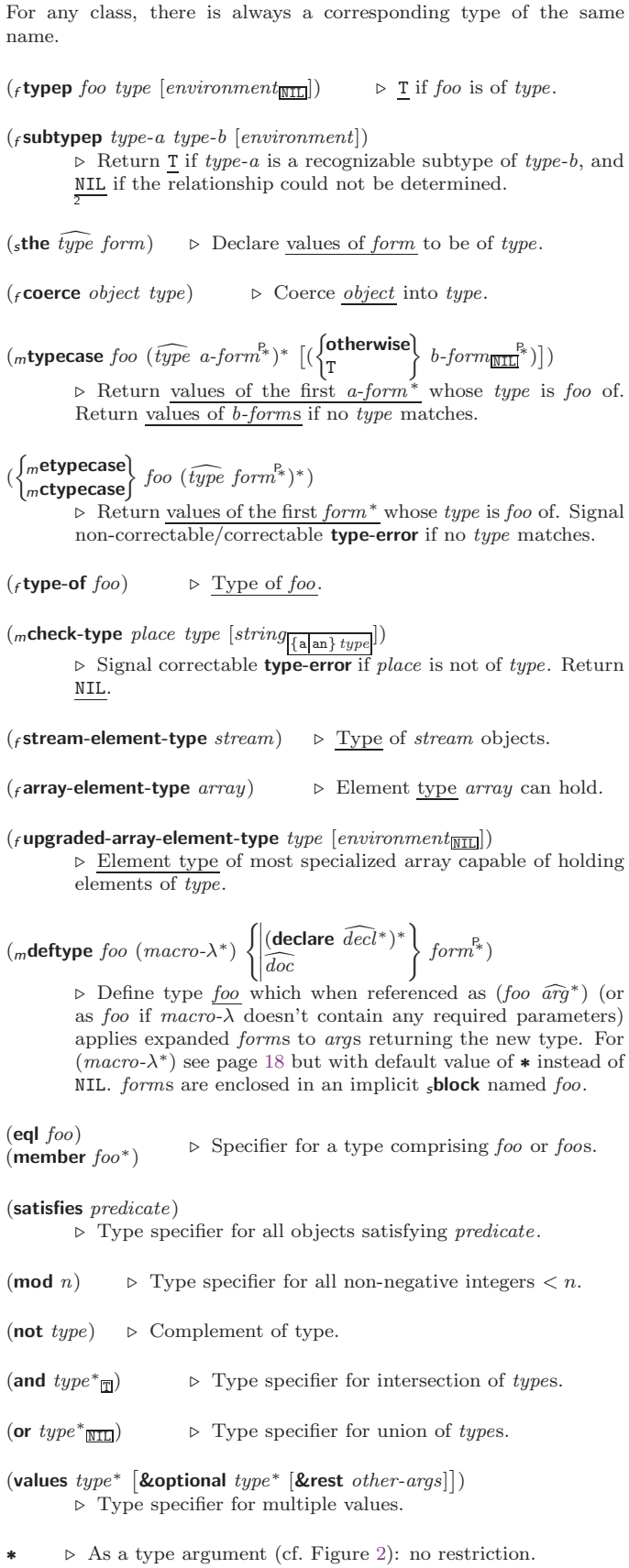

<span id="page-30-1"></span>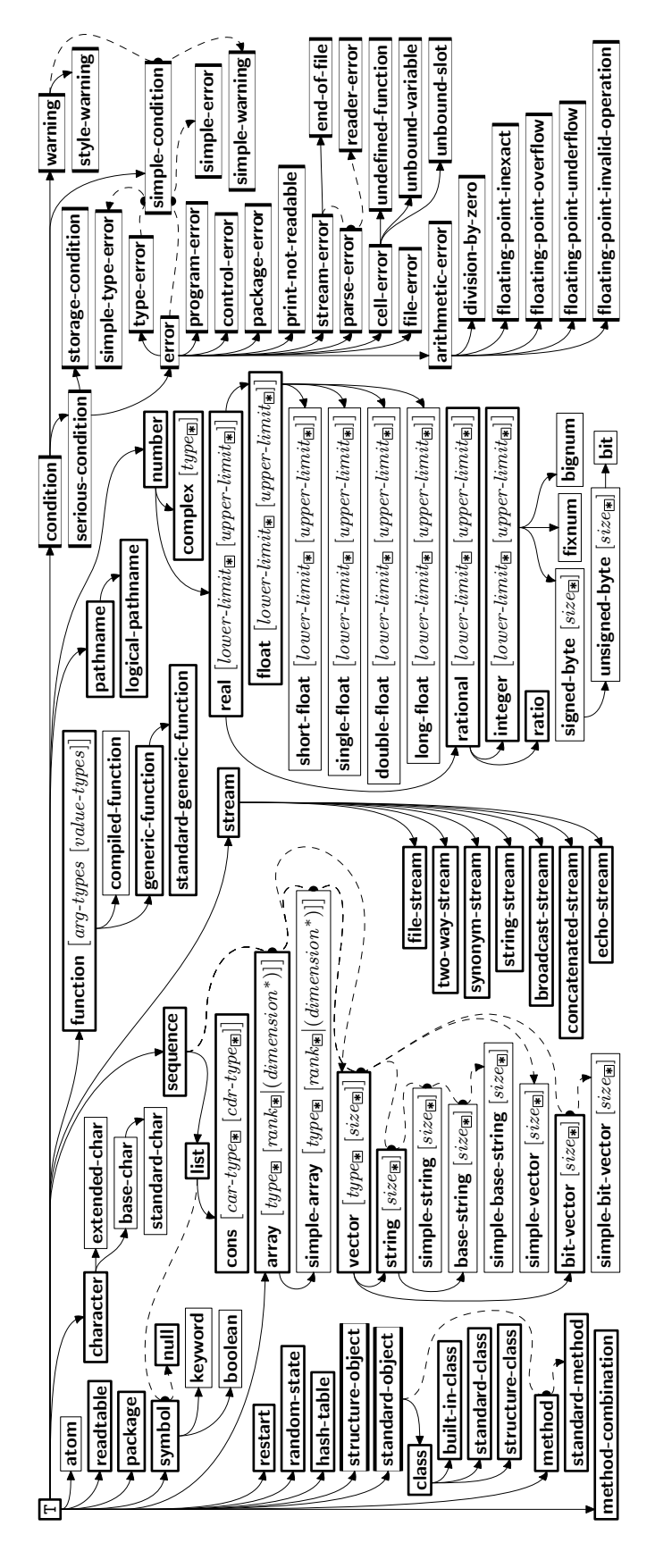

<span id="page-30-0"></span>Figure 2: Precedence Order of System Classes  $(\blacksquare)$ , Classes  $(\blacksquare)$ , Types  $(\equiv)$ , and Condition Types  $(\equiv)$ . Every type is also a supertype of NIL, the empty type.

# <span id="page-31-3"></span><span id="page-31-0"></span>13 Input/Output

<span id="page-31-1"></span>13.1 Predicates

```
(fstreamp foo)
(f pathnamep foo)
(rreadtablep foo)⊲ T if foo is of indicated type.
(rinput-stream-p stream)
(foutput-stream-p stream)
(f interactive-stream-p stream)(ropen-stream-p stream)
           ⊲ Return T if stream is for input, for output, interactive, or
            open, respectively.
(f pathname-match-p path wildcard)
           \triangleright T if path matches wildcard.
(_fwild-pathname-p \emph{path} [ \{ : \textsf{host} | : \textsf{device} | : \textsf{directory} | : \textsf{name} | : \textsf{type} \}:version NIL}])
            \triangleright Return \underline{\texttt{T}} if indicated component in<br> path is wildcard. (NIL
            indicates any component.)
13.2 Reader
(
 \int_fy-or-n-p
  \epsilon_f yes-or-no-p\int\left.\left.\right| [control arg*])
            ⊲ Ask user a question and return T or NIL depending on their
            36, _f format, for control and args.
(mwith-standard-io-syntax form^{\mathbb{P}_*})⊲ Evaluate forms with standard behaviour of reader and
            printer. Return values of forms.
\int fread
   f read<br>f read-preserving-whitespace \Big\} [stream<sub>[v*standard-input∗] [eof-errπ</sub>
            [cof\text{-}val_{\overline{\text{NIL}}} [recursive_{\overline{\text{NIL}}}]]])⊲ Read printed representation of object.
(rread-from-string string [cof-error]_T [cof-val]_{\overline{\text{NIL}}}\int\mathbf{I}

                 :start start:end \it{end}_{\overline{\mathtt{MIL}}}:preserve-whitespace \textit{bool}_{\overline{\mathtt{NIL}}}\overline{1}J
                                                                  11)⊲ Return object read from string and zero-indexed
position
                                                                                                  2
            of next character.
(rread-delimited-list char \lceil \widetilde{stream}_{\text{w*standard-input*}} \rceil [recursive_{\overline{\text{MTL}}}]\rceil)⊲ Continue reading until encountering char . Return list of
            objects read. Signal error if no char is found in stream.
(\text{f read-char }[\widetilde{stream}_{\overline{v*standard-input*}} \;[\text{cof-}err_{\overline{m}} \;[\text{cof-}val_{\overline{MIL}}\lceil recursive_{\texttt{NIL}}\rceil\rceil\rceil)⊲ Return next character from stream.
(\text{ }_fread-char-no-hang \left[\widetilde{stream}_{\overline{\\text{ }_g\text{ }}* \text{standard-input*}}\right] \left[\text{ }eof\text{-}error_{\overline{\mathbb{ T}}}\right] \left[\text{ }eof\text{-}val_{\overline{\mathbb{NTL}}} \right][\mathit{recursive}_{\text{NTL}}]]]\bigr]\bigr)⊲ Next character from stream or NIL if none is available.
(f peek-char \left[ mode_{\overline{\text{NTL}}} \left[ \widetilde{stream}_{\overline{\text{v*standard-input*}}} \left[ eof-error_{\overline{\text{T}}} \left[ eof-val_{\overline{\text{NTL}}} \right] \right] \right][recursive_{\overline{\text{NIL}}}]]]]
            \triangleright Next, or if mode is T, next non-whitespace character, or if
            mode is a character, next instance of it, from \overline{stream} without
            removing it there.
(Funread-char character \widetilde{[stream_{v*standard-input*}]}⊳ Put last <sub>f</sub> read-chared character back into stream; return
            NIL.
F(\mathit{read} - \mathsf{byte} \ \widetilde{\mathit{stream}} \ \mathrm{[}\mathit{eof} \text{-}\mathit{err}_\mathbb{H} \ \mathrm{[}\mathit{eof} \text{-}\mathit{val}_\mathbb{H} \mathrm{H}]]))⊳ Read next byte from binary stream.
(\text{f read-line} \, \big[ \widetilde{\text{stream}}_{\overline{v* \text{standard-input*}}} \big] \big[ \text{cof-err}_{\overline{\mathbbm{1}}} \, [\text{cof-val}_{\overline{\mathbbm{11}}}]\lceil recursive_{\overline{\mathtt{NIL}}} \rceil \rceil \rceil)\triangleright Return a line of text from stream and \frac{\tau}{2} if line has been
            ended by end of file.
```
<span id="page-32-1"></span> $({}_f$ read-sequence  $\widetilde{sequence}\ \ \widetilde{stream}\ \ [: \textsf{start}\ start_{\textcircled{ol}}]$ :end  $\mathit{end}_{\text{(\underline{NIL})}}]$ ⊲ Replace elements of sequence between start and end with elements from binary or character stream. Return index of sequence's first unmodified element.  $(_{f}$ readtable-case  $readtable)$ <sub>[upcase</sub> ⊲ Case sensitivity attribute (one of :upcase, :downcase, :preserve, :invert) of readtable. setfable.  $(\epsilon$ copy-readtable  $\big[ from\text{-}readtable_\text{|\texttt{v+readtable*}} \big] [\text{to}\text{-}readtable_\text{[III]} \big] )$ ⊲ Return copy of from-readtable .  $($ <sub>f</sub> set-syntax-from-char to-char from-char  $[$  to- $\widetilde{readtable*}$  $[from\text{-}readtable]$ ) ⊲ Copy syntax of from-char to to-readtable. Return T. <sup>v</sup>∗readtable∗ ⊲ Current readtable.  $v*read-base*_{\overline{10}}$  > Radix for reading integers and ratios. <sub>v</sub>∗read-default-float-format\*<sub>single-float</sub> ⊲ Floating point format to use when not indicated in the number read. v∗read-suppress\*NIL ⊲ If T, reader is syntactically more tolerant.  $(\mathit{f} \mathsf{set}\text{-}macro\text{-}character~char~function~\big[non\text{-}term\text{-}p_{\overline{\text{MTL}}}~\big[\widetilde{rt}_{\overline{\text{v}*\text{readtable*}}}]\big])$ ⊳ Make *char* a macro character associated with *function* of stream and *char*. Return T.  $(r$ get-macro-character  $char$   $[rt_{v*}$ readtable\*])  $\triangleright$  Reader macro function associated with *char*, and  $\frac{T}{2}$  if *char* is a non-terminating macro character.  $\left(\begin{smallmatrix}f\end{smallmatrix}\right)$  make-dispatch-macro-character  $char$   $\left[\begin{smallmatrix}non-term-p_{\textbf{NIL}}\end{smallmatrix}\right]$  $[rt_{\overline{v*readtable*}}]]$ ) ⊲ Make char a dispatching macro character. Return T.  $(s$ set-dispatch-macro-character char sub-char function  $[rt_{v*{\bf readtable*}}])$  $\frac{M_{\text{max}}}{M_{\text{min}}}$  of stream, n, sub-char a dispatch function of char followed by n, followed by sub-char . Return T.  $(r$ get-dispatch-macro-character  $charsub-char$   $[rt_{\overline{v*readtable*}}])$ ⊳ Dispatch function associated with *char* followed by sub-char . 13.3 Character Syntax

<span id="page-32-0"></span>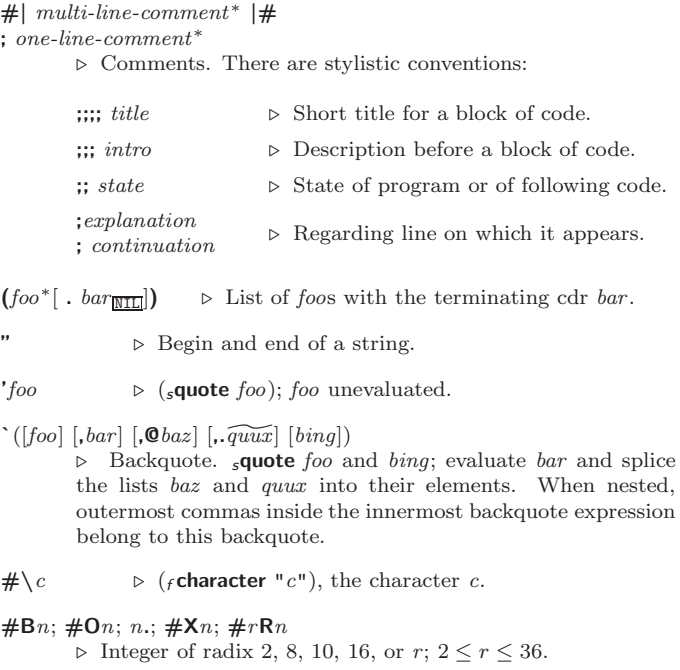

<span id="page-33-1"></span>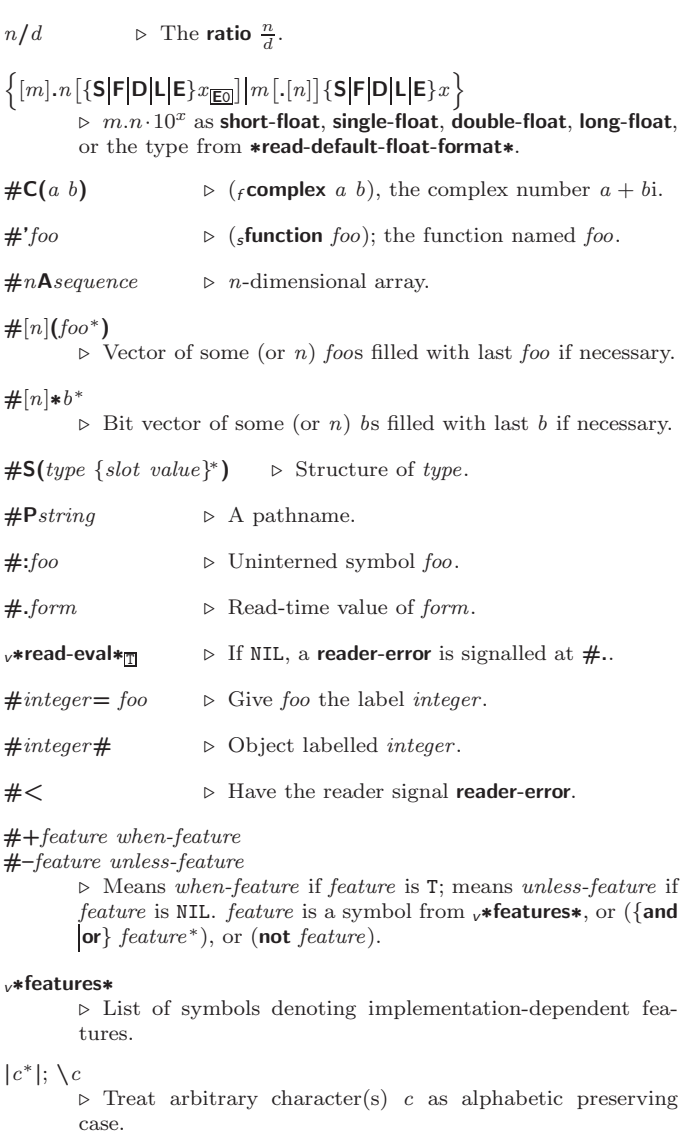

#### <span id="page-33-0"></span>13.4 Printer

(  $\int$ f prin1  $\int_f^r$  print  $\binom{r}{r}$  princ  $\int$   $f$  pprint  $\int$  $\lambda$  $\overline{a}$  $\it foo~[\widetilde{stream}_{v*standard-output*}])$ ⊳ Print foo to stream  $f$ **read**ably,  $f$ **read**ably between a newline and a space,  $_f$ **read**ably after a newline, or human-readably without any extra characters, respectively.  $_f$  prin1,  $_f$  print and  $f$ princ return  $f$ oo.  $(Fprin1-to-string foo)$  $(r$  princ-to-string  $foo$ ) ⊳ Print foo to *string* freadably or human-readably, respectively. ( $\epsilon$ print-object object stream) ⊲ Print object to stream. Called by the Lisp printer.  $(mprint-unreadable-object (foo from \{$ :type  $\frac{bool_{\overline{\text{NIL}}}}{bool_{\overline{\text{NIL}}}}$ ) form $\overset{P_*}{\sim}$ ) ⊲ Enclosed in #< and >, print foo by means of forms to stream. Return NIL.  $(F_{\text{t}}(f_{\text{t}}) \text{ is a linearly independent})$ ⊲ Output a newline to stream. Return NIL.  $({}_{f}$ fresh-line  $[\widetilde{stream}_{\text{v}*\text{standard-output*}}])$ ⊲ Output a newline to stream and return T unless stream is already at the start of a line.

<span id="page-34-0"></span>(<sup>f</sup> write-char char [stream ^v∗standard-output<sup>∗</sup> ]) ⊲ Output char to stream. ( <sup>f</sup> write-string <sup>f</sup> write-line string stream ^v∗standard-output<sup>∗</sup> - :start start <sup>0</sup> :end end NIL ) ⊲ Write string to stream without/with a trailing newline. (<sup>f</sup> write-byte byte stream ^) <sup>⊲</sup> Write byte to binary stream. (<sup>f</sup> write-sequence sequence stream ^  :start start <sup>0</sup> :end end NIL ) ⊲ Write elements of sequence to binary or character stream. ( <sup>f</sup> write <sup>f</sup> write-to-string foo :array bool :base radix :case :upcase :downcase :capitalize :circle bool :escape bool :gensym bool :length {int NIL} :level {int NIL} :lines {int NIL} :miser-width {int NIL} :pprint-dispatch dispatch-table :pretty bool :radix bool :readably bool :right-margin {int NIL} :stream stream ^v∗standard-output<sup>∗</sup> ) ⊲ Print foo to stream and return foo, or print foo into string, respectively, after dynamically setting printer variables corresponding to keyword parameters (∗print-bar∗ becoming :bar). (:stream keyword with <sup>f</sup> write only.) (<sup>f</sup> pprint-fill stream foo ^ parenthesis <sup>T</sup> [noop] ) (<sup>f</sup> pprint-tabular stream foo ^ parenthesis <sup>T</sup> [noop [n <sup>16</sup> ]] ) (<sup>f</sup> pprint-linear stream foo ^ parenthesis <sup>T</sup> [noop] ) ⊲ Print foo to stream. If foo is a list, print as many elements per line as possible; do the same in a table with a column width of n ems; or print either all elements on one line or each on its own line, respectively. Return NIL. Usable with f format directive ˜ //. (mpprint-logical-block (stream list ^ :prefix string :per-line-prefix string :suffix string "" ) (declare decl <sup>d</sup>∗) <sup>∗</sup> form<sup>P</sup>∗) ⊲ Evaluate forms, which should print list, with stream locally bound to a pretty printing stream which outputs to the original stream. If list is in fact not a list, it is printed by <sup>f</sup> write. Return NIL. (mpprint-pop) ⊲ Take next element off list. If there is no remaining tail of list, or <sup>v</sup>∗print-length∗ or <sup>v</sup>∗print-circle∗ indicate printing should end, send element together with an appropriate indicator to stream. (<sup>f</sup> pprint-tab :line :line-relative :section :section-relative c i [stream ^v∗standard-output<sup>∗</sup> ]) ⊲ Move cursor forward to column number c + ki, k ≥ 0 being as small as possible. (<sup>f</sup> pprint-indent :block :current n stream ^v∗standard-output<sup>∗</sup> ) ⊲ Specify indentation for innermost logical block relative to leftmost position/to current position. Return NIL. (mpprint-exit-if-list-exhausted) ⊲ If list is empty, terminate logical block. Return NIL otherwise.

<span id="page-35-1"></span> $(_f$  pprint-newline  $\int_{\cdot}^{.1}$  inear  $\left[ \frac{3}{2} \frac{1}{2} \frac{1}{2}$ :fill :miser  $\mathbf{r}$  $\mathbf{I}$  $\left[\widetilde{stream}_{v^*\text{standard-output*}}\right])$ ⊲ Print a conditional newline if stream is a pretty printing stream. Return NIL.  $v*$ **print-array∗**  $\triangleright$  If T, print arrays  $f$ **read**ably.  $v*print-base*_{10}$  ⊳ Radix for printing rationals, from 2 to 36. <sup>v</sup>∗print-case∗:upcase ⊲ Print symbol names all uppercase (:upcase), all lowercase (:downcase), capitalized (:capitalize). <sub>v</sub>∗print-circle∗<sub>NIL</sub> ⊲ If T, avoid indefinite recursion while printing circular structure. v\*print-escape\*T ⊲ If NIL, do not print escape characters and package prefixes.  $v*print-gensym*_{\overline{11}}$  ⊳ If T, print #: before uninterned symbols. v**∗print-length**\*NIL v∗print-level∗NIL v∗print-lines∗NILI ⊲ If integer, restrict printing of objects to that number of elements per level/to that depth/to that number of lines. <sup>v</sup>∗print-miser-width∗  $\triangleright\,$  If integer and greater than the width available for printing a substructure, switch to the more compact miser style. <sup>v</sup>∗print-pretty∗ ⊲ If T, print prettily.  $v*print-radix*_{\overline{N1L}}$  ⊳ If T, print rationals with a radix indicator. v\*print-readably\*NIL  $\triangleright$  If T, print *f* readably or signal error print-not-readable. v∗print-right-margin∗NILI ⊲ Right margin width in ems while pretty-printing. ( $_f$ set-pprint-dispatch type function  $\left[ priority \right]$  $[table$ <sub>v\*print-pprint-dispatch\*</sub>]) ⊲ Install entry comprising function of arguments stream and object to print; and priority as type into table. If function is NIL, remove type from table. Return NIL.  $({}_{f}$ pprint-dispatch  $foo \; [table_{\overline{v^*} \text{print-pprint-dispatch*}}])$ ⊲ Return highest priority function associated with type of foo and T if there was a matching type specifier in table. 2  $({}_{f}$ copy-pprint-dispatch  $[table_{\overline{\\p\text{-}rint-pprint-dispatch*}}])$ ⊲ Return copy of table or, if table is NIL, initial value of <sup>v</sup>∗print-pprint-dispatch∗. <sup>v</sup>∗print-pprint-dispatch∗ ⊲ Current pretty print dispatch table.

#### <span id="page-35-0"></span>13.5 Format

 $(m$ formatter  $\widehat{control}$ ⊳ Return <u>function</u> of *stream* and arg<sup>\*</sup> applying format to stream, control, and arg<sup>∗</sup> returning NIL or any excess args.

#### $(f$  format  ${T$ <sub>NIL</sub>  $out\text{-}string$   $out\text{-}stream$ } control  $arg^*$ )

⊲ Output string control which may contain ˜ directives possibly taking some args. Alternatively, control can be a function returned by  $_m$ formatter which is then applied to *out-stream* and arg∗. Output to out-string, out-stream or, if first argument is T, to v**∗standard-output∗**. Return NIL. If first argument is NIL, return formatted output.

<span id="page-36-0"></span> $\sim \texttt{[min-col}_\textsf{\textbf{D}} \texttt{]} \texttt{[}.[col-inc_\textsf{\textbf{I}}] \texttt{[},[min-pad_\textsf{\textbf{D}}] \texttt{[},\texttt{'pad-char}_\textsf{\textbf{m}}]]\texttt{]}$  $[:]$   $[@]$   ${A|S}$ 

⊲ Aesthetic/Standard. Print argument of any type for consumption by humans/by the reader, respectively. With :, print NIL as () rather than nil; with @, add pad-chars on the left rather than on the right.

 $\sim$   $\lceil radix_{\Box} \rceil$   $\lceil$ , $\lceil vidth \rceil$   $\lceil$ , $\lceil pad\text{-}char_{\Box} \rceil$   $\lceil$ , $\lceil commacchar_{\Box} \rceil$  $[$ , comma-interval<sup>[3]</sup>]]]] [:] [**0**] R

 $\triangleright$  **Radix.** (With one or more prefix arguments.) Print argument as number; with :, group digits comma-interval each; with @, always prepend a sign.

 $\{R \sim R \sim R \}$   $\sim$   $\mathbb{R} \cdot R$ 

⊲ Roman. Take argument as number and print it as English cardinal number, as English ordinal number, as Roman numeral, or as old Roman numeral, respectively.

- $\sim$  [width]  $\left[ ,\left[ \lq\,pad\text{-}char_{\boxplus }\right] \right. \left[ ,\left[ \lq\,comm\text{-}char_{\boxplus }\right] \right.$  $[command-interval[3]]]$  [:] [**0**] {**D B O X**} ⊲ Decimal/Binary/Octal/Hexadecimal. Print integer argument as number. With :, group digits comma-interval each; with @, always prepend a sign.
- $\label{eq:1} \begin{array}{l} \textit{~-} \; [\textit{width}] \; \left[ , [\textit{dec-digits}] \; \left[ , [\textit{shift}_{\overline{\textbf{0}}}]\; \left[ , [\textit{overflow-char}] \right. \right. \right. \end{array}$  $\lceil$ ,'pad-char $\blacksquare$ ]]][ $\blacksquare$ ] F

⊲ Fixed-Format Floating-Point. With @, always prepend a sign.

 $\label{eq:2} \begin{array}{l} \hbox{$\sim$} \ [width] \ [,\, |dec\mbox{-}digits] \ [,\, |exp\mbox{-}digits] \ [,\, |scale\mbox{-}factor_{\overline{11}}] \end{array}$  $\left[$ ,['overflow-char]  $\left[$ ,['pad-char<sub>m</sub>]  $\left[$ ,'exp-char]]]]]  $[0]$   $\{E|G\}$ 

⊲ Exponential/General Floating-Point. Print argument as floating-point number with dec-digits after decimal point and  $exp\text{-}digits$  in the signed exponent. With  $\sim$ **G**, choose either  $\sim$ **E** or  $\sim$ **F**. With **@**, always prepend a sign.

 $\begin{bmatrix} \mathit{dec-disg} \\ \mathit{[-}(\mathit{int-disg}) \end{bmatrix}, [\mathit{int-disg}]] \end{bmatrix}, [\mathit{width}_{\fbox{\textsf{0}}}] \end{bmatrix}, [\mathit{padchar}_{\fbox{\textsf{m}}}] \end{bmatrix} \] [\mathit{:}]$ [ $\emptyset$ ] \$<br>  $\triangleright$  Monetary Floating-Point.

Print argument as fixedformat floating-point number. With :, put sign before any padding; with @, always prepend a sign.

{~C|~:C|~@C|~@:C}

⊲ Character. Print, spell out, print in #\ syntax, or tell how to type, respectively, argument as (possibly nonprinting) character.

 $\{-\left(\begin{array}{cc} text \sim\end{array}\right) \sim \left(\begin{array}{cc} text \sim\end{array}\right) \sim 0 \quad (text \sim\end{array}\right\}$ 

⊲ Case-Conversion. Convert text to lowercase, convert first letter of each word to uppercase, capitalize first word and convert the rest to lowercase, or convert to uppercase, respectively.

 $\{ \sim P | \sim P \mid \sim \mathsf{QP} | \sim \mathsf{Q} : \mathsf{P} \}$ 

⊳ **Plural.** If argument **eql** 1 print nothing, otherwise print s; do the same for the previous argument; if argument eql 1 print y, otherwise print ies; do the same for the previous argument, respectively.

~  $[n_{\mathbf{I}}]$  $\triangleright$  **Newline.** Print *n* newlines.

**Fresh-Line.** Print  $n-1$  newlines if output stream is at the beginning of a line, or  $n$  newlines otherwise.

 $\{-\leftarrow\} \sim \text{Conditional Newline.}$  Print a newline like pprint-newline with argument :linear, :fill, :miser, or :mandatory, respectively.

{~:←|~®~|~←}

⊲ Ignored Newline. Ignore newline, or whitespace following newline, or both, respectively.

- ~  $[n_{\mathbf{I}}]$  $\triangleright$  **Page.** Print *n* page separators.
- $\sim$   $[n_{\rm{II}}]$  ~  $\triangleright$  Tilde. Print *n* tildes.
- $\sim \texttt{[min-col}_\textbf{0]} \texttt{[.[col-inc}_\textbf{1]} \texttt{[}, \texttt{[min-pad}_\textbf{0]} \texttt{[}, \texttt{`pad-char}_\textbf{2]} \texttt{]}]$

[:]  $[0] \leq [n! text \sim [spare_{0}] [width]]$ ;  ${text \sim}$   ${text \sim}$ <br> $\triangleright$  **Justification.** Justify text produced by texts in a field of at least  $min\$ -col columns. With :, right justify; with  $\mathbf{0}$ , left justify. If this would leave less than spare characters on the current line, output nl-text first.

 $\sim \lbrack n_{\text{II}} \rbrack$  &

<span id="page-37-0"></span> $\begin{array}{l} \mathbf{C} \end{array} \begin{bmatrix} \mathbf{C} \end{bmatrix} \begin{bmatrix} \mathbf{C} \end{bmatrix} \begin{bmatrix} \mathbf{C} \end{bmatrix} \begin{bmatrix} \mathbf{C} \end{bmatrix} \begin{bmatrix} \mathbf{C} \end{bmatrix} \begin{bmatrix} \mathbf{C} \end{bmatrix} \begin{bmatrix} \mathbf{C} \end{bmatrix} \begin{bmatrix} \mathbf{C} \end{bmatrix} \begin{bmatrix} \mathbf{C} \end{bmatrix} \begin{bmatrix} \mathbf{C} \end{bmatrix} \begin{bmatrix} \mathbf{C} \end{bmatrix} \begin{b$ 

 $\sup_{\mathbf{z}} \mathbb{E}[\mathbf{z} \mathbf{w}] \sim \mathbb{E}[\mathbf{z}] >$  $\triangleright$  Logical Block. Act like pprint-logical-block using  $body$ as  $_f$  format control string on the elements of the list argument or, with @, on the remaining arguments, which are extracted by pprint-pop. With :, prefix and suffix default to ( and ). When closed by  $\sim ②$ : $>$ , spaces in body are replaced with conditional newlines.

- $\{ \sim [n_{\fbox{O}}] \; \mathbf{i} \}$   $\sim [n_{\fbox{O}}] \; \mathbf{ii} \}$ Indent. Set indentation to n relative to leftmost/to current position.
- ~ [զ<del>լ</del>] [,*і*լլ] [:] [**0**] T ⊲ Tabulate. Move cursor forward to column number  $c + ki, k \geq 0$  being as small as possible. With :, calculate column numbers relative to the immediately enclosing section. With **@**, move to column number  $c_0 + c + ki$  where  $c_0$  is the current position.
- $\{ \sim [m_{\boxed{1}}] \; * \sim [m_{\boxed{1}}] : * \sim [n_{\boxed{0}}] \; \mathbb{C} * \}$  $\triangleright$  Go-To. Jump m arguments forward, or backward, or to argument  $n$ .
- $\sim$  [limit] [:] [ $\bullet$ ] { text  $\sim$  } ⊲ Iteration. Use text repeatedly, up to limit, as control string for the elements of the list argument or (with @) for the remaining arguments. With : or @:, list elements or remaining arguments should be lists of which a new one is used at each iteration step.
- ~  $\left[x\left[y\left[z\right]\right]\right]$   $\left[\begin{matrix}x\\y\end{matrix}\right]$  $\triangleright$  Escape Upward. Leave immediately  $\prec \prec \succ, \prec \prec \succ, \prec$  $\sim$ {  $\sim$  },  $\sim$  ?, or the entire *f* format operation. With one to three prefixes, act only if  $x = 0$ ,  $x = y$ , or  $x \le y \le z$ , respectively.
- ~ [i]  $[\cdot]$   $[\mathbb{Q}]$   $[\{texttextless}\; \cdot;\}$  text]  $[\cdot; \text{default}]$  ~]

⊲ Conditional Expression. Use the zero-indexed argumenth (or *i*th if given) *text* as a  $_f$  format control subclause. With :, use the first *text* if the argument value is NIL, or the second text if it is  $T$ . With  $\overline{Q}$ , do nothing for an argument value of NIL. Use the only text and leave the argument to be read again if it is T.

# $\{ \sim ? \}$   $\sim$  0?}

⊲ Recursive Processing. Process two arguments as control string and argument list, or take one argument as control string and use then the rest of the original arguments.

 $\sim [prefix \{,prefix\}]$  [:]  $[①] / [package [:]:\underbrace{\textcolor{red}{|cl\text{-user.}|}}] function/$ ⊲ Call Function. Call all-uppercase package::function with the arguments stream, format-argument, colon-p, atsign-p and prefixes for printing format-argument.

## ˜ [:] [@] W

⊲ Write. Print argument of any type obeying every printer control variable. With :, pretty-print. With @, print without limits on length or depth.

#### $\{V | # \}$

⊲ In place of the comma-separated prefix parameters: use next argument or number of remaining unprocessed arguments, respectively.

<span id="page-38-1"></span><span id="page-38-0"></span>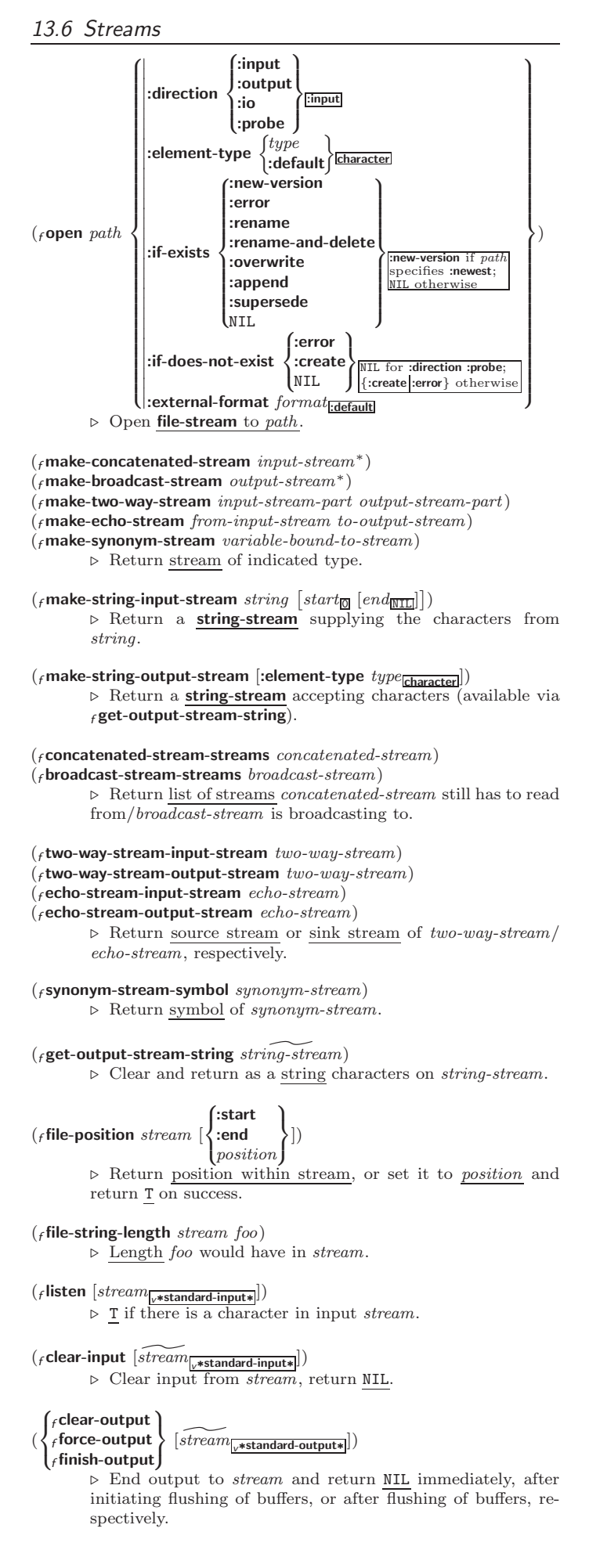

- <span id="page-39-1"></span> $(f \text{close} \, \widetilde{\text{stream}} \, |: \text{abort} \, \mathit{bool}_{\overline{\text{NTL}}}])$ ⊲ Close stream. Return T if stream had been open. If :abort is T, delete associated file.
- $(m$ with-open-file  $(\text{stream path open-arg*})$  (declare  $\widehat{decl}^*)^*$  form<sup>¤</sup>\*) ⊳ Use for use with *open-args* to temporarily create *stream* to path; return values of forms.
- $\left(\begin{smallmatrix} m\textbf{with-open-stream} (foo\ \widetilde{stream}) \end{smallmatrix} \right)$  (declare  $\widehat{decl}^*)^*$   $form^{\mathbb{R}}$ ) ⊲ Evaluate forms with foo locally bound to stream. Return values of forms.

 $\binom{m}{m}$ with-input-from-string  $\left( \text{foot string}\right)$  $\int$  $\mathcal{L}$   $:$ index  $\widetilde{index}$ :start  $start_{\Box}$ :end  $\it{end}_{\rm {\overline{M1L}}}$  $\overline{1}$  $\mathsf{I}$ ) (declare

> $\widehat{decl}^*)^* \ form^{\mathsf{P}_*})$ ⊲ Evaluate forms with foo locally bound to input string-stream from string. Return values of forms; store next reading position into *index*.

 $\left( m$ with-output-to-string  $\left( foo\ \left\lceil \widetilde{string}_{\rm \overline{MIL}}\right\rceil \right. \left[ : \text{element-type}\ type_{\overline{\text{Character}}} \right\rceil \right] \right)$  $(\text{declarge }\widehat{decl^*})^*$  form<sup>P</sup>\*)

⊲ Evaluate forms with foo locally bound to an output string-stream. Append output to *string* and return values of forms if string is given. Return string containing output otherwise.

```
(sstream-external-format stream)⊲ External file format designator.
```

```
v∗terminal-io∗ ⊲ Bidirectional stream to user terminal.
```
<sup>v</sup>∗standard-input∗

```
v∗standard-output∗
```
<sup>v</sup>∗error-output∗

⊲ Standard input stream, standard output stream, or standard error output stream, respectively.

#### <sup>v</sup>∗debug-io∗

#### <sup>v</sup>∗query-io∗

⊲ Bidirectional streams for debugging and user interaction.

<span id="page-39-0"></span>13.7 Pathnames and Files

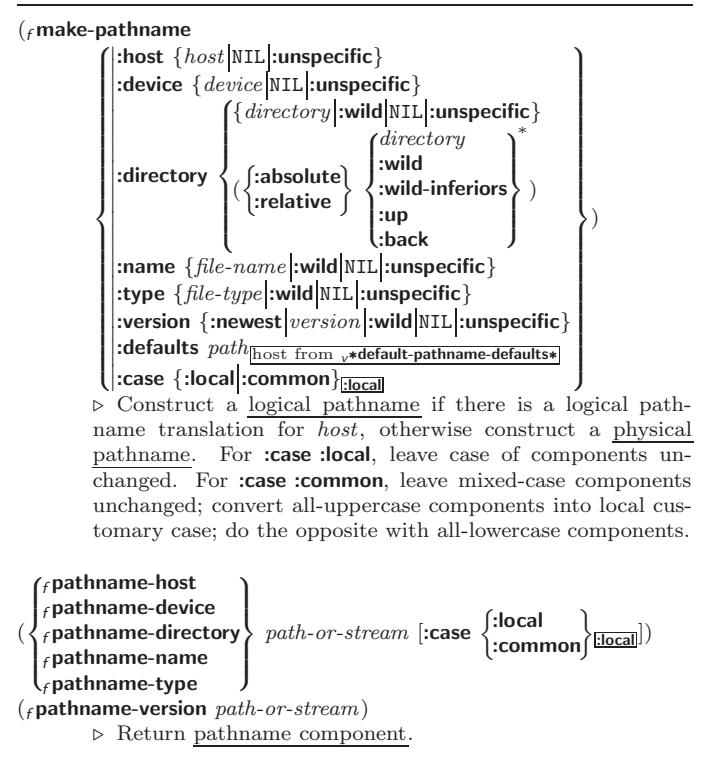

<span id="page-40-0"></span>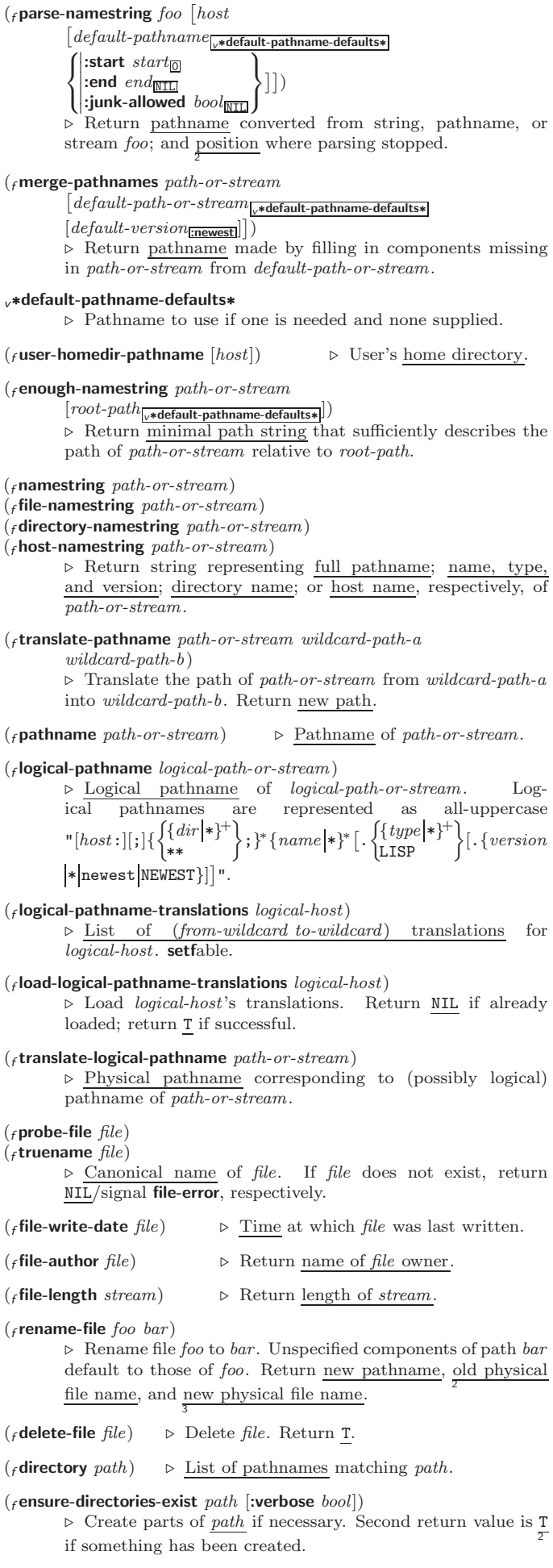

# <span id="page-41-3"></span><span id="page-41-0"></span>14 Packages and Symbols

The Loop Facility provides additional means of symbol handling; see loop, page [21.](#page-20-1)

## <span id="page-41-1"></span>14.1 Predicates

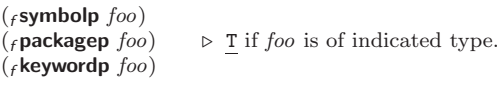

<span id="page-41-2"></span>14.2 Packages

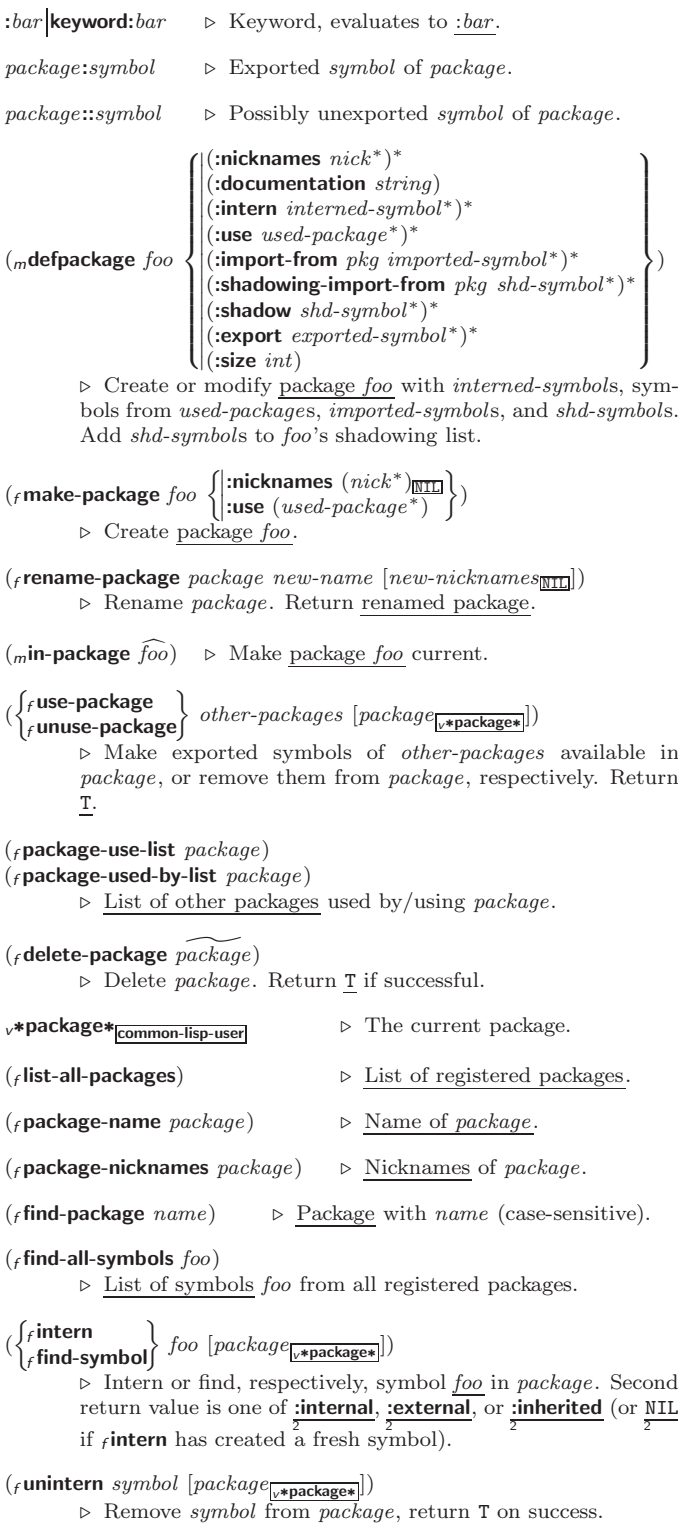

<span id="page-42-1"></span>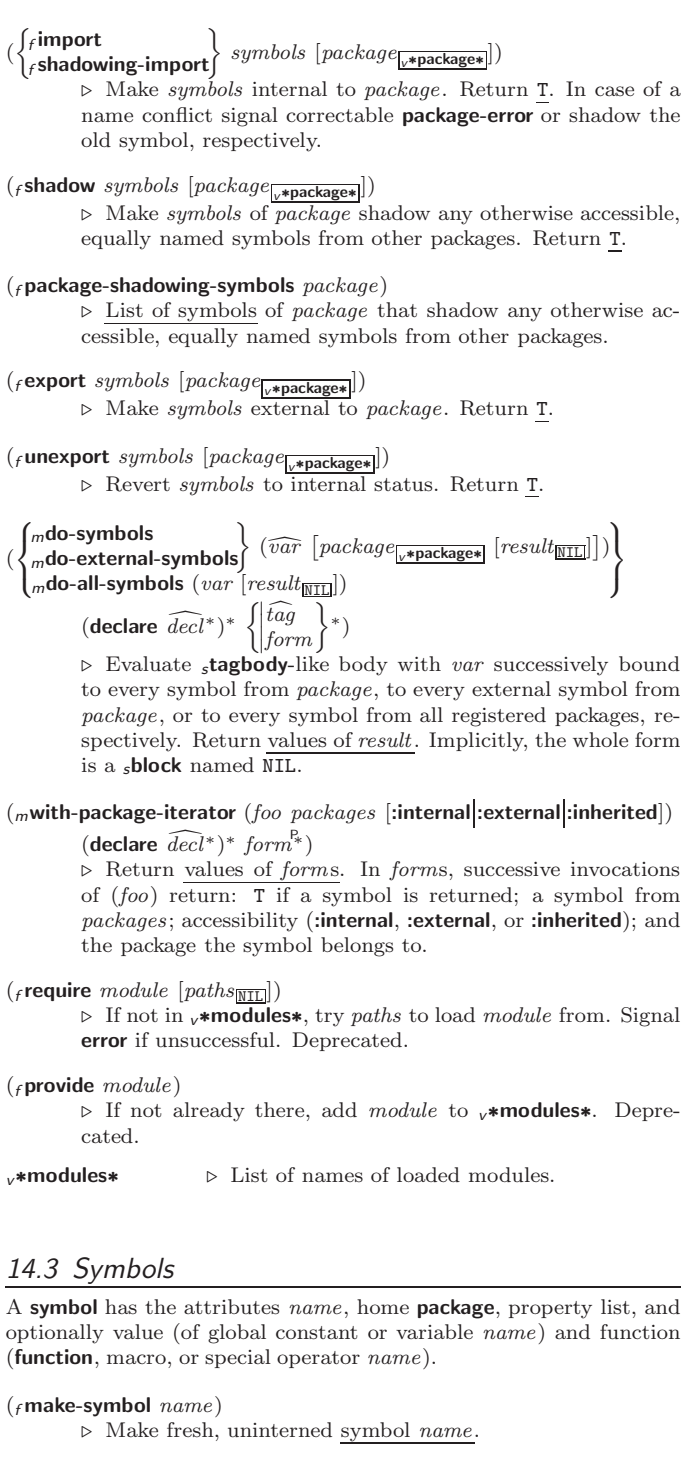

<span id="page-42-0"></span> $({}_{f}$ gensym  $[{}_{S_{\overline{\mathbb{G}}}}])$  $\triangleright$  Return fresh, uninterned symbol  $\# \cdot sn$  with *n* from <sup>v</sup>∗gensym-counter∗. Increment <sup>v</sup>∗gensym-counter∗.

- $(\textit{regentemp }[\textit{prefix}_{\text{m}}[\textit{package}_{\text{v*package}}]]])$ ⊲ Intern fresh symbol in package. Deprecated.
- $({}_f$ copy-symbol  $symbol [props_{\overline{\mathtt{NTL}}}]$ )
	- ⊲ Return uninterned copy of symbol. If props is T, give copy the same value, function and property list.
- $({}_{f}$ symbol-name  $symbol)$
- $(s$ symbol-package symbol)
	- $\rhd$  Name or package, respectively, of  $symbol.$

 $({}_{f}$ symbol-plist symbol)

- $(Fsymbol-value symbol)$
- $(s$ symbol-function symbol)
	- ⊲ Property list, value, or function, respectively, of symbol. setfable.

<span id="page-43-4"></span>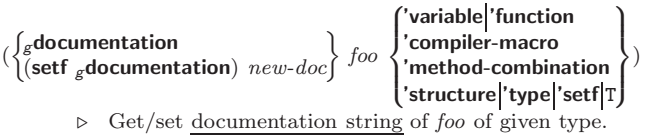

ct

⊲ Truth; the supertype of every type including t; the superclass of every class except t; v\*terminal-io∗.

#### $_{c}$ nil  $_{c}$ ()

⊲ Falsity; the empty list; the empty type, subtype of every type; <sup>v</sup>∗standard-input∗; <sup>v</sup>∗standard-output∗; the global environment.

# <span id="page-43-0"></span>14.4 Standard Packages

#### common-lisp cl

⊲ Exports the defined names of Common Lisp except for those in the **keyword** package.

#### common-lisp-user cl-user

⊲ Current package after startup; uses package common-lisp.

#### keyword

⊲ Contains symbols which are defined to be of type keyword.

# <span id="page-43-1"></span>15 Compiler

### <span id="page-43-2"></span>15.1 Predicates

( $_f$ **special-operator-p**  $foo$ )  $\triangleright$  T if  $foo$  is a special operator.

#### $(f$  compiled-function-p  $f$ 00)

⊲ T if foo is of type compiled-function.

# <span id="page-43-3"></span>15.2 Compilation

 $(c$  compile  $\int_{\text{fnorm}}^{\text{NIL}} \text{definition}$  $\mathbf{I}$  $f$ name  $(\mathsf{setf} \ name)$  $\Big\}$  [definition]  $\lambda$  $\mathcal{L}$ Ţ ) ⊲ Return compiled function or replace name's function definition with the compiled function. Return  $\frac{\tau}{2}$  in case of warnings or errors, and  $\frac{T}{3}$  in case of warnings or errors excluding style-warnings.  $($  compile-file  $file$  $\left\{\begin{matrix} 1 \\ 1 \end{matrix}\right\}$  $\left[\right]$ : Print bood<sub>{v\*compile-print\*}</sub>}<br>:external-format  $file-format_{\text{cdefault}}$ } :output-file out-path :verbose  $bool_{\sqrt{* \text{compile-verbose}*}}$ :print bool<sub>v</sub>∗compile-print∗  $\lambda$  $\overline{1}$ ) ⊲ Write compiled contents of file to out-path. Return true <u>output path</u> or <u>NIL</u>,  $\frac{1}{2}$  in case of **warnings** or **errors**,  $\frac{1}{3}$  in case of warnings or errors excluding style-warnings.  $(f_{\text{f}})$  compile-file-pathname  $file$  [:output-file  $path$ ] [other-keyargs]) ⊳ Pathname f compile-file writes to if invoked with the same arguments.  $(_f$ load  $path$  $\int$  $\mathbf{I}$  $\begin{array}{c} \begin{array}{c} \begin{array}{c} \begin{array}{c} \end{array} \\ \end{array} \\ \begin{array}{c} \end{array} \end{array} \end{array} \end{array}$  $\left| \frac{1}{1} \right|$ :external-format  $file-format_{\frac{1}{1} \cdot \text{default}}$ :verbose bool<sub>v\*load-verbose\*</sub> :print bool<sub>v</sub>∗load-print∗ :if-does-not-exist  $\textit{bool}_{\overline{\mathbb{T}}}$  $\lambda$  $\overline{\mathcal{L}}$ ) ⊲ Load source file or compiled file into Lisp environment. Return T if successful. <sup>v</sup>∗compile-file <sup>v</sup>∗load - pathname∗NIL truename∗<sub>NIL</sub>  $\triangleright$  Input file used by  $_f$ **compile-file**/by  $_f$ **load**. <sup>v</sup>∗compile  $v^*$ load  $\bigcup$ - print∗ verbose∗  $\triangleright$  Defaults used by  $_f$ compile-file/by  $_f$ load.

<span id="page-44-1"></span><span id="page-44-0"></span>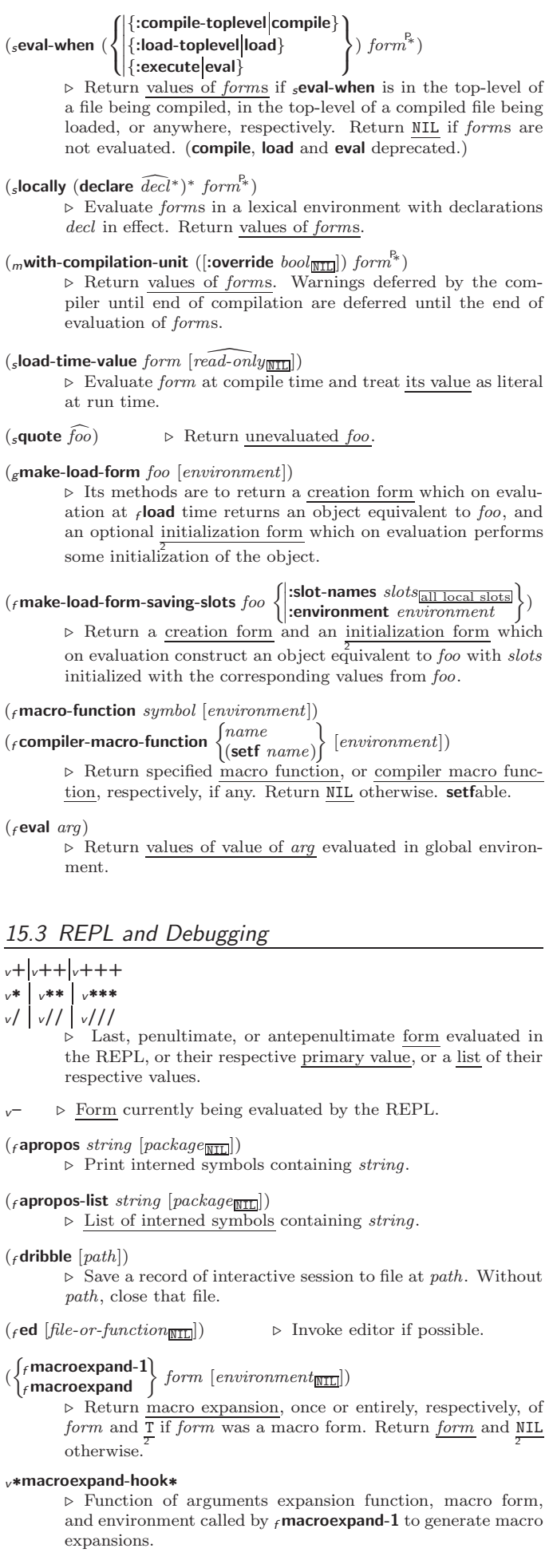

<span id="page-45-1"></span>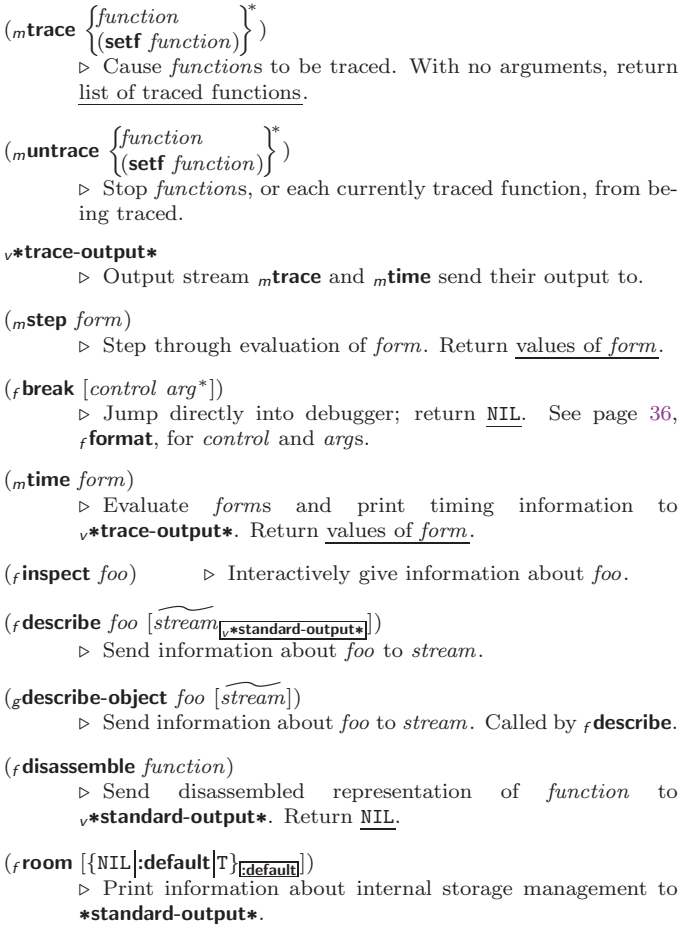

#### <span id="page-45-0"></span>15.4 Declarations

```
(Fproclaim decl)(m\text{decimal}\ \widehat{decl^*})⊲ Globally make declaration(s) decl. decl can be: declaration,
          type, ftype, inline, notinline, optimize, or special. See below.
(\text{dedare } \overline{decl}{}^*)⊲ Inside certain forms, locally make declarations decl∗. decl
          can be: dynamic-extent, type, ftype, ignorable, ignore, inline,
          notinline, optimize, or special. See below.
          (declaration foo∗
)
               ⊲ Make foos names of declarations.
          (dynamic-extent variable* (function function)*)
                ⊲ Declare lifetime of variables and/or functions to end
               when control leaves enclosing block.
          ([type] type variable*)
          (ftype type function∗)
               \rho Declare variables or functions to be of type.
          \begin{array}{c} \text{(ignorable)} \\ \text{ignore} \end{array} \begin{array}{c} \text{[var} \\ \text{(function function)} \end{array}∗
)
               ⊲ Suppress warnings about used/unused bindings.
          (inline function∗)
          (notinline function^*)⊲ Tell compiler to integrate/not to integrate, respectively,
               called functions into the calling routine.
          (optimize
                        \sqrt{ }\int \begin{array}{l} \text{computation-specific} \\ \text{debug} \\ \text{of} \\ \text{of} \\ \text{on} \\ \end{array}\overline{\mathcal{L}}\midcompilation-speed\mid(compilation-speed \mid n_{\overline{\text{3}}}\ranglesafety (safety n_{\overline{3}})
                           space (space n_{\overline{3}})
                           speed (speed n_{\overline{3}})
                                                                                    \lambda\overline{\mathcal{L}}\Big\})
               \triangleright Tell compiler how to optimize. n = 0 means unimpor-
               tant, n = 1 is neutral, n = 3 means important.
          (special var^*) \rightarrow Declare vars to be dynamic.
```
# <span id="page-46-1"></span><span id="page-46-0"></span>16 External Environment

```
({}_fget-internal-real-time)
(f get-internal-run-time)
         ⊲ Current time, or computing time, respectively, in clock
         ticks.
cinternal-time-units-per-second
         ⊲ Number of clock ticks per second.
(rencode-universal-time sec min hour date month year [zone_{\overline{curr}}])
\overrightarrow{f} get-universal-time)
         ⊲ Seconds from 1900-01-01, 00:00, ignoring leap seconds.
(f_{\text{decode-universal-time}}\text{ universal-time}[time\_zone_{\text{current}}])(fget-decoded-time)
         ⊳ Return <u>second</u>, <u>minute</u>, <u>hour, date</u>, <u>month, year, day</u>,
         2
daylight-p, and
zone.
         8
                             9
({}_{f}short-site-name)
({}_{f}long-site-name)
         ⊲ String representing physical location of computer.
\langle \cdot \rangle\int flisp-implementation
 \mathbf{I}_fsoftware
   _{f}machine
                            ſ
                              -\begin{cases} \text{type} \\ \text{version} \end{cases}⊲ Name or version of implementation, operating system, or
         hardware, respectively.
(r machine-instance) \rightarrow Computer name.
```
# Index

" [33](#page-32-1) ' [33](#page-32-1) ( [33](#page-32-1) () [44](#page-43-4) ) [33](#page-32-1) ∗ [3,](#page-2-3) [30,](#page-29-1) [31,](#page-30-1) [41,](#page-40-0) [45](#page-44-1) ∗∗ [41,](#page-40-0) [45](#page-44-1) ∗∗∗ [45](#page-44-1) ∗BREAK-ON-SIGNALS∗ [29](#page-28-0) ∗COMPILE-FILE-PATHNAME∗ [44](#page-43-4) ∗COMPILE-FILE-TRUENAME∗ [44](#page-43-4) ∗COMPILE-PRINT∗ [44](#page-43-4) ∗COMPILE-VERBOSE∗ [44](#page-43-4) ∗DEBUG-IO∗ [40](#page-39-1) ∗DEBUGGER-HOOK∗ [30](#page-29-1) ∗DEFAULT-PATHNAME-DEFAULTS∗ [41](#page-40-0) ∗ERROR-OUTPUT∗ [40](#page-39-1) ∗FEATURES∗ [34](#page-33-1) ∗GENSYM-COUNTER∗ [43](#page-42-1) ∗LOAD-PATHNAME∗ [44](#page-43-4) ∗LOAD-PRINT∗ [44](#page-43-4) ∗LOAD-TRUENAME∗ [44](#page-43-4)<br>
4LOAD-VERBOSE\* 44<br>
\*NACROEXPAND-<br>
HOON(\* [45](#page-44-1)<br>
\*NACROEXPAND-<br>
\*NODULES\* [43](#page-42-1)<br>
\*PRINT-CASE\* [36](#page-35-1)<br>
\*PRINT-CASE\* 36<br>
\*PRINT-CASE\* 36<br>
\*PRINT-CASE\* 36<br>
\*PRINT-CENSYM\* 36<br>
\*PRINT-CENSYM\* 36<br>
\*PRINT-CENSYM\* 36<br>
\*PRINT-LEVEL\* 36<br>
\* MISER-WIDTH∗ [36](#page-35-1) ∗PRINT-PPRINT-DISPATCH∗ [36](#page-35-1) ∗PRINT-PRETTY∗ [36](#page-35-1) ∗PRINT-RADIX∗ [36](#page-35-1) ∗PRINT-READABLY∗ [36](#page-35-1)<br>∗RIGHT-MARGIN∗ 36<br>∗RIGHT-MARGIN∗ 36<br>∗RIGHT-MARGIN∗ [40](#page-39-1)<br>∗READ-BASE∗ [33](#page-32-1)<br>∗READ-DEFAULT-<br>⊬READ-FFORMAT∗ 33 ∗READ-EVAL∗ [34](#page-33-1) ∗READ-SUPPRESS∗ [33](#page-32-1) ∗READTABLE∗ [33](#page-32-1) ∗STANDARD-INPUT∗ [40](#page-39-1) ∗STANDARD-OUTPUT∗ [40](#page-39-1) ∗TERMINAL-IO∗ [40](#page-39-1) ∗TRACE-OUTPUT∗ [46](#page-45-1) + [3,](#page-2-3) [26,](#page-25-1) [45](#page-44-1) ++ [45](#page-44-1) +++ [45](#page-44-1)  $+$  +  $+$  [33](#page-32-1)  $. 33$  $. 33$  $\overline{\phantom{a}}$  [33](#page-32-1)  $\frac{3}{3}$ , [45](#page-44-1) . [33](#page-32-1)<br>// [3,](#page-2-3) [34,](#page-33-1) [45](#page-44-1)<br>/// 45<br>// 45<br>/= [3](#page-2-3)<br>: [42](#page-41-3) :: [42](#page-41-3) :ALLOW-OTHER-KEYS [19](#page-18-1) ; [33](#page-32-1)  $\begin{array}{c} < 3 \\ < \equiv 3 \end{array}$  $\begin{array}{c} < 3 \\ < \equiv 3 \end{array}$  $\begin{array}{c} < 3 \\ < \equiv 3 \end{array}$  $= 3.21$  $= 3.21$  $>$  [3](#page-2-3)<br> $>$  3  $\frac{34}{38}$  $\frac{34}{38}$  $\frac{34}{38}$ <br> $\frac{33}{1}$  $\begin{array}{r} \n\setminus \quad 34 \\
\# \quad 38 \\
\# \setminus \quad 33 \\
\# \quad 34 \\
\# \quad 34 \\
\# \quad 34\n\end{array}$  $\begin{array}{r} \n\setminus \quad 34 \\
\# \quad 38 \\
\# \setminus \quad 33 \\
\# \quad 34 \\
\# \quad 34 \\
\# \quad 34\n\end{array}$  $\begin{array}{r} \n\setminus \quad 34 \\
\# \quad 38 \\
\# \setminus \quad 33 \\
\# \quad 34 \\
\# \quad 34 \\
\# \quad 34\n\end{array}$  $\begin{array}{r} \n\setminus \quad 34 \\
\# \quad 38 \\
\# \setminus \quad 33 \\
\# \quad 34 \\
\# \quad 34 \\
\# \quad 34\n\end{array}$  $\begin{array}{r} \n\setminus \quad 34 \\
\# \quad 38 \\
\# \setminus \quad 33 \\
\# \quad 34 \\
\# \quad 34 \\
\# \quad 34\n\end{array}$  $\begin{array}{r} \n\setminus \quad 34 \\
\# \quad 38 \\
\# \setminus \quad 33 \\
\# \quad 34 \\
\# \quad 34 \\
\# \quad 34\n\end{array}$  $\begin{array}{r} \n\setminus \quad 34 \\
\# \quad 38 \\
\# \setminus \quad 33 \\
\# \quad 34 \\
\# \quad 34 \\
\# \quad 34\n\end{array}$  $#$  4<br>  $#$  4 [34](#page-33-1)<br>  $#$  + 34<br>  $#$  + 34  $\begin{array}{c} \n\pi \rightarrow \n\pm 4\n\end{array}$ #– [34](#page-33-1) #. [34](#page-33-1) #: [34](#page-33-1) #< [34](#page-33-1)  $# = 34$  $# = 34$  $#A$  [34](#page-33-1)<br> $#B$  33 #B [33](#page-32-1)<br>#C( [34](#page-33-1)<br>#D 33<br>#P 34<br>#R 33 #S( [34](#page-33-1) #X [33](#page-32-1) ## [34](#page-33-1) #| |# [33](#page-32-1) &ALLOW-

&AUX [19](#page-18-1)<br>&ENVIRONMENT 19<br>&ENVIRONMENT 19<br>&OPTIONAL 19<br>&OPTIONAL 19<br>∼∨ ∧2<br>∼× 38<br>∼∕< ∼:> [37](#page-36-0)<br>∼∼∧ 37<br>∼∼∧ 37<br>∼∼∧ 37  $~\sim$ A [37](#page-36-0)<br> $~\sim$ B 37<br> $~\sim$ C 37  $~\sim$ C [37](#page-36-0)  $~\sim$ D [37](#page-36-0)<br> $~\sim$ E 37<br> $~\sim$ F 37<br> $~\sim$ G 37 ∼E [37](#page-36-0) ∼F [37](#page-36-0) ∼G [37](#page-36-0) ∼I [38](#page-37-0)  $~\sim$ O [37](#page-36-0)<br> $~\sim$ P 37<br> $~\sim$ R 37 ∼P [37](#page-36-0) ∼R [37](#page-36-0) ∼S [37](#page-36-0) ∼T [38](#page-37-0) ∼W [38](#page-37-0)<br>∼X [37](#page-36-0)<br>∼[∼] 38<br>∼\$ 37 ∼% [37](#page-36-0) ∼& [37](#page-36-0) ∼ˆ [38](#page-37-0)  $~\sim$ | [37](#page-36-0)<br>  $~\sim$ {  $~\sim$  } [38](#page-37-0)<br>  $~\sim$   $~\sim$  37<br>  $~\sim$   $~\leftrightarrow$  37<br>
∴ [33](#page-32-1)  $\begin{array}{c} 33 \\
1 + 34 \\
\end{array}$  $\begin{array}{c} 33 \\
1 + 34 \\
\end{array}$  $\begin{array}{c} 33 \\
1 + 34 \\
\end{array}$ 1+ [3](#page-2-3) 1– [3](#page-2-3) ABORT [29](#page-28-0) ABOVE [21](#page-20-2) ABS [4](#page-3-1) ACONS [9](#page-8-1) ACOS [3](#page-2-3) ACOSH [4](#page-3-1) ACROSS [21](#page-20-2) ADD-METHOD [26](#page-25-1) ADJOIN [9](#page-8-1) ADJUST-ARRAY [10](#page-9-5) ADJUSTABLE-ARRAY-P [10](#page-9-5) ALLOCATE-INSTANCE [25](#page-24-1) ALPHA-CHAR-P [6](#page-5-2) ALPHANUMERICP [6](#page-5-2) ALWAYS [23](#page-22-2) AND [20,](#page-19-0) [21,](#page-20-2) [23,](#page-22-2) [26,](#page-25-1) [30,](#page-29-1) [34](#page-33-1) APPEND [9,](#page-8-1) [23,](#page-22-2) [26](#page-25-1) APPENDING [23](#page-22-2) APPLY [17](#page-16-1) APROPOS [45](#page-44-1) APROPOS-LIST [45](#page-44-1) AREF [10](#page-9-5) ARITHMETIC-ERROR [31](#page-30-1)<br>ARITHMETIC-ERROR-ARITHMETIC-ERROR-<br>
OPERANDS [29](#page-28-0)<br>ARITHMETIC-ERROR-<br>
OPERATION 29<br>
ARRAY-DIMENSION [11](#page-10-1)<br>ARRAY-DIMENSION-<br>
ARRAY-DIMENSION-<br>
LIMIT 11 LIMI  $\Gamma$  11<br>ARRAY-DIMENSIONS [11](#page-10-1) ARRAY-DISPLACEMENT [11](#page-10-1) ARRAY-ELEMENT-TYPE [30](#page-29-1) ARRAY-HAS-FILL-POINTER-P [10](#page-9-5) ARRAY-IN-BOUNDS-P [10](#page-9-5) ARRAY-RANK [11](#page-10-1) ARRAY-RANK-LIMIT [11](#page-10-1) ARRAY-ROW-MAJOR-INDEX [11](#page-10-1) ARRAY-TOTAL-SIZE [11](#page-10-1) ARRAY-TOTAL-SIZE-LIMIT [11](#page-10-1) ARRAYP [10](#page-9-5) AS [21](#page-20-2) ASH [5](#page-4-1) ASIN<sub>[3](#page-2-3)</sub> ASINH [4](#page-3-1)<br>ASSERT 28 ASSERT [28](#page-27-0)<br>ASSOC-IF [9](#page-8-1)<br>ASSOC-IF 9<br>ATAN [3](#page-2-3)<br>ATANH [4](#page-3-1)<br>ATOM [8,](#page-7-3) [31](#page-30-1) BASE-CHAR [31](#page-30-1) BASE-STRING [31](#page-30-1)

BEING [21](#page-20-2) BELOW [21](#page-20-2) BIGNUM [31](#page-30-1) BIT [11,](#page-10-1) [31](#page-30-1) BIT-AND [11](#page-10-1)

BIT-ANDC1 [11](#page-10-1)<br>BIT-ANDC2 11<br>BIT-EQV 11<br>BIT-OR 11<br>BIT-NOT 11<br>BIT-NOT 11<br>BIT-VECTOR-P [10](#page-9-5)<br>BIT-VECTOR-P 10<br>BIT-VECTOR-P 10<br>BIT-VECTOR-P 10<br>BIT-VECTOR-P 10<br>BICOCK [20](#page-19-0)<br>BOOLE [4](#page-3-1) BOOLE-1 [4](#page-3-1)<br>BOOLE-2 4<br>BOOLE-AND [5](#page-4-1)<br>BOOLE-ANDC2 5<br>BOOLE-C1 4 BOOLE-C2 [4](#page-3-1) BOOLE-CLR [4](#page-3-1) BOOLE-EQV [5](#page-4-1) BOOLE-IOR [5](#page-4-1) BOOLE-NAND [5](#page-4-1) BOOLE-NOR [5](#page-4-1) BOOLE-ORC1 [5](#page-4-1) BOOLE-ORC2 [5](#page-4-1)<br>BOOLE-SET [4](#page-3-1)<br>BOOLE-XOR 5<br>BOOLEAN [31](#page-30-1)<br>BOUNDP 15<br>BREAK 4[6](#page-5-2)<br>BROADCAST-STREAM [31](#page-30-1) BROADCAST-STREAM-STREAMS [39](#page-38-1) BUILT-IN-CLASS [31](#page-30-1) BUTLAST [9](#page-8-1)<br>BY [21](#page-20-2)<br>BYTE [5](#page-4-1)<br>BYTE-POSITION 5<br>BYTE-SIZE 5 CAAR [8](#page-7-3) CADR [8](#page-7-3) CALL-ARGUMENTS-LIMIT [18](#page-17-1) CALL-METHOD [27](#page-26-1) CALL-METHOD 21 [26](#page-25-1) CAR [8](#page-7-3) CASE [20](#page-19-0) CATCH [20](#page-19-0) CCASE [20](#page-19-0) CDAR [8](#page-7-3) CDDR [8](#page-7-3) CDR [8](#page-7-3) CEILING [4](#page-3-1) CELL-ERROR [31](#page-30-1) CELL-ERROR-NAME [29](#page-28-0) CERROR [28](#page-27-0) CHANGE-CLASS [24](#page-23-0) CHAR [8](#page-7-3)<br>CHAR-CODE [7](#page-6-1)<br>CHAR-COUNCASE 7<br>CHAR-DOWNCASE 7<br>CHAR-GREATERP 7<br>CHAR-GREATERP 7<br>CHAR-NAT 7<br>CHAR-NAME 7<br>CHAR-NAME 7<br>CHAR-NOT-EQUAL [6](#page-5-2)<br>7<br>7 CHAR-NOT-LESSP [7](#page-6-1)<br>CHAR-UPCASE 7 CHAR-UPCASE [7](#page-6-1)<br>CHAR/= [6](#page-5-2)<br>CHAR< 6<br>CHAR< 6<br>CHAR< 6<br>CHAR= 6<br>CHARACTER [7,](#page-6-1) [31,](#page-30-1) [33](#page-32-1)<br>CHARACTERP 6<br>CHARACTERP 6<br>CL [4](#page-3-1)4<br>CL-USER [44](#page-43-4)<br>CL-USER 44 CLASS [31](#page-30-1)<br>CLASS-NAME [24](#page-23-0)<br>CLASS-OF 24<br>CLEAR-INPUT [39](#page-38-1)<br>CLEAR-OUTPUT 39<br>CLQR [1](#page-0-0)<br>CLQR 1<br>CLRHASH [14](#page-13-1) CODE-CHAR [7](#page-6-1) COERCE [30](#page-29-1) COLLECT [23](#page-22-2) COLLECTING [23](#page-22-2) COMMON-LISP [44](#page-43-4) COMMON-LISP-USER [44](#page-43-4) COMPILATION-SPEED [46](#page-45-1) COMPILE [44](#page-43-4) COMPILE-FILE [44](#page-43-4) COMPILE-<br>EILE-PATHNAME FILE-PATHNAME [44](#page-43-4) COMPILED-FUNCTION [31](#page-30-1)

COMPILED-<br>
FUNCTION-P [44](#page-43-4)<br>
COMPILER-MACRO-<br>
FUNCTION [45](#page-44-1)<br>
COMPLEMENT [17](#page-16-1)<br>
COMPLEX [4,](#page-3-1) [31,](#page-30-1) [34](#page-33-1)<br>
COMPLEX 4, [3](#page-2-3)1, 34 COMPUTE-APPLICABLE-METHODS [26](#page-25-1) COMPUTE-RESTARTS [29](#page-28-0)<br>
CONCATENATE [12](#page-11-3)<br>
CONCATENATED-<br>
STREAM [31](#page-30-1)<br>
CONCATENATED-<br>
STREAM-STREAMS<br> [39](#page-38-1) COND [19](#page-18-1) CONDITION [31](#page-30-1) CONJUGATE [4](#page-3-1) CONS [8,](#page-7-3) [31](#page-30-1) CONSP [8](#page-7-3) CONSTANTLY [17](#page-16-1) CONSTANTP [15](#page-14-3) CONTINUE [29](#page-28-0) CONTROL-ERROR [31](#page-30-1) COPY-ALIST [9](#page-8-1) COPY-LIST [9](#page-8-1) COPY-PPRINT-DISPATCH [36](#page-35-1) COPY-READTABLE [33](#page-32-1) COPY-SEQ [14](#page-13-1) COPY-STRUCTURE [15](#page-14-3) COPY-SYMBOL [43](#page-42-1) COPY-TREE [10](#page-9-5) COS<sub>[3](#page-2-3)</sub> COSH [3](#page-2-3) COUNT [12,](#page-11-3) [23](#page-22-2) COUNT-IF [12](#page-11-3) COUNT-IF-NOT [12](#page-11-3) COUNTING [23](#page-22-2) CTYPECASE [30](#page-29-1)

DEBUG [46](#page-45-1) DECF [3](#page-2-3)<br>DECLAIM [46](#page-45-1)<br>DECLARATION 4[6](#page-5-2)<br>DECLARE 46<br>DECODE-FLOAT 6<br>DECODE-UNIVERSAL-TIME [47](#page-46-1)<br>DEFCLASS [24](#page-23-0)<br>DEFCONSTANT [16](#page-15-1)<br>DEFGENERIC [25](#page-24-1)<br>DEFINE-COMPILER-MACRO [18](#page-17-1)<br>DEFINE-CONDITION [27](#page-26-1)<br>DEFINE-METHOD-COMBINATION [26,](#page-25-1) [27](#page-26-1) DEFINE-MODIFY-MACRO [19](#page-18-1) DEFINE-SETF-EXPANDER [19](#page-18-1) DEFINE-SYMBOL-MACRO [18](#page-17-1) DEFMACRO [18](#page-17-1)<br>DEFMETHOD [25](#page-24-1)<br>DEFPACKAGE [42](#page-41-3)<br>DEFPARAMETER [16](#page-15-1)<br>DEFSTRUCT [15](#page-14-3)<br>DEFSTRUCT 15<br>DEFVAR 16<br>DEFVAR 16<br>DEFVAR 16<br>DEFVAR 16<br>DEFRE [13](#page-12-0) DELETE-DUPLICATES [13](#page-12-0) DELETE-FILE [41](#page-40-0) DELETE-IF [13](#page-12-0) DELETE-IF-NOT [13](#page-12-0) DELETE-PACKAGE [42](#page-41-3)<br>DENOMINATOR [4](#page-3-1)<br>DEPOSIT-FIELD [5](#page-4-1)<br>DESCRIBE [46](#page-45-1)<br>DESCRIBE-OBJECT 46<br>DESTRUCTURING-BIND [17](#page-16-1)<br>DIGIT-CHAR-P [6](#page-5-2)<br>DIRECTORY [41](#page-40-0)<br>DIRECTORY-<br>NAMESTRING 41<br>DISASSEMBLE [46](#page-45-1)<br>DIVISION-BY-ZERO [31](#page-30-1) DO [21,](#page-20-2) [23](#page-22-2) DO-ALL-SYMBOLS [43](#page-42-1) DO-EXTERNAL-<br>SYMBOLS [43](#page-42-1)<br>DO-SYMBOLS 43<br>DO∗ [21](#page-20-2)<br>DOCUMENTATION [44](#page-43-4) DOING [23](#page-22-2) DOLIST [21](#page-20-2) DOTIMES [21](#page-20-2) DOUBLE-FLOAT [31,](#page-30-1) [34](#page-33-1) DOUBLE-FLOAT-EPSILON [6](#page-5-2) DOUBLE-FLOAT-NEGATIVE-EPSILON [6](#page-5-2) DOWNFROM [21](#page-20-2) DOWNTO [21](#page-20-2) DPB [5](#page-4-1)

OW-<br>HER-KEYS [19](#page-18-1)

#### Common Lisp Quick Reference

DRIBBLE [45](#page-44-1) DYNAMIC-EXTENT [46](#page-45-1) EACH [21](#page-20-2) ECASE [20](#page-19-0) ECHO-STREAM [31](#page-30-1) ECHO-STREAM-INPUT-STREAM [39](#page-38-1) ECHO-STREAM-OUTPUT-STREAM [39](#page-38-1) ED [45](#page-44-1) EIGHTH [8](#page-7-3)  $ELSE$  [23](#page-22-2)<br> $E1T$  12 ELT [12](#page-11-3) ENCODE-UNIVERSAL-TIME [47](#page-46-1) END [23](#page-22-2) END-OF-FILE [31](#page-30-1) ENDP [8](#page-7-3) ENOUGH-NAMESTRING [41](#page-40-0) ENSURE-DIRECTORIES-EXIST [41](#page-40-0) ENSURE-GENERIC-FUNCTION [25](#page-24-1) EQ [15](#page-14-3) EQL [15,](#page-14-3) [30](#page-29-1) EQUAL [15](#page-14-3) EQUALP [15](#page-14-3) ERROR [28,](#page-27-0) [31](#page-30-1) ETYPECASE [30](#page-29-1) EVAL [45](#page-44-1)<br>EVAL-WHEN 45<br>EVENP [3](#page-2-3)<br>EVERY [12](#page-11-3)<br>EXP 3<br>EXPT 3<br>EXPT 3<br>EXTENDED-CHAR [31](#page-30-1) EXTERNAL-SYMBOL [23](#page-22-2) EXTERNAL-SYMBOLS [23](#page-22-2) FBOUNDP [16](#page-15-1) FCEILING [4](#page-3-1) FDEFINITION [18](#page-17-1) FFLOOR [4](#page-3-1) FIFTH [8](#page-7-3) FILE-AUTHOR [41](#page-40-0) FILE-ERROR [31](#page-30-1) FILE-ERROR-PATHNAME [29](#page-28-0) FILE-LENGTH FILE-NAMESTRING [41](#page-40-0) FILE-POSITION [39](#page-38-1) FILE-STREAM [31](#page-30-1) FILE-STRING-LENGTH [39](#page-38-1) FILE-WRITE-DATE [41](#page-40-0) .....<br>FILL [12](#page-11-3)<br>FILL-POINTER 11 FILL-POINTER [11](#page-10-1)<br>FINALLY [23](#page-22-2)<br>FIND [13](#page-12-0)<br>FIND-ALL-SYMBOLS [42](#page-41-3)<br>FIND-CLASS [24](#page-23-0)<br>FIND-IF 13<br>FIND-IF-NOT 13 FIND-METHOD [26](#page-25-1)<br>FIND-PACKAGE [42](#page-41-3)<br>FIND-RESTART [29](#page-28-0)<br>FIND-SYMBOL 42<br>FINISH-OUTPUT [39](#page-38-1)<br>FIRST [8](#page-7-3)<br>FIXNUM [31](#page-30-1) FLET [17](#page-16-1)<br>FLOAT [4,](#page-3-1) [31](#page-30-1)<br>FLOAT-DIGITS [6](#page-5-2)<br>FLOAT-PRECISION 6<br>FLOAT-RADIX 6<br>FLOATING-<br>POINT-INEXACT 31 FLOATING-<br>POINT-INVALID-POINT-INVALID-OPERATION [31](#page-30-1) FLOATING-POINT-OVERFLOW [31](#page-30-1) FLOATING-POINT-UNDERFLOW [31](#page-30-1)<br>FLOATP [3](#page-2-3)<br>FLOOR [4](#page-3-1)<br>FMAKUNBOUND [18](#page-17-1)<br>FORCE-OUTPUT [39](#page-38-1)<br>FORMATTER [36](#page-35-1) FOURTH [8](#page-7-3) FRESH-LINE [34](#page-33-1)<br>FROM 21 FROM [21](#page-20-2) FROUND [4](#page-3-1) FTRUNCATE [4](#page-3-1) FTYPE [46](#page-45-1) FUNCALL [17](#page-16-1) FUNCTION

[17,](#page-16-1) [31,](#page-30-1) [34,](#page-33-1) [44](#page-43-4) FUNCTION-KEYWORDS [26](#page-25-1) FUNCTION-LAMBDA-EXPRESSION [18](#page-17-1) FUNCTIONP [16](#page-15-1)

 $GCD$ GENERIC-FUNCTION ...<br>[31](#page-30-1) GENSYM [43](#page-42-1)

GENTEMP [43](#page-42-1) GET [16](#page-15-1) GET-DECODED-TIME [47](#page-46-1) GET-DISPATCH-MACRO-CHARACTER [33](#page-32-1) GET-INTERNAL-REAL-TIME [47](#page-46-1) GET-INTERNAL-RUN-TIME [47](#page-46-1) GET-MACRO-CHARACTER [33](#page-32-1) GET-OUTPUT-STREAM-STRING [39](#page-38-1) GET-PROPERTIES [16](#page-15-1) GET-SETF-EXPANSION [19](#page-18-1) GET-UNIVERSAL-TIME [47](#page-46-1) GETF [16](#page-15-1) GETHASH [14](#page-13-1) GO [20](#page-19-0) GRAPHIC-CHAR-P [6](#page-5-2) HANDLER-BIND [28](#page-27-0) HANDLER-CASE [28](#page-27-0) HASH-KEY [21,](#page-20-2) [23](#page-22-2) HASH-KEYS [21](#page-20-2) HASH-TABLE [31](#page-30-1) HASH-TABLE-COUNT [14](#page-13-1) HASH-TABLE-P [14](#page-13-1) HASH-TABLE-REHASH-SIZE [14](#page-13-1) HASH-TABLE-REHASH-THRESHOLD [14](#page-13-1) HASH-TABLE-SIZE [14](#page-13-1) HASH-TABLE-TEST [14](#page-13-1) HASH-VALUE [21,](#page-20-2) [23](#page-22-2) HASH-VALUES [23](#page-22-2) HOST-NAMESTRIN[G41](#page-40-0) IDENTITY [17](#page-16-1) IF [19,](#page-18-1) [23](#page-22-2) IGNORABLE [46](#page-45-1) IGNORE [46](#page-45-1) IGNORE-ERRORS [28](#page-27-0) IMAGPART [4](#page-3-1) **IMPORT [43](#page-42-1)**<br>**IN 21.23** IN [21,](#page-20-2) [23](#page-22-2) IN-PACKAGE [42](#page-41-3) INCF [3](#page-2-3) INITIALIZE-INSTANCE [24](#page-23-0) INITIALLY [23](#page-22-2) INLINE [46](#page-45-1) INPUT-STREAM-P [32](#page-31-3) INSPECT [46](#page-45-1)<br>INTEGER<br>INTEGER-<br>DECODE-FLOAT [6](#page-5-2)<br>INTEGER-LENGTH [5](#page-4-1)<br>INTEGERP [3](#page-2-3)<br>INTERACTIVE-<br>STREAM-P [32](#page-31-3) INTERN [42](#page-41-3) INTERNAL-TIME-UNITS-PER-SECOND [47](#page-46-1) INTERSECTION [10](#page-9-5) INTO [23](#page-22-2) INVALID-METHOD-ERROR [26](#page-25-1)<br>INVOKE-DEBUGGER [28](#page-27-0)<br>INVOKE-RESTART [29](#page-28-0)<br>INVOKE-RESTART-<br>INTERACTIVELY 29<br>ISQRT [3](#page-2-3) IT [23](#page-22-2) KEYWORD [31,](#page-30-1) [42,](#page-41-3) [44](#page-43-4) KEYWORDP [42](#page-41-3) LABELS [17](#page-16-1)<br>LAMBDA 17<br>LAMBDA-<br>LIST-KEYWORDS [19](#page-18-1) LAMBDA-PARAMETERS-LIMIT ..<br>[18](#page-17-1) LAST [8](#page-7-3) LCM [3](#page-2-3) LDB [5](#page-4-1) LDB<sub>3</sub><br>LDB-TEST [5](#page-4-1) LDIFF [9](#page-8-1) LEAST-NEGATIVE-DOUBLE-FLOAT [6](#page-5-2)

LEAST-NEGATIVE-LONG-FLOAT [6](#page-5-2) LEAST-NEGATIVE-NORMALIZED-DOUBLE-FLOAT [6](#page-5-2) LEAST-NEGATIVE-

NORMALIZED-<br>
LONG-FLOAT [6](#page-5-2)<br>
LONG-HOAT 6<br>
SHORT-FLOAT 6<br>
SHORT-FLOAT<br>
SHORT-FLOAT<br>
SINGLE-FLOAT 6<br>
SINGLE-FLOAT<br>
SINGLE-FLOAT<br>
SINGLE-FLOAT<br>
SINGLE-FLOAT<br>
SINGLE-FLOAT<br>
SINGLE-FLOAT

LEAST-POSITIVE-DOUBLE-FLOAT [6](#page-5-2) LEAST-POSITIVE-LONG-FLOAT [6](#page-5-2) LUNG-FLUATE NORMALIZED-<br>
NORMALIZED-<br>
NORMALIZED-<br>
NORMALIZED-<br>
SHORT-FLOAT [6](#page-5-2)<br>
LEAST-POSITIVE-<br>
SHORT-FLOAT 6<br>
NORMALIZED-<br>
SINGLE-FLOAT 6<br>
LONG-FLOAT 6<br>
SHORT-FLOAT 6<br>
SHORT-FLOAT 6<br>
SINGLE-FLOAT 6<br>
SINGLE-FLOAT 6 LENGTH [12](#page-11-3)<br>LET [16](#page-15-1)<br>LET∗ 16<br>LISP-<br>IMPLEMENTATION-<br>TYPE [47](#page-46-1)<br>LISP-ISP-<br>IMPLEMENTATION-VERSION [47](#page-46-1) LIST [8,](#page-7-3) [26,](#page-25-1) [31](#page-30-1) LIST-ALL-PACKAGES [42](#page-41-3) LIST-LENGTH [8](#page-7-3) LIST∗ [8](#page-7-3)<br>LISTEN [39](#page-38-1) LISTP [8](#page-7-3) LOAD [44](#page-43-4) LOAD-LOGICAL-PATHNAME-TRANSLATIONS [41](#page-40-0) LOAD-TIME-VALUE [45](#page-44-1) LOCALLY [45](#page-44-1) LOG [3](#page-2-3)<br>LOGAND LOGAND [5](#page-4-1)<br>LOGANDC1 5<br>LOGANDC2 5<br>LOGBITP 5<br>LOGCOUNT 5<br>LOGEQV 5<br>LOGICAL-PATHNAME [31,](#page-30-1) [41](#page-40-0) LOGICAL-PATHNAME-TRANSLATIONS [41](#page-40-0) LOGIOR [5](#page-4-1) LOGNAND [5](#page-4-1) LOGNOR [5](#page-4-1) LOGNOT [5](#page-4-1) LOGORC1 LOGORC<sub>2</sub> [5](#page-4-1) LOGTEST [5](#page-4-1) LOGXOR [5](#page-4-1) LONG-FLOAT [31,](#page-30-1) [34](#page-33-1) LONG-FLOAT-EPSILON [6](#page-5-2) LONG-FLOAT-NEGATIVE-EPSILON [6](#page-5-2) LONG-SITE-NAME [47](#page-46-1) LOOP [21](#page-20-2) LOOP-FINISH [23](#page-22-2) LOWER-CASE-P [6](#page-5-2) MACHINE-INSTANCE [47](#page-46-1) MACHINE-TYPE [47](#page-46-1) MACHINE-VERSION [47](#page-46-1) MACRO-FUNCTION [45](#page-44-1) MACROEXPAND [45](#page-44-1) MACROEXPAND-1 [45](#page-44-1) MACROLET [18](#page-17-1) MAKE-ARRAY [10](#page-9-5) MAKE-BROADCAST-STREAM [39](#page-38-1) MAKE-CONCATENATED-STREAM [39](#page-38-1) MAKE-CONDITION [28](#page-27-0) MAKE-DISPATCH-MACRO-CHARACTER [33](#page-32-1) MAKE-ECHO-STREAM MAKE-HASH-TABLE 14

MAKE-INSTANCE [14](#page-13-1)<br>MAKE-INSTANCES-<br>MAKE-INSTANCES-<br>OBSOLETE [24](#page-23-0)<br>MAKE-LOAD-FORM-[45](#page-44-1)<br>MAKE-LOAD-FORM-45<br>SAVING-SLOTS 45<br>SAVING-SLOTS 45<br>MAKE-PATHNOD [27](#page-26-1)<br>MAKE-PATHNAME [40](#page-39-1)<br>MAKE-PATHNAME 40 MAKE-RANDOM-STATE [4](#page-3-1) MAKE-SEQUENCE [12](#page-11-3) MAKE-STRING [7](#page-6-1) MAKE-STRING-**INNE-STRING-**<br>INPUT-STREAM [39](#page-38-1) MAKE-STRING-OUTPUT-STREAM

[39](#page-38-1) MAKE-SYMBOL [43](#page-42-1) MAKE-SYNONYM-STREAM [39](#page-38-1) MAKE-TWO-WAY-STREAM [39](#page-38-1) MAKUNBOUND [16](#page-15-1) MAP [14](#page-13-1)

MAP-INTO [14](#page-13-1) MAPC [9](#page-8-1) MAPCAN [9](#page-8-1) MAPCAR [9](#page-8-1) MAPCON [9](#page-8-1) MAPHASH [14](#page-13-1) MAPL [9](#page-8-1) MAPLIST [9](#page-8-1) MASK-FIELD [5](#page-4-1) MAX [4,](#page-3-1) [26](#page-25-1) MAXIMIZE [23](#page-22-2) MAXIMIZING [23](#page-22-2) MEMBER [8,](#page-7-3) [30](#page-29-1)<br>MEMBER 8, 30 MEMBER-IF [8](#page-7-3) MEMBER-IF-NOT [8](#page-7-3) MERGE [12](#page-11-3) MERGE-PATHNAMES [41](#page-40-0) METHOD [31](#page-30-1) METHOD-COMBINATIO[N31,](#page-30-1) [44](#page-43-4) METHOD-COMBINATION-ERROR [26](#page-25-1) METHOD-QUALIFIERS [26](#page-25-1) MIN [4,](#page-3-1) [26](#page-25-1) MINIMIZE [23](#page-22-2)<br>MINIMIZING 2[3](#page-2-3)<br>MISMATCH [12](#page-11-3)<br>MISMATCH 12<br>MOST-NEGATIVE-<br>DOUBLE-FLOAT [6](#page-5-2) MOST-NEGATIVE-<br>FIXNUM [6](#page-5-2)<br>MOST-NEGATIVE-<br>LONG-FLOAT 6<br>MOST-NEGATIVE-<br>SHORT-FLOAT 6<br>MOST-NEGATIVE-SINGLE-FLOAT [6](#page-5-2)<br>
MOST-POSITIVE-<br>
FIXNUM 6<br>
FIXNUM 6<br>
FIXNUM 6<br>
LONG-FLOAT 6<br>
MOST-POSITIVE-<br>
MOST-POSITIVE-<br>
MORT-FLOAT 6<br>
MORT-FLOAT 6<br>
SHORT-FLOAT 6<br>
MOST-POSITIVE-SINGLE-FLOAT [6](#page-5-2) MUFFLE-WARNING [29](#page-28-0) MULTIPLE-VALUE-BIND [16](#page-15-1) MULTIPLE-VALUE-CALL [17](#page-16-1) MULTIPLE-<br>VALUE LIST 17 VALUE-LIST [17](#page-16-1)<br>MULTIPLE-<br>VALUE-PROG1 [20](#page-19-0)<br>MULTIPLE-<br>VALUE-SETQ [16](#page-15-1)<br>VALUE-LIMIT [18](#page-17-1) NAME-CHAR [7](#page-6-1) NAMED [21](#page-20-2)<br>NAMESTRING 41 NAMESTRING [41](#page-40-0) NBUTLAST [9](#page-8-1) NCONC [9,](#page-8-1) [23,](#page-22-2) [26](#page-25-1) NCONCING [23](#page-22-2) NEVER [23](#page-22-2) NEWLINE [6](#page-5-2) NEXT-METHOD-P [25](#page-24-1)

NINTERSECTION [10](#page-9-5)<br>
NINTH [8](#page-7-3)<br>
NO-APPLICABLE-<br>
METHOD [26](#page-25-1)<br>
NO-NEXT-METHOD 26<br>
NO-NEXT-METHOD 26<br>
NOT [15,](#page-14-3) [30,](#page-29-1) [34](#page-33-1)<br>
NOTEVERY [12](#page-11-3)<br>
NOTEVERY 12<br>
NOTEVERSE 12<br>
NSET-DIFFERENCE 10<br>
NEVERSE 12<br>
NSET-DIFFERENCE 10<br>
10<br>
10 NSTRING-CAPITALIZE [7](#page-6-1) NSTRING-DOWNCASE [7](#page-6-1) NSTRING-UPCASE [7](#page-6-1) NSUBLIS [10](#page-9-5) NSUBST [10](#page-9-5) NSUBST-IF [10](#page-9-5) NSUBST-IF-NOT [10](#page-9-5) NSUBSTITUTE [13](#page-12-0) NSUBSTITUTE-IF [13](#page-12-0) NSUBSTITUTE-IF-NOT [13](#page-12-0) NTH [8](#page-7-3) NTH-VALUE [17](#page-16-1) NTHCDR [8](#page-7-3) NULL [8,](#page-7-3) [31](#page-30-1) NUMBER [31](#page-30-1) NUMBERP [3](#page-2-3) NUMERATOR [4](#page-3-1)

ODDP [3](#page-2-3) OF [21,](#page-20-2) [23](#page-22-2) OF-TYPE [21](#page-20-2) ON [21](#page-20-2) OPEN [39](#page-38-1) OPEN-STREAM-P [32](#page-31-3)

NUNION [10](#page-9-5)

OPTIMIZE [46](#page-45-1) OR [20,](#page-19-0) [26,](#page-25-1) [30,](#page-29-1) [34](#page-33-1) OTHERWISE [20,](#page-19-0) [30](#page-29-1) OUTPUT-STREAM-P [32](#page-31-3) PACKAGE [31](#page-30-1)<br>PACKAGE-ERROR 31<br>PACKAGE-ERROR-<br>PACKAGE [29](#page-28-0)<br>PACKAGE-NAME [42](#page-41-3)<br>PACKAGE-NICKNAMES PACKAGE PACKAGE-SHADOWING-SYMBOLS [43](#page-42-1) PACKAGE-USE-LIST [42](#page-41-3) PACKAGE-USED-BY-LIST [42](#page-41-3) PACKAGEP [42](#page-41-3) PAIRLIS [9](#page-8-1) PARSE-ERROR [31](#page-30-1) PARSE-INTEGER [8](#page-7-3) PARSE-NAMESTRING **PATHNAME** 31.4 PATHNAME [31,](#page-30-1) [41](#page-40-0) PATHNAME-DEVICE [40](#page-39-1) PATHNAME-DIRECTORY [40](#page-39-1) PATHNAME-HOST [40](#page-39-1) PATHNAME-MATCH-P [32](#page-31-3) PATHNAME-NAME [40](#page-39-1) PATHNAME-TYPE [40](#page-39-1) PATHNAME-VERSION [40](#page-39-1) PATHNAMEP [32](#page-31-3) PEEK-CHAR [32](#page-31-3) PHASE [4](#page-3-1) PI [3](#page-2-3) PLUSP [3](#page-2-3) POP [9](#page-8-1)<br>POSITION 13 POSITION [13](#page-12-0)<br>POSITION-IF 13<br>POSITION-IF-NOT 13<br>PPRINT-DISPATCH [36](#page-35-1)<br>PPRINT-DISPATCH 36<br>PPRINT-DISPATCH 15<br>PPRINT-FILL [35](#page-34-0)<br>PPRINT-ILL 35<br>PPRINT-LINEAR 35<br>LOGICAL-BLOCK 35<br>PPRINT-NOP 15<br>PPRINT-POP 35<br>PPRINT-POP 35<br>PPRINT-POP 35<br> PRESENT-SYMBOL [23](#page-22-2)<br>PRESENT-SYMBOLS 23<br>PRIN1 34 PRIN1 [34](#page-33-1) PRIN1-TO-STRING [34](#page-33-1) PRINC [34](#page-33-1) PRINC-TO-STRING [34](#page-33-1) PRINT [34](#page-33-1) PRINT-NOT-READABLE [31](#page-30-1) PRINT-NOT-READABLE-OBJECT [29](#page-28-0) PRINT-OBJECT [34](#page-33-1) PRINT-UNREADABLE-OBJECT [34](#page-33-1) PROBE-FILE [41](#page-40-0) PROCLAIM [46](#page-45-1) PROG [20](#page-19-0) PROG1 [20](#page-19-0) PROG2 [20](#page-19-0) PROG∗ [20](#page-19-0) PROGN [20,](#page-19-0) [26](#page-25-1) PROGRAM-ERROR [31](#page-30-1) PROGV [16](#page-15-1) PROVIDE [43](#page-42-1) PSETF [16](#page-15-1) PSETQ [16](#page-15-1) PUSH [9](#page-8-1) PUSHNEW [9](#page-8-1) QUOTE [33,](#page-32-1) [45](#page-44-1) RANDOM [4](#page-3-1) RANDOM-STATE [31](#page-30-1) RANDOM-STATE-P [3](#page-2-3) RASSOC [9](#page-8-1)<br>RASSOC-IF RASSOC-IF [9](#page-8-1) RASSOC-IF-NOT [9](#page-8-1) RATIO [31,](#page-30-1) [34](#page-33-1) RATIONAL [4,](#page-3-1) [31](#page-30-1) RATIONALIZE [4](#page-3-1) RATIONALP [3](#page-2-3) READ [32](#page-31-3) READ-BYTE [32](#page-31-3)

READ-CHAR [32](#page-31-3) READ-CHAR-NO-HANG [32](#page-31-3) READ-DELIMITED-LIST [32](#page-31-3) READ-FROM-STRING [32](#page-31-3) READ-LINE [32](#page-31-3) READ-PRESERVING-WHITESPACE [32](#page-31-3)

READ-SEQUENCE [33](#page-32-1)<br>READER-ERROR [31](#page-30-1)<br>READTABLE 31<br>READTABLE-CASE 33 READTABLEP [32](#page-31-3) REAL [31](#page-30-1) REALP [3](#page-2-3) REALPART [4](#page-3-1) REDUCE [14](#page-13-1) REINITIALIZE-INSTANCE [24](#page-23-0) REM [4](#page-3-1) REMF [16](#page-15-1) REMHASH [14](#page-13-1) REMOVE [13](#page-12-0) REMOVE-DUPLICATES [13](#page-12-0) REMOVE-IF [13](#page-12-0) REMOVE-IF-NOT [13](#page-12-0) REMOVE-METHOD [26](#page-25-1) REMPROP [16](#page-15-1)<br>RENAME-FILE [41](#page-40-0)<br>RENAME-PACKAGE [42](#page-41-3)<br>REPEAT [23](#page-22-2)<br>REPLACE [13](#page-12-0)<br>REQUIRE [43](#page-42-1) REST [8](#page-7-3) RESTART [31](#page-30-1) RESTART-BIND [29](#page-28-0)<br>RESTART-NAME [28](#page-27-0)<br>RESTART-NAME 29<br>RETURN-FROM [20](#page-19-0)<br>REVAPPEND [9](#page-8-1)<br>REVAPPEND 9<br>ROOM [46](#page-45-1)<br>ROOM 46<br>ROTATEF [16](#page-15-1) ROUND [4](#page-3-1) ROW-MAJOR-AREF [10](#page-9-5) RPLACA [9](#page-8-1) RPLACD [9](#page-8-1) SAFETY [46](#page-45-1) SATISFIES [30](#page-29-1) SBIT [11](#page-10-1) SCALE-FLOAT [6](#page-5-2) SCHAR [8](#page-7-3) SEARCH [13](#page-12-0) SECOND [8](#page-7-3) SEQUENCE [31](#page-30-1) SERIOUS-CONDITION [31](#page-30-1) SET [16](#page-15-1) SET-DIFFERENCE [10](#page-9-5) SET-DISPATCH-MACRO-CHARACTER [33](#page-32-1)<br>SET-EXCLUSIVE-OR [10](#page-9-5)<br>SET-MACRO-<br>CHARACTER 33<br>SET-PPRINT-<br>DISPATCH [36](#page-35-1) SET-SYNTAX-<br>FROM-CHAR [33](#page-32-1)<br>SETF [16,](#page-15-1) [44](#page-43-4)<br>SETQ [16](#page-15-1)<br>SHADOW [43](#page-42-1)<br>SHADOW 43<br>SHADOWING-IMPORT [43](#page-42-1) SHARED-INITIALIZE [25](#page-24-1) SHIFTF [16](#page-15-1) SHORT-FLOAT [31,](#page-30-1) [34](#page-33-1) SHORT-FLOAT-EPSILON [6](#page-5-2) SHORT-FLOAT-NEGATIVE-EPSILON SHORT-SITE-NAME 47 SHORT-SITE-NAME [47](#page-46-1)<br>SIGNAL [28](#page-27-0)<br>SIGNED-BYTE [31](#page-30-1)<br>SIGNUM [4](#page-3-1)<br>SIMPLE-ARRAY 31<br>SIMPLE-BASE-STRING [31](#page-30-1) SIMPLE-BIT-VECTOR  $\frac{31}{5 \text{IMPI E}}$  $\frac{31}{5 \text{IMPI E}}$  $\frac{31}{5 \text{IMPI E}}$ SIMPLE-BIT-VECTOR-P [10](#page-9-5) SIMPLE-CONDITION [31](#page-30-1) SIMPLE-CONDITION-FORMAT-ARGUMENTS [29](#page-28-0) SIMPLE-CONDITION-FORMAT-CONTROL [29](#page-28-0) SIMPLE-ERROR [31](#page-30-1) SIMPLE-STRING [31](#page-30-1) SIMPLE-STRING-P [7](#page-6-1) SIMPLE-TYPE-ERROR [31](#page-30-1) SIMPLE-VECTOR [31](#page-30-1) SIMPLE-VECTOR-P [10](#page-9-5) SIMPLE-WARNING [31](#page-30-1) SIN [3](#page-2-3) SINGLE-FLOAT [31,](#page-30-1) [34](#page-33-1) SINGLE-FLOAT-EPSILON [6](#page-5-2) SINGLE-FLOAT-NEGATIVE-EPSILON  $rac{6}{5}$  $rac{6}{5}$  $rac{6}{5}$ 

SINH [3](#page-2-3) SIXTH [8](#page-7-3)

SLEEP [20](#page-19-0) SLOT-BOUNDP [24](#page-23-0) SLOT-EXISTS-P [23](#page-22-2) SLOT-MAKUNBOUND  $\frac{24}{10}$  $\frac{24}{10}$  $\frac{24}{10}$  SLOT-MISSING  $\frac{25}{10}$ SLOT-MISSING [25](#page-24-1) SLOT-UNBOUND [25](#page-24-1) SLOT-VALUE [24](#page-23-0) SOFTWARE-TYPE [47](#page-46-1) SOFTWARE-VERSION [47](#page-46-1) SOME [12](#page-11-3) SORT [12](#page-11-3) SPACE [6,](#page-5-2) [46](#page-45-1) SPECIAL [46](#page-45-1) SPECIAL-OPERATOR-P [44](#page-43-4) SPEED [46](#page-45-1) SQRT [3](#page-2-3) STABLE-SORT [12](#page-11-3) STANDARD [26](#page-25-1)<br>STANDARD-CHAR [6,](#page-5-2) [31](#page-30-1)<br>STANDARD-CHAR-P [6](#page-5-2)<br>STANDARD-CLASS 31<br>STANDARD-GENERIC-FUNCTION 31<br>STANDARD-METHOD<br>31 STANDARD-OBJECT [31](#page-30-1) STEP [46](#page-45-1) STORAGE-CONDITION [31](#page-30-1) STORE-VALUE [29](#page-28-0) STREAM [31](#page-30-1) STREAM-ELEMENT-TYPE [30](#page-29-1) STREAM-ERROR [31](#page-30-1) STREAM-ERROR-STREAM [29](#page-28-0) STREAM-EXTERNAL-FORMAT [40](#page-39-1) STREAMP [32](#page-31-3) STREAMP 32<br>STREAMP 32<br>STRING-CAPITALIZE STRING-CAPITALIZE [7](#page-6-1)<br>STRING-DOWNCASE 7<br>STRING-GREATERP 7<br>STRING-LEFT-TRIM 7<br>STRING-LESSP 7<br>STRING-NOT-EQUAL 7<br>STRING-NOT-GREATERP [7](#page-6-1)<br>STRING-NOT-LESSP 7<br>STRING-RIGHT-TRIM 7<br>STRING-STREAM [31](#page-30-1)<br>STRING-TRIM 7<br>STRING-UPCASE 7 STRING/= [7](#page-6-1) STRING< [7](#page-6-1) STRING<= [7](#page-6-1)<br>STRING<= 7<br>STRING= 7 STRING= [7](#page-6-1)<br>STRING> 7<br>STRINGP 7<br>STRINGP 7<br>STRUCTURE [44](#page-43-4)<br>STRUCTURE-CLASS [31](#page-30-1)<br>STRUCTURE-OBJECT [31](#page-30-1) STYLE-WARNING [31](#page-30-1) SUBLIS [10](#page-9-5) SUBSEQ [12](#page-11-3) SUBSETP [8](#page-7-3) SUBST [10](#page-9-5) SUBST-IF [10](#page-9-5) SUBST-IF-NOT [10](#page-9-5) SUBSTITUTE [13](#page-12-0) SUBSTITUTE-IF [13](#page-12-0) SUBSTITUTE-IF-NOT [13](#page-12-0) SUBTYPEP [30](#page-29-1) SUM [23](#page-22-2) SUMMING [23](#page-22-2) SVREF [11](#page-10-1) SXHASH [14](#page-13-1) SYMBOL [23,](#page-22-2) [31,](#page-30-1) [43](#page-42-1) SYMBOL-FUNCTION [43](#page-42-1) SYMBOL-MACROLET [18](#page-17-1)<br>SYMBOL-NAME SYMBOL-NAME [43](#page-42-1)<br>SYMBOL-PACKAGE 43<br>SYMBOL-PLIST 43<br>SYMBOL-VALUE 43<br>SYMBOLS [23](#page-22-2)<br>SYNONYM-STREAM [31](#page-30-1)<br>SYNONYM-STREAM-SYMBOL [39](#page-38-1) T [2,](#page-1-0) [31,](#page-30-1) [44](#page-43-4) TAGBODY [20](#page-19-0) TAILP [8](#page-7-3) TAN [3](#page-2-3) TANH [3](#page-2-3) TENTH [8](#page-7-3) TERPRI [34](#page-33-1) THE [21,](#page-20-2) [30](#page-29-1) THEN [21](#page-20-2) THEN 21<br>THEREIS [23](#page-22-2) THIRD [8](#page-7-3) THROW [20](#page-19-0)  $TIME$  [46](#page-45-1)<br> $TO$  21

TRANSLATE-LOGICAL-PATHNAME [41](#page-40-0) TRANSLATE-PATHNAME [41](#page-40-0) TREE-EQUAL [10](#page-9-5) TRUENAME [41](#page-40-0) TRUNCATE [4](#page-3-1) TWO-WAY-STREAM [31](#page-30-1) TWO-WAY-STREAM-INPUT-STREAM [39](#page-38-1) TWO-WAY-STREAM-OUTPUT-STREAM  $\frac{39}{TYPF}$  $\frac{39}{TYPF}$  $\frac{39}{TYPF}$ TYPE [44,](#page-43-4) [46](#page-45-1) TYPE-ERROR [31](#page-30-1) TYPE-ERROR-DATUM [29](#page-28-0) TYPE-ERROR-EXPECTED-TYPE [29](#page-28-0) TYPE-OF [30](#page-29-1) TYPECASE [30](#page-29-1) TYPEP [30](#page-29-1) UNBOUND-SLOT [31](#page-30-1) UNBOUND-SLOT-INSTANCE [29](#page-28-0) UNBOUND-VARIABLE [31](#page-30-1) UNDEFINED-FUNCTION [31](#page-30-1) UNEXPORT [43](#page-42-1) UNINTERN [42](#page-41-3) UNION [10](#page-9-5) UNLESS [19,](#page-18-1) [23](#page-22-2) UNREAD-CHAR [32](#page-31-3) UNSIGNED-BYTE [31](#page-30-1) UNTIL [23](#page-22-2)<br>UNTRACE 46 UNTRACE [46](#page-45-1)<br>
UNWIND-PROTECT [20](#page-19-0)<br>
UPDATE-INSTANCE-<br>
FOR-DIFFERENT-<br>
CLASS [24](#page-23-0)<br>
UPDATE-INSTANCE-<br>
FOR-REDEFINED-<br>
CLASS 24<br>
UPDATE-INSTANCE-<br>
CLASS 24<br>
CLASS 24<br>
CLASS 24<br>
UPFROM [21](#page-20-2) UPGRADED-ARRAY-ELEMENT-TYPE [30](#page-29-1) UPGRADED-COMPLEX-PART-TYPE [6](#page-5-2) UPPER-CASE-P [6](#page-5-2) UPTO [21](#page-20-2) USE-PACKAGE [42](#page-41-3) USE-VALUE [29](#page-28-0) USER-HOMEDIR-PATHNAME [41](#page-40-0) USING [21,](#page-20-2) [23](#page-22-2) V [38](#page-37-0)<br>VALUES [17,](#page-16-1) [30](#page-29-1)<br>VARIABLE [44](#page-43-4)<br>VARIABLE 44<br>VECTOR [11,](#page-10-1) [31](#page-30-1)<br>VECTOR-PUSH [11](#page-10-1)<br>VECTOR-PUSH 11<br>VECTOR-PUSH-EXTEND [11](#page-10-1) VECTORP [10](#page-9-5)

WARN [28](#page-27-0) WARNING [31](#page-30-1) WHEN [19,](#page-18-1) [23](#page-22-2) WHILE [23](#page-22-2) WILD-PATHNAME-P [32](#page-31-3) WITH [21](#page-20-2) WITH-ACCESSORS [24](#page-23-0) WITH-COMPILATION-UNIT [45](#page-44-1) WITH-CONDITION-RESTARTS [29](#page-28-0)<br>
WITH-HASH-TABLE-<br>
ITERATOR [14](#page-13-1)<br>
WITH-INPUT-<br>
FROM-STRING [40](#page-39-1)<br>
WITH-OPEN-FILE 40<br>
WITH-OPEN-STREAM [40](#page-39-1) WITH-OUTPUT-TO-STRING [40](#page-39-1) WITH-PACKAGE-ITERATOR [43](#page-42-1) WITH-SIMPLE-<br>RESTART [28](#page-27-0)<br>WITH-SLOTS [24](#page-23-0)<br>WITH-STANDARD-<br>IO-SYNTAX [32](#page-31-3) WRITE [35](#page-34-0)<br>WRITE 35<br>WRITE-BYTE 35 WRITE-BYTE [35](#page-34-0)<br>WRITE-CHAR 35<br>WRITE-LINE 35<br>WRITE-SEQUENCE 35<br>WRITE-STRING 35<br>WRITE-TO-STRING 35

Y-OR-N-P [32](#page-31-3) YES-OR-NO-P [32](#page-31-3)

ZEROP [3](#page-2-3)

TO [21](#page-20-2) TRACE [46](#page-45-1)

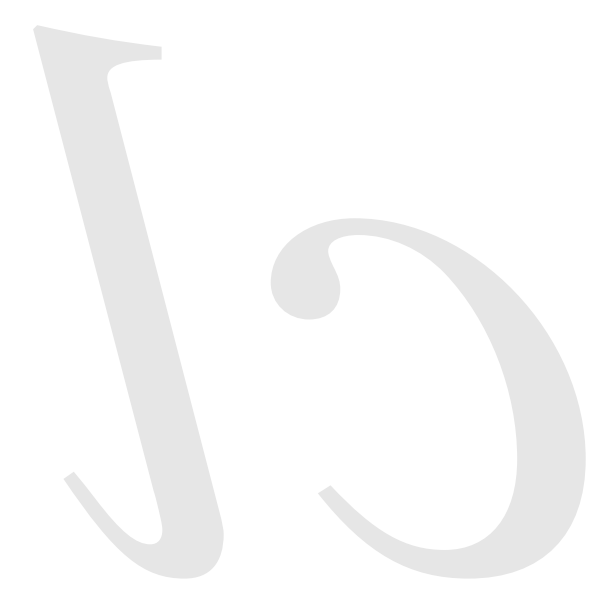

Common Lisp Quick Reference Revision 148 [2018-10-10] Copyright © 2008–2018 Bert Burgemeister LATEX source: <http://clqr.boundp.org>

Permission is granted to copy, distribute and/or modify this document under the terms of the GNU Free Documentation License, Version 1.2; with no Invariant Sections, no Front-Cover Texts and no Back-Cover Texts. <http://www.gnu.org/licenses/fdl.html>